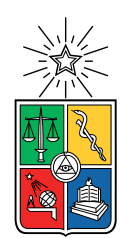

UNIVERSIDAD DE CHILE FACULTAD DE CIENCIAS FÍSICAS Y MATEMÁTICAS DEPARTAMENTO DE INGENIERÍA MECÁNICA

#### SIMULACIÓN FLUIDO DINÁMICA DE UN PROTOTIPO DE CELDAS DE FLOTACIÓN

#### MEMORIA PARA OPTAR AL TÍTULO DE INGENIERO CIVIL MECÁNICO

### JONATAN MIGUEL MELLA RIOSECO

### PROFESOR GUÍA: ALVARO VALENCIA MUSALEM

MIEMBROS DE LA COMISIÓN: GONZALO MONTES ATENAS WILLIAMS CALDERÓN MUÑOZ

> SANTIAGO DE CHILE 2018

#### RESUMEN DE LA MEMORIA PARA OPTAR AL TÍTULO DE INGENIERO CIVIL MECÁNICO POR: JONATAN MIGUEL MELLA RIOSECO FECHA: 2018 PROF. GUÍA: ALVARO VALENCIA MUSALEM

#### SIMULACIÓN FLUIDO DINÁMICA DE UN PROTOTIPO DE CELDAS DE FLOTACIÓN

En minería el concepto de flotación es muy ocupado en la industria sobre todo en plantas de concentrado, con el cual se genera una selección de minerales económicamente deseables. Dicho proceso sucede en equipos llamados celdas de flotación. En dichos procesos, la utilización de agua es esencial, recurso el cual es muy escaso actualmente en nuestro país. Por lo anterior, se deben implementar nuevas tecnologías que permitan ocupar la menor cantidad de agua posible para estos procesos.

Bajo este contexto, el profesor Gonzalo Montes en conjunto con su grupo de trabajo del departamento de Ingeniera Civil en Minas de la Universidad de Chile, diseño un prototipo de celda el cual pretende solucionar el problema planteado. Este funciona en base a dos fuerzas externas que interactuando en conjunto producen el efecto deseado. Estas fuerzas son generadas mediante los principios del hidrociclón y campos magnéticos. De lo anterior nace el tema de memoria a tratar, el cual tiene como objetivo principal estudiar el comportamiento fluido dinámico de prototipo ya mencionado bajo distintas condiciones operacionales y geométricas, mediante análisis teórico, ocupando el método CFD (Computational Fluids Dynamics).

Para poder llevar acabo dicho análisis, se sigue la siguiente metodología de trabajo. Primero se realiza revisión bibliográfica, antecedentes generales de los temas relacionados con la memoria. Al instante en que concluye dicha actividad, se procede a variar la geometría del prototipo original de la celda en Autodesk Inventor 2017. Se realizan las simulaciones correspondientes en el software ANSYS 17.1. Luego, se procede a variar la concentración de sólidos y se analiza el efecto en prototipos de celda. Realizando simulaciones en el software ANSYS 17.1, en donde se generan variados modelos con diferentes porcentajes de concentración. Cabe destacar, que en el presente trabajo no se realizarán actividades experimentales para el análisis de la celda. Para realizar el trabajo ya señalado se necesita un computador de cálculo, el cual está disponible en el clúster del Departamento de Ingeniería Civil Mecánica de la Universidad de Chile. Además de los Softwares Microsoft Office 2013, ANSYS 17.1 y Autodesk Inventor 2017, presentes en el equipo antes señalado.

Finalmente, se procede adjuntar los resultados obtenidos en las actividades y realizar un análisis con respecto al comportamiento viscoso, condiciones operacionales de la celda y dispersión de aire en la celda. Concluyendo en base a criterios de diseño y rangos de operación para el prototipo de celda de flotación.

ii

Mi Trabajo de Título se lo dedico a mi abuela. Mujer virtuosa, ejemplo a seguir. Te amo mucho, gracias por tanto.

iv

# Agradecimientos

En primer lugar, agradecer a Dios por todas las oportunidades que me ha brindado en mi vida y como ha guiado esta a lo largo de ya pasadas veinticuatro primaveras. A mamá y papá, pilar fundamental en mi vida, gracias por estar siempre conmigo, en victorias y derrotas, en las buenas y en las malas. Gracias por el esfuerzo y dedicación entregado, traducido en un infinito amor de ustedes hacia mi persona. Esto también es de ustedes, los amo. A mis abuelos, parte esencial en mi vida, que me han acompañado desde pequeño, brindándome apoyo y amor incondicional, los amo, no dimensionan lo importante que son para mí. A mi familia en general, tíos y primos, gracias por estar conmigo en cada momento importante de mi vida.

A mi profesor guía, Don Álvaro Valencia, y a los miembros de mi comisión, gracias por su compromiso y apoyo brindado durante este arduo año. A mis amigos de la universidad, con quienes conviví cerca de 6 años de mi vida, gracias por hacer más tenue la vida universitaria. Con sus tallas y bromas, se apaciguó el estresante diario vivir beauchefiano, chalo y pepino los mejores. A mis amigos de infancia, siempre en el recuerdo, espero retomar lo que se construyó hace ya bastante tiempo y que de alguna u otra manera impacta en este logro. En general, gracias a todos los que de alguna u otra manera aportaron a este triunfo, desde el primer día que entré a la facultad hasta hoy, donde finalizo un ciclo de mi vida. Muchas gracias por todo.

Decir que se finalizó un proceso largo y arduo, lleno de experiencias inolvidables que marcan a cualquier persona. En donde se puede corroborar que todo esfuerzo tiene su recompensa, tarde o temprano. Feliz de empezar una nueva etapa en mi vida, salir al mundo laboral como un Ingeniero Civil Mecánico de la Universidad de Chile.

Una vida de altos y bajos, pero que de cada situación se aprende algo que te forma como persona. En donde ciclos finalizan y al mismo tiempo parten otros, porque esto no para, porque así es la vida, una suma de ciclos en donde cada uno toma decisiones conforme a su juicio y objetivo que tenga. Los ciclos terminan, pero lo importante es tener tu objetivo claro, luchar por el cuando el barco va contra marea y disfrutar cuando la marea está a tu favor. Yo tengo mi objetivo claro, ¿y tú?

vi

# Tabla de Contenido

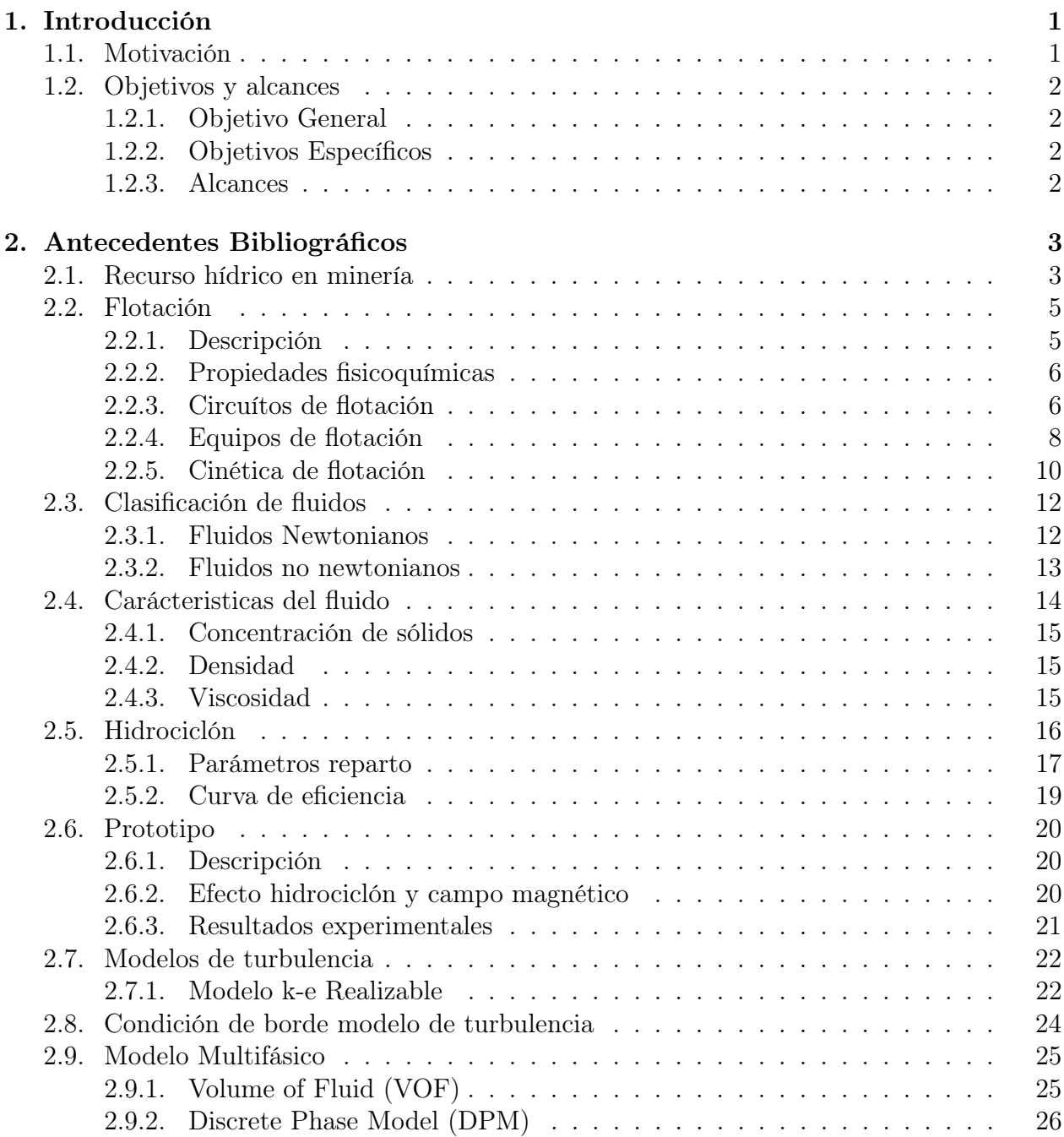

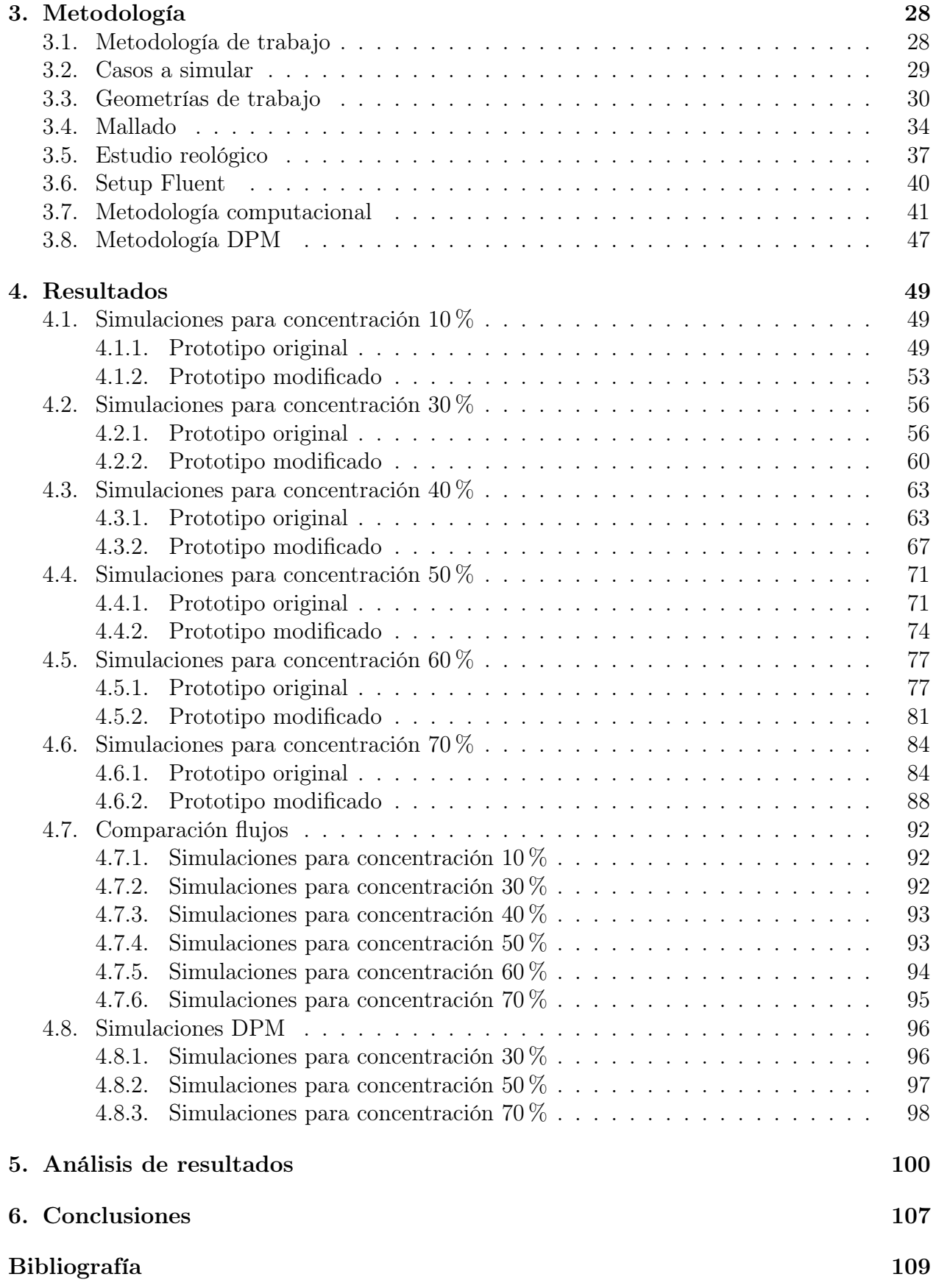

# Índice de Tablas

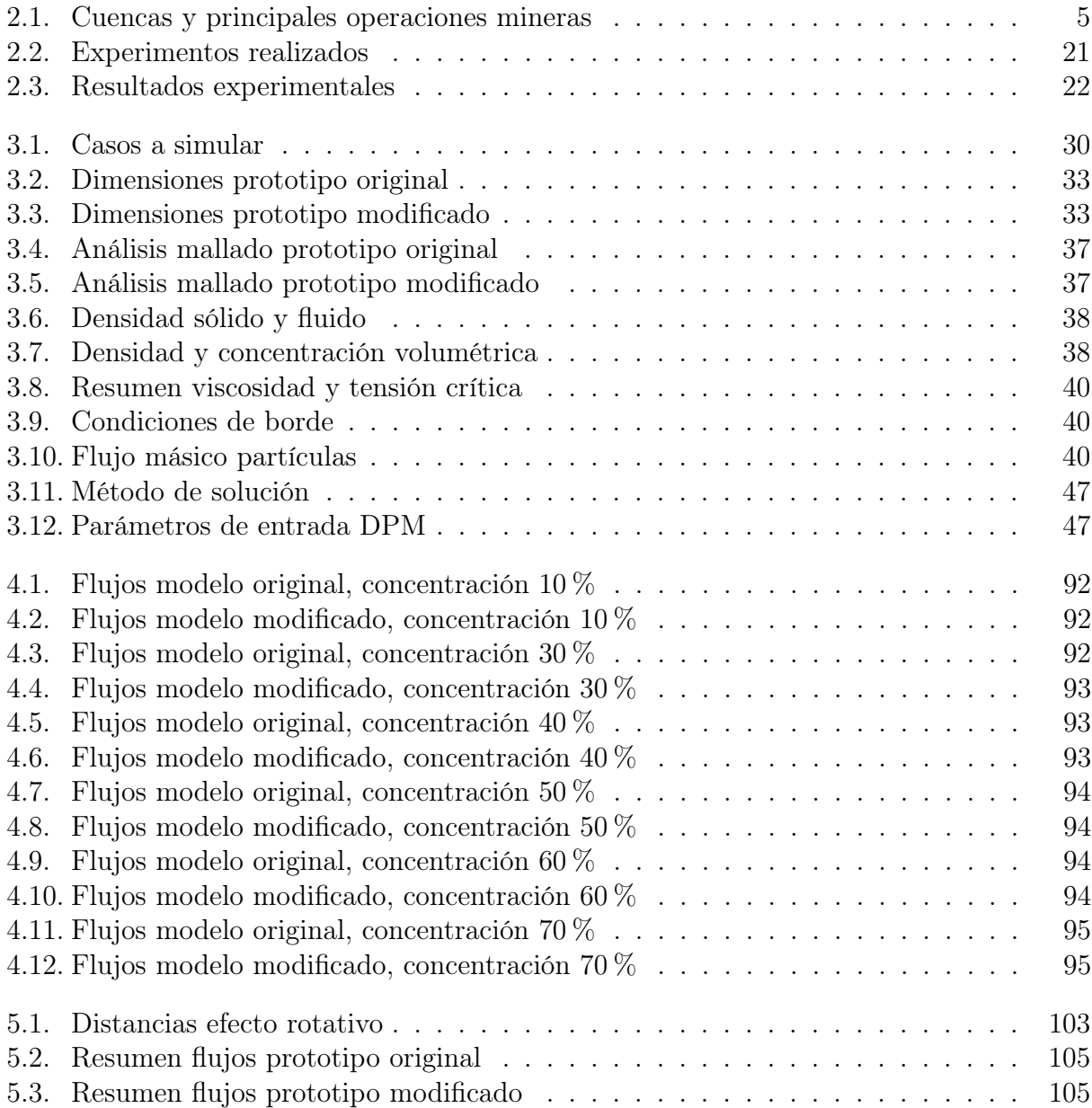

# Índice de Ilustraciones

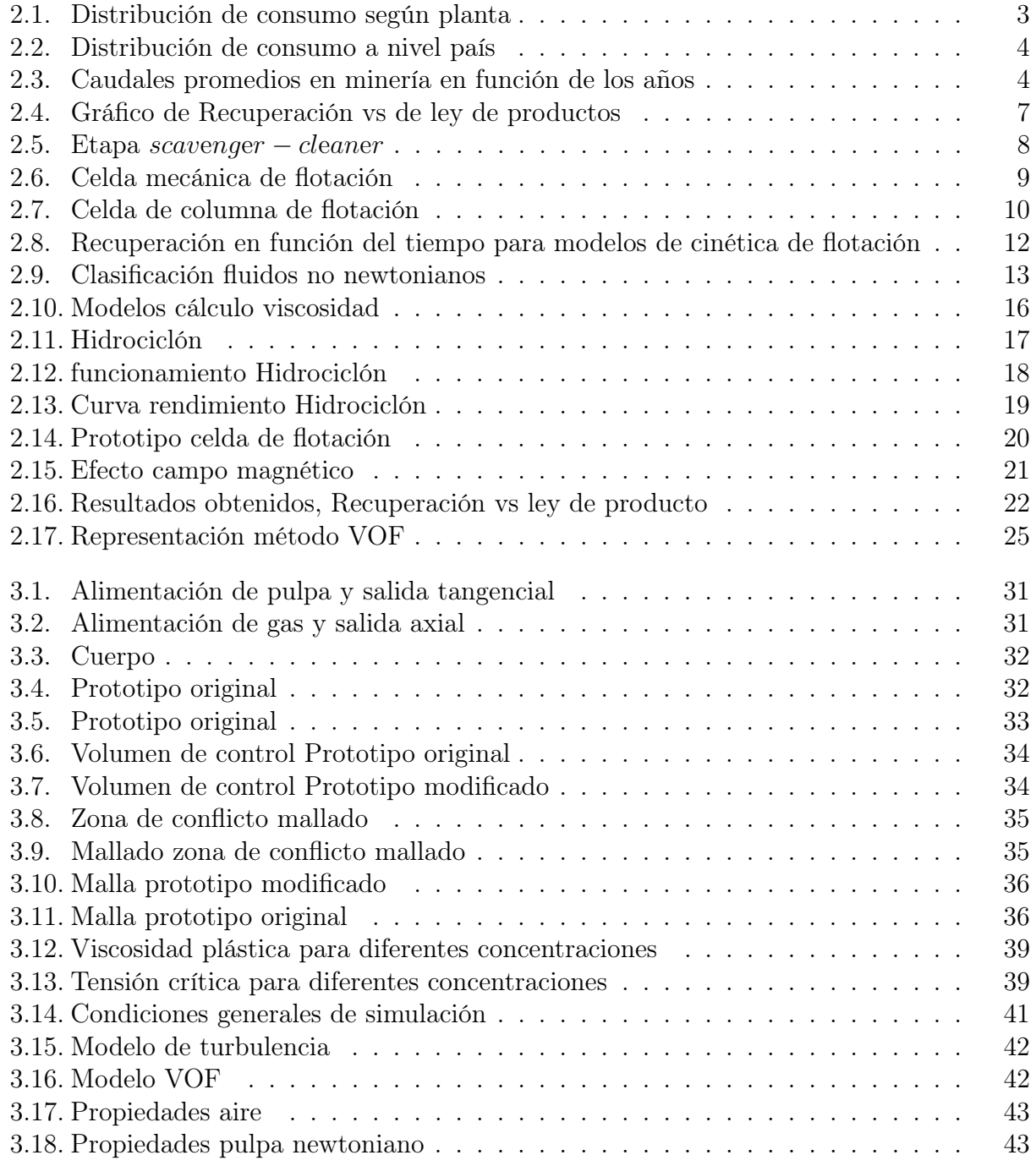

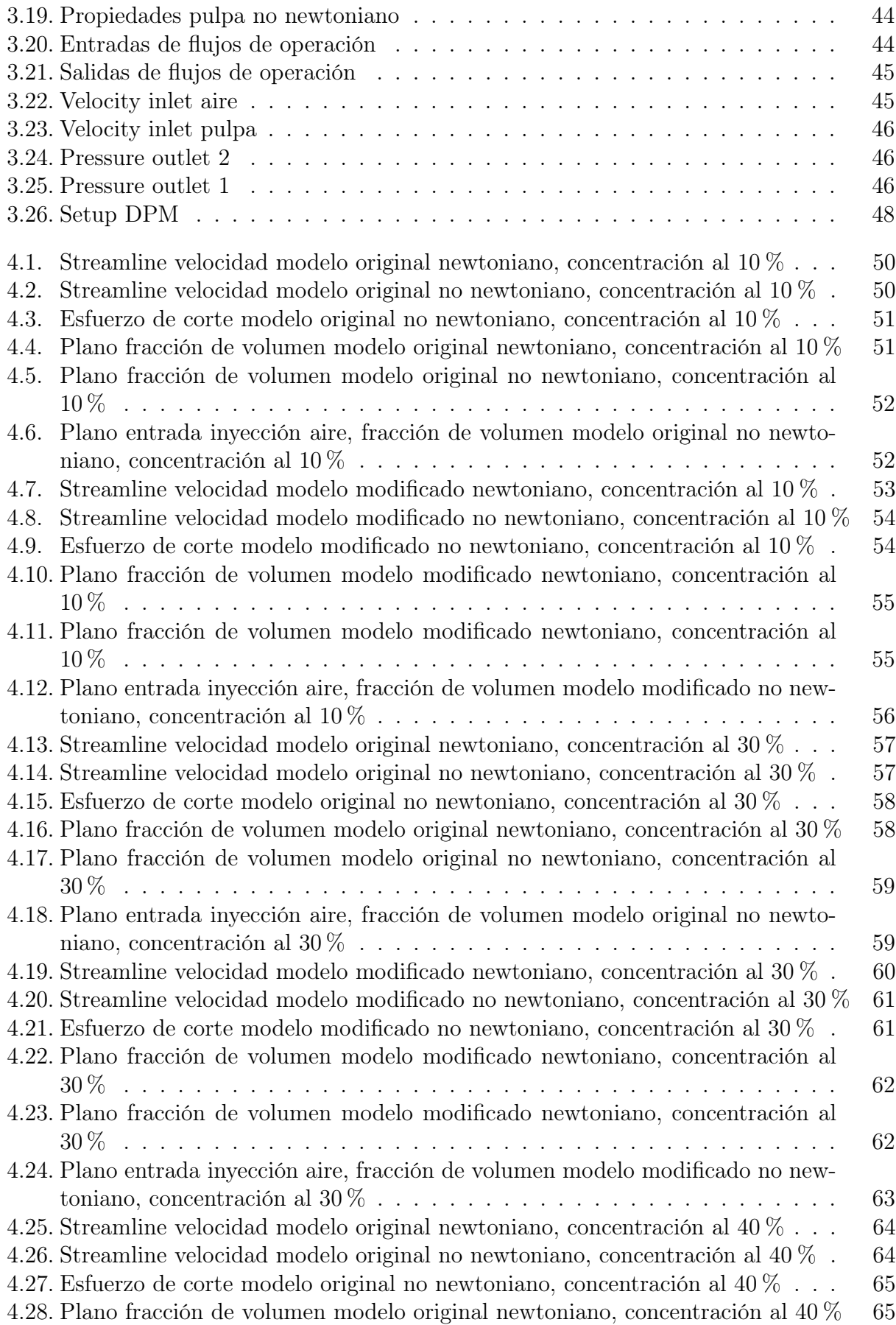

![](_page_12_Picture_291.jpeg)

![](_page_13_Picture_190.jpeg)

# <span id="page-15-0"></span>Capítulo 1

# Introducción

# <span id="page-15-1"></span>1.1. Motivación

En la industria minera se tiene que el uso del recurso hídrico es de vital importancia para los diferentes procesos que se tienen en faenas. Principalmente en minería el agua se usa en acciones como la lixiviación, flotación y transporte de materiales. Específicamente hablando uno de los procesos que más agua utiliza para llevar a cabo su accionar en hidrometalurgia, son las celdas de flotación.

Las celdas flotación forman parte esencial en minería, estas se caracterizan por tratar la pulpa con el fin de obtener mayor concentración de sólidos. En este proceso se tiene una mezcla (pulpa) y burbujas, las cuales interactúan entre sí, generando tres fases (sólido, líquido y gaseosa). Luego, a dicha mezcla se le somete a una perturbación controlada (motor, campo magnético, etc.), para formar una distribución homogénea de burbujas. Debido a que las burbujas son menos densas que la mezcla, estas tienden a subir a la superficie y dado que la pulpa contiene agentes hidrofóbicos en su fase sólida, estos se adhieren a burbujas subiendo con ellas. Obteniendo en la parte superior un fluido con mayor concentración de sólidos y en la inferior uno de menor.

Por otro lado, se tiene que a nivel mundial el cuidado del agua para uso industrial es un tema contingente, dado que este recurso es escaso y limitado. Si a esto se le suma que la mayoría de la industria minera nacional se encuentra en el norte grande del país (I, II y III región), sector donde actualmente se presenta un déficit del recurso, generado principalmente por las constantes sequías en dicha zona. Interviniendo de manera directa al funcionamiento industrial de la zona, siendo la industria minera una de las más afectadas.

Es ahí donde nace la necesidad de innovar en métodos o tecnologías que reduzcan u optimicen el consumo de este recurso para llevar a cabo los procesos. Por lo anterior, el profesor Gonzalo Montes en conjunto con su grupo de trabajo del departamento de Ingeniería Civil en Minas, desarrollaron un novedoso prototipo de celda que disminuye considerablemente el consumo de agua. Dicho modelo se caracteriza por su radical y rupturista cambio geométrico con respecto a modelos del mercado. Es ahí donde nace el tema de esta memoria el cual

es estudiar dicha celda, específicamente realizando una simulación fluido dinámica mediante el método CFD, observando su comportamiento bajo distintas condiciones de operación, geométricas y productivas.

# <span id="page-16-0"></span>1.2. Objetivos y alcances

#### <span id="page-16-1"></span>1.2.1. Objetivo General

Estudiar y evaluar el comportamiento fluido dinámico de prototipo de celda de flotación, bajo distintas condiciones operacionales y geométricas, mediante análisis teórico y el método CFD (Computational Fluids Dynamics).

#### <span id="page-16-2"></span>1.2.2. Objetivos Específicos

- Analizar el comportamiento fluido dinámico bajo diferentes condiciones de operación, en específico al variar la concentración de sólidos de la mezcla.
- Estudiar el impacto fluido dinámico al realizar cambios en la geometría, específicamente cambiando la dirección de las entradas.
- Analizar el efecto que genera la dispersión de aire en los casos ya mencionados y su relación con el proceso de flotación.
- Analizar variables de interés (velocidad, flujo másico, fracción de volumen).
- Proponer modificaciones geométricas y de operación según resultados.

#### <span id="page-16-3"></span>1.2.3. Alcances

- Se considera en este estudio, solo análisis fluido dinámico.
- La construcción de la celda no se lleva a cabo.
- El análisis a realizar es netamente numérico.
- No se realizan estudios experimentales.
- No se realizan simulaciones referentes al campo magnético.
- Se realizan simulaciones con fluidos newtonianos y no newtonianos.
- La condición de operación a variar es la concentración de sólidos.

# <span id="page-17-0"></span>Capítulo 2

# Antecedentes Bibliográficos

## <span id="page-17-1"></span>2.1. Recurso hídrico en minería

La minería se caracteriza por tener procesos de producción que para llevarlos a cabo utilizan grandes cantidades de agua, es por ello que el recurso hídrico tiene un papel fundamental en dicha industria. Dicho consumo se utiliza principalmente como medio de transporte del material en plantas de concentrado (minerales sulfurados) e hidrometalúrgicas (minerales oxidados), específicamente, en los procesos de flotación y lixviación respectivamente. En la Figura [2.1,](#page-17-2) se puede apreciar las distribuciones del consumo de agua en el sector minero, clasificadas según tipo de planta [\[1\]](#page-123-0).

![](_page_17_Figure_4.jpeg)

<span id="page-17-2"></span>Figura 2.1: Distribución de consumo según planta

Particularmente, en la Figura [2.1,](#page-17-2) destaca que el mayor consumo de agua está asociado a las plantas concentradoras de material. Esto se debe a que existe un déficit de reservas del material oxidado en Chile y a futuro se espera que las plantas de concentrado, aumenten su participación [\[1\]](#page-123-0). Con respecto a las fuentes del recurso, es importante diferenciar entre el agua que proviene de plantas, a la cual se define como agua fresca; y el agua que se extrae del mar, denominada en la industria como agua salada.

Actualmente, la industria minera ocupa aproximadamente el 9 % de consumo de agua del país [\[2\]](#page-123-1) (ver Figura [2.2\)](#page-18-0) y estudios realizados por la DGA , señalan que el gasto hídrico que presenta el sector minero es de aproximadamente 15,8  $m^3/s$ . Se estima que para el año 2026 aumentará un 41,4 % el consumo de agua con respecto a lo que se tiene en la actualidad, llegando una cifra aproximada de 21,5  $m^3/s$ . Lo anterior avalado por un estudio realizado por COCHILCO [\[1\]](#page-123-0), en la Figura [2.3](#page-18-1) se aprecia lo señalado con anterioridad.

![](_page_18_Figure_2.jpeg)

<span id="page-18-0"></span>Figura 2.2: Distribución de consumo a nivel país

![](_page_18_Figure_4.jpeg)

<span id="page-18-1"></span>Figura 2.3: Caudales promedios en minería en función de los años

Por otro lado, en las regiones donde se encuentran la mayoría de las grandes faenas mineras, existe un déficit del recurso hídrico, debido a las diferentes situaciones de sequías que presentan las regiones en dicha zona. Especificamente hablando, se tiene que según el consejo minero [\[1\]](#page-123-0), existen ocho cuencas en estado crítico con respecto al recurso hídrico en las regiones ya mencionadas. Lo anterior se puede apreciar en la Tabla [2.1.](#page-19-2) Además, de que muchos de los complejos mineros se encuentran a grandes distancias de zonas marítimas para la extracción de agua de mar, con lo cual el gasto y la inversión para traer dicho recurso es alto  $|1|$ .

<span id="page-19-2"></span>

| Región     | Cuenca                                  | Principales operaciones mineras |
|------------|-----------------------------------------|---------------------------------|
| Región I   | Salar de Huasco                         | Collahuasi                      |
|            | Sistema Michincha-Coposa (Altiplánicas) | Quebrada Blanca                 |
| Región II  | Río Loa<br>Salar de Atacama             | El Abra                         |
|            |                                         | División Codelco Norte          |
|            |                                         | <b>SQM</b>                      |
|            |                                         | Sociedad Chilena del Litio      |
|            |                                         | Gaby, Zaldívar y Escondida      |
| Región III |                                         | Candelaria                      |
|            | Río Copiapó                             | Proyecto Caserones              |
|            | Río Huasco                              | Sociedad Punta del Cobre        |
|            |                                         | Proyecto Pascua Lama            |
| Región IV  | Río Choapa                              | Los Pelambres                   |
|            | Río Limarí                              | Andacollo                       |

Tabla 2.1: Cuencas y principales operaciones mineras

# <span id="page-19-0"></span>2.2. Flotación

#### <span id="page-19-1"></span>2.2.1. Descripción

La flotación en minería es uno de los procesos de separación de materiales más utilizados en el rubro, sobre todo en plantas concentradoras. El proceso consiste en la separación de minerales de manera selectiva con el fin de obtener mayor concentración del producto buscado. Se caracteriza por ocupar tres fases para lograr su propósito. El aire (fase gaseosa) se inyecta en la celda de manera tal que se forman burbujas. Estas interactuan con la pulpa (fase líquida y sólida), generando el proceso de selección. Dicha interación se genera por medio de agentes reactivos, los que producen que las partículas de mineral en la pulpa adquieran un propiedades hidrofóbicas. Con lo anterior, los minerales de la mezcla tienden a generar adhesión con las burbujas, creando el conjunto partícula-burbuja y de paso la selección deseada [\[3\]](#page-123-2).

Lo anterior, se realiza en equipos especilizados, denominados celdas de flotación. Dentro de la celda y gracias a la fuerza de empuje generada por las burbujas, se produce en la parte superior la acumulación de burbujas adheridas con pequeñas partículas de mineral, en otras palabras una mezcla con una mayor concentración o fase espumosa. En la parte inferior, se tiene un fluido con baja concentración de mineral. Todo lo anterior, se realiza gracias a equipos mecánicos encargados de generar perturbaciones en el medio, permitiendo la formación de burbujas y la movilidad de estas de los fluidos de la mezcla. Existen diferentes configuraciones o circuítos dependiendo de el proceso de selección a realizar [\[3\]](#page-123-2).

#### <span id="page-20-0"></span>2.2.2. Propiedades fisicoquímicas

Dentro del proceso de flotación se puede apreciar la interacción de tres fases de la materia. A continuación, se presenta la descripción de cada una de las fases presentes [\[4\]](#page-123-3):

- Fase líquida: Esta se constituye de agua y reactivos. Los reactivos son agentes encargados de generar el proceso de selección de los materiales. Cabe destacar que el agua que se utiliza en el proceso, se denomina agua con un alto grado de dureza y con contenido de impurezas en su composición.
- Fase sólida: Esta fase está formada principalmente por partículas de mineral con un alto grado de fineza. Las propiedades superficiales presentes en los minerales depende exclusivamente de su composición y estructura. Otro aspecto importante a destacar es la polaridad de los materiales presentes en la mezcla, estos se pueden clasificar en apolares (hidrofóbicos) o polares (hidrofílicos).
- Fase gaseosa: Principalmente está compuesta por aire que al momento de entrar a la celda de flotación adquiere la forma de burbuja.

Al tener estas tres fases interactuando entre sí, las partículas hidrofóbicas se adhieren a las burbujas o la fase gaseosa presente en la celda, evadiendo de esa manera el contacto con la fase líquida y generando la formación de espuma en la parte superior de la celda.

Con respecto a los agentes reactivos presentes en la fase líquida de la mezcla, estos se pueden clasificar en tres grandes categorías:

- Colectores: Compuestos de carácter orgánico, heteropolares y solubles en el agua. La propiedad heteropolar en el compuesto entrega la capacidad de estar formado por un grupo polar y apolar. La parte polar es la encargada de absorber el mineral, mientras que la parte apolar de la estructura, entrega el carácter hidrofóbico a la superficie del material.
- Espumantes: Al igual que el compuesto anterior, los espumantes están clasificados como orgánicos y heteropolares. Estos se caracterizan por tener gran afinidad con el agua y se encargan de formar la espuma en la parte superior de la celda.
- Modificadores: Son agentes reactivos encargados de mejorar el proceso de selección de las partículas de material.

Por otro lado, el comportamiento del gas dentro de la celda, es influenciado por el tipo de agitador a ocupar y la velocidad de trabajo que tiene, el flujo de gas que se inyecta en la celda y el diseño de la celda. Dichos factores intervienen de manera directa en el tamaño de la burbuja y la distribución de estas, lo cual es importante para la formación del conjunto partícula-burbuja y la selección del material [\[3\]](#page-123-2).

#### <span id="page-20-1"></span>2.2.3. Circuítos de flotación

Para evaluar la calidad del proceso de flotación, existen parámetros que cuantifican dicha cantidad, específicamente se tiene las leyes de productos y la recuperación metalúrgica. El

concento de la ley de producto, se define como el porcentaje en masa del material o producto valioso con respecto al total de la muestra [\[4\]](#page-123-3). Para el caso de la recuperación metalúrgica de un material valioso, se define como el porcentaje de contenido fino (en masa) recuperado en el proceso o etapa que se llevó a cabo. En teoría, el óptimo se alcanza cuando se maximizan estas dos variables, pero debido a la relación que existe entre estas dos, realizar ese proceso es imposible. Lo anterior se debe a que las variables ya mencionadas son inversamente proporcionales. En la Figura [2.4](#page-21-0) se expone la situación comentada con anterioridad, en donde  $R_i$  es la recuperación y  $L_{ci}$  es la ley en los productos [\[4\]](#page-123-3).

![](_page_21_Figure_1.jpeg)

<span id="page-21-0"></span>Figura 2.4: Gráfico de Recuperación vs de ley de productos

La solución a la problemática planteada en el párrafo anterior, comprende en dividir el proceso en diferentes etapas, en donde se especializa cada una de ellas con el fin de maximizar cada factor por separado. Dichas etapas deben ir en serie y con cierto orden según lo requiera el proceso, para alcanzar el óptimo requerido, denominado óptimo técnico-económico global. A continuación, se describen las etapas de especilización en un circuíto de flotación [\[4\]](#page-123-3).

- Flotación Primaria: También conocida en la industria como rougher, esta etapa se caracteriza por maximizar la de recuperación del proceso, generando un fluido con la mayor cantidad posible del producto deseado.
- Flotación de limpieza: Denominado también como cleaner, tiene como objetivo maximizar las leyes de concentrado del producto, alcanzando el nivel de pureza requerido.
- Flotación de barrido o de agotamiento o repaso: Su sigla en inglés es scavenger. La misión de esta etapa es maximizar el proceso de recuperación de partículas, recuperando las partículas que se quedan en el relave (en el caso de rougher − scavenger), minimizando la concentración de estas. Con dicha etapa, se generan configuraciones como cleaner − scavenger o rougher − scavenger.

En la Figura [2.5,](#page-22-1) se puede apreciar una conFiguración cleaner−scavenger. Cabe destacar que entre los procesos de rougher y cleaner, existe una etapa de remolienda de concentrados la cual se aplica para optimizar el proceso.

![](_page_22_Figure_0.jpeg)

<span id="page-22-1"></span>Figura 2.5: Etapa scavenger − cleaner

En el caso de tener más de un producto de interés en la pulpa, se procede a realizar más de un circuíto con sus distintas etapas. En la mayoría de los casos, dichos circuítos funcionan en paralelo con respecto a los otros, sin interrumpir la producción. Para optimizar el proceso, se realiza una separación selectiva, que se caracteriza por separar, en primera instancia, los productos más abundantes, para luego continuar con las otras especies.

#### <span id="page-22-0"></span>2.2.4. Equipos de flotación

Para realizar el proceso de flotación, existen equipos especializados en la industria, llamados celdas de flotación. La celda de flotación en simples palabras e un reactor en donde se genera el contacto y adhesión burbuja-partícula, para luego producir la separación selectiva de los productos o especies de interés. Para catalogar a un equipo como celda de flotación, se deben cumplir las siguientes condiciones [\[4\]](#page-123-3):

- Suspensión y dispersión: La celda tiene que ser capaz de mantener de manera estable una adecuada suspensión y dispersión de la pulpa.
- Fase gaseosa: La celda debe tener la capacidad de incorporar fase gaseosa a su proceso, en la mayoría de los casos dicha fase está compuesta por aire.
- Régimen estacionario: Permitir que existan zonas sin turbulencia, con el propósito de crear y remover la espuma participante en el proceso.
- Recuperación y ley: La celda mediante su funcionamiento debe cumplir las necesidades de recuperación y leyes de productos.

Por otro lado, existen variados diseños de celdas de flotación que se ocupan en la industria, las cuales varían según geometría, rangos de velocidades de agitación, flujo de aire, etc. Pero en general estas se pueden clasificar en dos grandes categorías, mecánicas y neumáticas [\[4\]](#page-123-3).

Las celdas mecánicas se diferencian de otras, dado que estas poseen u impulsor o agitador mecánico (rotor), denominado impeler. Dicho mecanismo tiene como objetivo agitar la pulpa y al mismo tiempo, distribuir y dispersar el aire que se inyecta en la mezcla. La inyección de aire en esta categoría se puede producir mediante un soplador externo a la celda (celda con aire forzado) aprovechando el vacío que se genera con el movimiento del rotor, induciendo la succión de aire en la celda (celdas auto-aireadas). A continuación, se presenta un ejemplo una celda mecánica convencional en la Figura [2.6.](#page-23-0)

![](_page_23_Figure_2.jpeg)

<span id="page-23-0"></span>Figura 2.6: Celda mecánica de flotación

Este tipo de celdas se caracterizan por participar en etapas primarias y de repaso. Lo anterior se debe a que este tipo de celdas se caracteriza por entregar una mayor recuperación de producto y una menor ley de estos. Con respecto al diseño del rotor, este puede variar de tamaño, forma y número de álabes; con lo cual genera cambios en el grado de suspensión y homogenización de la mezcla, como en el gasto energético que posee la celda.

Se clasifican como celdas neumáticas las celdas que no poseen un impulsor mecánico y que funcionan en base a mecanismos neumáticos, es decir, que utilizan aire comprimido para generar el proceso de agitación y aireamiento de la pulpa. Este tipo de equipos, se utiliza principalmente en las etapas de cleaner o limpieza de concentrado, debido a que mediante estos equipos se logran mayores leyes de productos y menores recuperaciones del material deseado.

Dentro de esta categoría existe un tipo de celdas que son las más utilizadas, estas se denominan celdas columnares. Su trabajo funciona en base a la interacción de la pulpa con un flujo contra corriente de aire en forma de burbujas, generando la adherencia entre las partículas sólidas y las burbujas. En la Figura [2.7](#page-24-1) se puede apreciar un modelo de celda de columna.

![](_page_24_Figure_1.jpeg)

<span id="page-24-1"></span>Figura 2.7: Celda de columna de flotación

También, existen otros modelos innovadores en la industria de las celdas neumáticas en donde destacan los modelos de celda tales como, G cell y celda de Jameson, las que generan la inyección de aire por medio de presurización [\[4\]](#page-123-3).

#### <span id="page-24-0"></span>2.2.5. Cinética de flotación

Las velocidades de flotación que experimentan las partículas dentro de la celda, dependen de variados factores presentes en dicho instante. Por ello, es importante buscar modelos empíricos que describan dichas velocidades. En base a esa necesidad es donde nace el concepto de cinética de flotación.

Una de las ecuaciones que describe de mejor manera el comportamiento de la cinética de flotación está determianda por la Ecuación de Batch. dicha Ecuación en primera instancia fue desarrollada por García - Zuñiga [\[5\]](#page-123-4). Y representa la relación entre la recuperación acumulada en función del tiempo. A continuación, se plantea lo mencionado con anterioridad en la Ecuación [2.1.](#page-24-2)

<span id="page-24-2"></span>
$$
R = R_{\infty} \cdot \left(1 - e^{-kt}\right) \tag{2.1}
$$

En donde:

R: Recuperación acumulada  $[\%]$ .

K: Constante Cinética ref $2.2[1/min]$ .

t: Tiempo de flotación [min].

 $R_{\infty}$ : Recuperación acumulada al tiempo infinito (máxima recuperación que se tiene del elemento de interés) [ %].

Existe a su vez, otra formula que modela la cinética de flotación. Dicha formula fue propuesta por Sepúlveda y Gutiérrez en el año 1986 y desarrollada por Kimpel [\[6\]](#page-123-5). Lo anterior se representa en la Ecuación [2.2.](#page-25-0)

<span id="page-25-0"></span>
$$
R = R_{\infty} \cdot \left[ 1 - \left( \frac{1}{kt} \right) \left( 1 - e^{-kt} \right) \right]
$$
 (2.2)

En donde:

- R: Recuperación acumulada  $[\%]$ .
- K: Constante Cinética [1/min].
- t: Tiempo de flotación [min].

 $R_{\infty}$ : Recuperación acumulada al tiempo infinito (máxima recuperación que se tiene del elemento de interés) [ %].

Con respecto a las variables y parámetros de la Ecuación, se tiene que R y K dependen del producto que se desea extraer por medio de la flotación, de la etapa en el circuíto de flotación que se esté analizando, de las propiedades que tenga el mineral a extraer y de las condiciones de operación a las que está sometido. Cabe destacar que la diferencia más significativa entre estas dos ecuaciones, es la constante cinética que se utiliza, la cual influye en la exactitud del modelo a plantear. En la Figura [2.8,](#page-26-2) se puede apreciar el comportamiento de las dos ecuaciones ya mencionadas, comparado con datos experimentales.

<span id="page-26-2"></span>![](_page_26_Figure_0.jpeg)

Figura 2.8: Recuperación en función del tiempo para modelos de cinética de flotación

## <span id="page-26-0"></span>2.3. Clasificación de fluidos

Una forma de clasificar un fluido se basa en el comportamiento de este al someterlo a una perturbación. Un fluido se puede caracterizar como una sustancia que cuando está sometido a algún esfuerzo de corte, dependiendo de cual sea el valor de dicho esfuerzo, se producirá la deformación de la sustancia. Es por ello, que de dicha definición nace el concepto de comportamiento viscoso y diferentes clasificaciones [\[7\]](#page-123-6).

#### <span id="page-26-1"></span>2.3.1. Fluidos Newtonianos

Se definen como fluidos en donde la relación entre el esfuerzo de corte y el gradiente de velocidades es lineal. Siendo la viscosidad dinámica o absoluta la constante de proporcionalidad de dicha relación y una propiedad física del fluido. A continuación, se presenta en la Ecuación [2.3,](#page-26-3) la relación que caracteriza lo señalado con anterioridad, para una dimensión [\[8\]](#page-123-7).

<span id="page-26-3"></span>
$$
\tau = \mu \cdot \dot{\gamma} \tag{2.3}
$$

En donde:

- $τ$ : Esfuerzo de corte [Pa].
- $\dot{\gamma}$ : Velocidad de deformación [1/s].
- $\mu$ : Viscosidad [ $Pa \cdot s$ ].

#### <span id="page-27-0"></span>2.3.2. Fluidos no newtonianos

Un fluido no newtoniano se caracteriza como un fluido en donde su viscosidad no es constante, es decir, esta varía de acuerdo a variables como el tiempo o la velocidad de deformación. Existen variadas clasificaciones de fluidos no newtonianos, en la Figura [2.9,](#page-27-1) se pueden observar las distintas categorías [\[8\]](#page-123-7).

![](_page_27_Figure_2.jpeg)

Figura 2.9: Clasificación fluidos no newtonianos

A continuación, se presentan las distintas clasificaciones:

• Plástico de Bingham: Se define como un fluido que tiene un comportamiento mixto. Se comporta como un sólido rígido cuando el esfuerzo de corte al que está sometido es menor que el esfuerzo de corte crítico que tiene el fluido. Y cuando se supera el umbral del esfuerzo crítico, el comportamiento del fluido se asemeja al de un fluido Newtoniano. En la Ecuación [2.4](#page-27-2) se describe el comportamiento antes mencionado [\[8\]](#page-123-7).

<span id="page-27-2"></span><span id="page-27-1"></span>
$$
\tau = \tau_o + \mu \cdot \dot{\gamma} \tag{2.4}
$$

En donde:

- $\tau$ : Esfuerzo de corte  $|Pa|$ .
- $\tau_o$ : Esfuerzo de corte crítico[ $Pa$ ].
- $\dot{\gamma}$ : Velocidad de deformación [1/s].
- $\mu$ : Viscosidad [ $Pa \cdot s$ ].
- Pseudoplástico y fluido dilatante: Los pseudosplásticos, se caracterizan por ser fluidos en donde la deformación crece a medida que se aplica un mayor esfuerzo de corte. Para caracterizar dicho comportamiento, se toma un caso particular de la Ecuación de

ley de potencia de Ostwald, en donde el coeficiente n debe cumplir la condición de siempre ser menor que uno. La Ecuación [2.5,](#page-28-1) muestra la relación anterior. En el caso de los fluidos dilatantes, estos se caracterizan con la misma Ecuación citada anteriormente, con la salvedad que el coeficiente n, cumple la relación de ser mayor que uno, es decir, a medida que disminuye el esfuerzo de corte aplicado, la deformación que experimenta el fluido aumenta [\[8\]](#page-123-7).

<span id="page-28-1"></span>
$$
\tau = \mu_o \cdot \dot{\gamma}^n \tag{2.5}
$$

En donde:

τ: Esfuerzo de corte  $[Pa]$ .

- $\dot{\gamma}$ : Velocidad de deformación [1/s].
- $\mu$ : Viscosidad [ $Pa \cdot s$ ].
- n: Índice de potencia.
- Pseudoplásticos y fluido dilatante con tensión de fluencia: Tienen comportamiento simular a los mencionados con anterioridad, la única diferencia que presentan es que poseen un esfuerzo crítico denominado tensión de fluencia, el cual altera su comportamiento con respecto a la categoria anterior. En la Ecuación [2.6,](#page-28-2)se observa lo señalado con anterioridad [\[8\]](#page-123-7).

<span id="page-28-2"></span>
$$
\tau = \tau_o + \mu_o \cdot \dot{\gamma}^n \tag{2.6}
$$

En donde:

τ: Esfuerzo de corte [Pa].

 $\tau_o$ : Esfuerzo de corte crítico [Pa].

- $\dot{\gamma}$ : Velocidad de deformación [1/s].
- $\mu$ : Viscosidad [ $Pa \cdot s$ ].

n: Índice de potencia.

### <span id="page-28-0"></span>2.4. Carácteristicas del fluido

Para definir las características de la pulpa, se deben conocer ciertos parámetros para su cálculo. A continuación, se definen las variables a ocupar en las ecuaciones que se presentan en este capítulo [\[9\]](#page-123-8).

 $C_w$ : Concentración másica [%].

 $C_v$ : Concentración volumétrica [%].

- $\rho_m$ : Densidad de pulpa [%].
- $\rho_L$ : Densidad fase líquida [%].
- $\rho_S$ : Densidad fase sólida [%].
- $\mu_a$ : Viscosidad del agua [%].
- $\mu_p$ : Viscosidad de pulpa [%].

#### <span id="page-29-0"></span>2.4.1. Concentración de sólidos

La concentración de sólidos depende exclusivamente de la relación entre las concentraciones volumétricas y másicas de la mezcla. A continuación, se presenta la Ecuación que describe la concentración de sólidos volumétrica y la concentración de sólidos másica.

$$
C_v = \frac{C_w \cdot \rho_m}{\rho_S} = \frac{100 \cdot \frac{C_w}{\rho_S}}{\frac{C_w}{\rho_S} + \frac{(100 - C_w)}{\rho_L}}
$$
(2.7)

$$
C_w = \frac{C_v \cdot \rho_S}{\rho_m} = \frac{C_v \cdot \rho_m \cdot \left[\frac{C_w}{\rho_S} + \frac{(100 - C_w)}{\rho_L}\right]}{100} \tag{2.8}
$$

#### <span id="page-29-1"></span>2.4.2. Densidad

La densidad del fluido se calcula mediante la relación de densidad del flujo que realiza el transporte del material de las partículas sólidas, la densidad del material sólido transportado y la concentración másica del sólido. En la Ecuación [2.9,](#page-29-3) se plantea lo descrito con anterioridad.

<span id="page-29-3"></span>
$$
\rho_m = \frac{100}{\frac{C_w}{\rho_S} + \frac{(100 - C_w)}{\rho_L}}
$$
\n(2.9)

#### <span id="page-29-2"></span>2.4.3. Viscosidad

La viscosidad de la pulpa se puede modelar de acuerdo a variados modelos dependiendo de la concentración volumétrica con la cual se está trabajando. En la Ecuación [2.10](#page-30-2) y [2.11,](#page-30-3) se tienen los modelos de *Wellman y Thomas* [\[10\]](#page-123-9), el cual sirve para concentraciones bajas [\[11\]](#page-123-10). En la Ecuación [2.12,](#page-30-4) se tiene el modelo realizado por M aron − Pierce [\[12\]](#page-123-11), el cual funciona para concentraciones moderadas. Y por último, en la Ecuación [2.13](#page-30-5) se tiene el modelo de Krieger − Dougherty, que funciona en un rango de altas concentraciones [\[13\]](#page-123-12). En la Figura [2.10,](#page-30-1) se puede apreciar la comparación de los métodos ya mencionados.

<span id="page-30-2"></span>
$$
\frac{\mu_p}{\mu_a} = \frac{e^{-10, 4 \cdot C_v}}{\left(1 - \frac{C_v}{0.62}\right)^8}
$$
\n(2.10)

<span id="page-30-3"></span>
$$
\frac{\mu_p}{\mu_a} = 1 + 2, 5 \cdot C_v + 10, 05 \cdot C_v^2 + 0, 00273 \cdot e^{16, 16 \cdot C_v}
$$
\n(2.11)

<span id="page-30-4"></span>
$$
\frac{\mu_p}{\mu_a} = \left(1 - \frac{C_v}{C_m}\right)^{-2} \tag{2.12}
$$

<span id="page-30-5"></span>
$$
\frac{\mu_p}{\mu_a} = \left(1 - \frac{C_v}{C_m}\right)^{-BCm} \tag{2.13}
$$

En donde:

#### B: Coeficiente de Einstein [−].

 $C_m$ : Concentración Crítica [%].

![](_page_30_Figure_7.jpeg)

### Modelos de viscosidad

<span id="page-30-1"></span>Figura 2.10: Modelos cálculo viscosidad

# <span id="page-30-0"></span>2.5. Hidrociclón

Un hidrociclón es un fenómeno fluido dinámico el cual se utiliza en la industria para realizar separación de materiales. La separación de partículas se realiza de manera continua, mediante la velocidad centrífuga aplicada, encargada de acelerar la velocidad de asentamiento de las partículas ya mencionadas. El modelo básico de un hidrociclón se define como un cilindro que en uno de los extremos posee forma cónica. La alimentación se realiza de forma tangencial al manto del cilindro, a una cierta presión de operación con el fin de generar la velocidad centrífuga necesaria. Con lo cual, se genera un remolino y la caída de presión en el centro del cilindro. De esta manera, se produce el efecto en que las partículas más pesadas y/o de gran tamaño sean evacuadas por la parte inferior del hidrociclón (underflow) y el fluido con partículas finas y/o menos densas, por la parte superior (*overflow*). En la Figura [2.11,](#page-31-1) se puede apreciar esquemáticamente el proceso en el hidrociclón [\[14\]](#page-124-0).

![](_page_31_Figure_1.jpeg)

<span id="page-31-1"></span>Figura 2.11: Hidrociclón

#### <span id="page-31-0"></span>2.5.1. Parámetros reparto

Para caracterizar el funcionamiento de un hidrociclón, existen parámetros que caracterizan su comportamiento. A continuación, en la Figura [2.12,](#page-32-0) se presenta un esquema con las diferentes variables que clasifican el fenómeno en cuestión.

![](_page_32_Figure_0.jpeg)

<span id="page-32-0"></span>Figura 2.12: funcionamiento Hidrociclón

En donde:

- $T_i$ : Flujo másico de sólido seco en la corriente i  $[Kg/s]$ .
- $M_i$ : Flujo volumétrico de pulpa en la corriente i  $[m^3/s]$ .
- $L_i$ : Volumen de líquido en la corriente  $[m^3]$ .
- $J_i$ : Concentración de sólidos i [%].
- $\gamma_s$ : Densidad específica del sólido [ $Kg/m^3$ ].

En virtud de lo anterior, se procede a definir los parametros de reparto:

• Reparto de sólidos  $(\phi)$ : Es la relación de masa de sólidos de alimentación que se descarga por la corriente de partículas sólidas. En la Ecuación [2.14,](#page-32-1) se puede ver la relación que describe lo anterior.

<span id="page-32-1"></span>
$$
\phi = \frac{T_G}{T_Z} = \frac{J_Z - J_F}{J_G - J_F} \tag{2.14}
$$

• Reparto de pulpa  $(\alpha)$ : Es la relación de volumen de pulpa que es evacuado por la corriente de partículas finas. En la Ecuación [2.15,](#page-32-2) se puede ver la relación que describe lo anterior.

<span id="page-32-2"></span>
$$
\alpha = \frac{M_G}{M_Z} = \frac{J_G - J_Z}{J_G - J_F} \tag{2.15}
$$

• Reparto de líquido  $\varsigma$ : Es la relación de volumen de líquido de alimentación que es evacuado por la corriente de partículas finas. En la Ecuación [2.16,](#page-33-2) se puede ver la relación que describe lo anterior.

<span id="page-33-2"></span>
$$
\varsigma = \frac{L_F}{L_Z} = \frac{\gamma_S - J_F}{\gamma_S - J_F} \tag{2.16}
$$

### <span id="page-33-0"></span>2.5.2. Curva de eficiencia

Por otro lado, la curva de eficiencia del hidrociclón es un parametro que se utiliza bastante en la industria para caracterizar el comportamiento de este fenómeno. Esta curva teóricamente se comporta como una función escalón, pero en la realidad la curva sigue esa tendencia con otro comportamiento. En la Figura [2.13](#page-33-1) se puede ver la curva de rendimiento ya descrita.

![](_page_33_Figure_3.jpeg)

<span id="page-33-1"></span>Figura 2.13: Curva rendimiento Hidrociclón

# <span id="page-34-0"></span>2.6. Prototipo

#### <span id="page-34-1"></span>2.6.1. Descripción

El prototipo de celda de flotación fue elaborado por el profesor Gonzalo Montes y su grupo de trabajo en el Departamento de Ingeniería Civil de Minas de la Universidad de Chile. Este modelo cumple con el objetivo de realizar variadas modificaciones con respecto al diseño tradicional de una celda de flotación, con el fin de obtener una reducción de agua ocupada en el proceso de flotación y generar un aumento en la concentración de sólidos en la mezcla.

Lo anterior, se realiza en base a la utilización de fuerzas externas y un novedoso diseño que se acopla a las condiciones impuestas por las fuerzas ya señaladas. Solucionando en primera instancia, la problemática del recurso hídrico planteada con anterioridad. Los efectos en los cuales la celda basa su funcionamiento son los principios del hidrociclón y campo magnético.

Con respecto a la geometría que tiene la celda, en la Figura [2.14](#page-34-3) se puede apreciar el innovador modelo de delda de flotación generado. Este diseño, se caracteriza por poseer una forma tubular o cilíndrica, en donde la alimentación se genera en uno de los extremos del tubo, específicamente en la entrada lateral o tangencial al manto del cilindro. La inyección de aire se hace en el mismo extremo del tubo donde se genera la alimentación, con la salvedad de que esta se introduce de manera axial por pequeños orificios que se encuentran en la base del extremo del cilindro. Por último, en el otro extremo se tiene la salida tangencial y axial de la pulpa en cuestión. Cabe destacar que el campo magnético se genera con una bobina sobre el manto del ciclindro [\[15\]](#page-124-1).

![](_page_34_Picture_5.jpeg)

Figura 2.14: Prototipo celda de flotación

#### <span id="page-34-3"></span><span id="page-34-2"></span>2.6.2. Efecto hidrociclón y campo magnético

El efecto que genera el hidrociclón en la celda promueve la separación de las partículas de minerales, según el tamaño y la densidad que estas presenten. La efectividad de la separación depende de las propiedades físicas que tenga el medio que se está inyectando. Además, estudios señalan que la inyección de gas facilita el proceso de separación de partículas, pero es complicado el control del dicho parametro.

El efecto del campo magnético sobre el fluido, genera que las partículas de mineral o el agregado partícula-burbuja, se mueva de manera excéntrica y se recuperen en la salida tangencial de la celda en cuestión. En la Figura [2.15,](#page-35-2) se puede observar el esquema de la situación descrita [\[15\]](#page-124-1).

![](_page_35_Figure_2.jpeg)

<span id="page-35-2"></span>Figura 2.15: Efecto campo magnético

#### <span id="page-35-0"></span>2.6.3. Resultados experimentales

Para las pruebas realizadas se fijaron las condiciones de operación de la celda, ocupando una concentración de sólidos de un 50 %, una velocidad de alimentación de 1  $[m/s]$ , velocidad de inyección de aire 0,02  $[m/s]$  y una intensidad de campo de aproximadamente 0,001 [T]. En la Tabla [2.2,](#page-35-1) se observan los distintos escenarios de las pruebas realizadas [\[15\]](#page-124-1).

<span id="page-35-1"></span>

|    | Experimento   Orientación ciclón  | Campo magnético |
|----|-----------------------------------|-----------------|
|    | Horizontal                        | No              |
|    | Vertical alimentación arriba      | N <sub>o</sub>  |
|    | Vertical alimentación abajo       | N <sub>o</sub>  |
|    | Horizontal                        | Si              |
| -5 | Vertical alimentación arriba   Si |                 |
|    | Vertical alimentación abajo       | Si              |

Tabla 2.2: Experimentos realizados

Los resultados obtenidos son alentadores en compración a parametros generales de las celdas convencionales de flotación. En la Tabla [2.3,](#page-36-2) se aprecian las recuperaciones obtenidas y en la Figura [2.16](#page-36-3) el gráfico de recuperación versus ley, el cual se asemeja a gráficos anteriores de modelos de celdas utilizados en la industria.
| $\pm\omega\omega\omega$ $\pm\omega\omega$ $\pm\omega\omega\omega\omega$ |  |                                                      |  |  |  |
|-------------------------------------------------------------------------|--|------------------------------------------------------|--|--|--|
| Variable/Experimento   P1   P2   P3   P4   P5   P6                      |  |                                                      |  |  |  |
|                                                                         |  | $19.3 \mid 52.1 \mid 27 \mid 22.4 \mid 20.8 \mid 49$ |  |  |  |
| $Rm \sim 2$                                                             |  | $10,8$   13,6   40,9   10,5   16,4   38,5            |  |  |  |

Tabla 2.3: Resultados experimentales

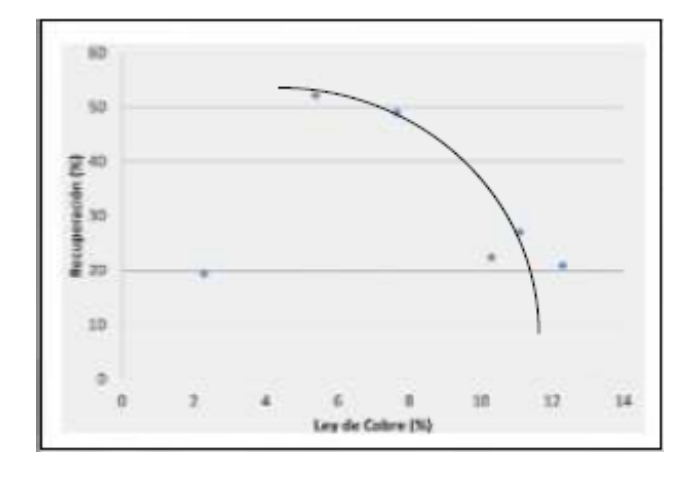

Figura 2.16: Resultados obtenidos, Recuperación vs ley de producto

## 2.7. Modelos de turbulencia

#### 2.7.1. Modelo k-e Realizable

El modelo de turbulencia  $k-\varepsilon$ , se basa en encontrar solución a las ecuaciones de transporte, en específico a las ecuaciones con respecto a los parametros  $k \, y \varepsilon$ . Con esto, se puede calcular la viscosidad turbulenta de manera independiente. Con respecto a las ecuaciones y sus variables, la Ecuación de transporte para k se relaciona de manera directa con la energía cinética turbulenta que presenta el fluido. Por otro lado, la Ecuación de transporte para ε, propuesta por Chou, se relaciona con disipación de energía presente en el medio. A continuación, en las ecuaciones [2.17](#page-36-0) y [2.18,](#page-36-1) se tienen las ecuaciones de transporte para k y  $\varepsilon$ , respectivamente [\[16\]](#page-124-0).

<span id="page-36-0"></span>
$$
\rho \cdot \frac{Dk}{Dt} = \frac{\partial}{\partial x_j} \left[ \left( \mu + \frac{\mu_t}{\sigma_k} \right) \frac{\partial k}{\partial x_j} \right] + \mu_t \cdot S^2 - \rho \cdot \varepsilon \tag{2.17}
$$

<span id="page-36-1"></span>
$$
\rho \cdot \frac{D\varepsilon}{Dt} = \frac{\partial}{\partial x_j} \left[ \left( \mu + \frac{\mu_t}{\sigma_\varepsilon} \right) \frac{\partial \varepsilon}{\partial x_j} \right] + \frac{\varepsilon}{k} \left( C_{1\varepsilon} \mu_t S^2 - \rho C_{2\varepsilon} \varepsilon \right) \tag{2.18}
$$

En donde:

 $\rho$ : Densidad  $[Kg/m^3]$ .

k: Energía cinética turbulenta  $|J|$ .

```
\mu: Viscosidad cinemática [
```
 $m^2/s$ 

].

ε: Disipación de energía [J].

Además, es útil definir los otros parametros que se encuentran en las ecuaciones anteriores, como lo son las constantes  $\sigma_k$ ,  $\sigma_{\varepsilon}$ ,  $C_{1\varepsilon}$  y  $C_{2\varepsilon}$ . Estas constantes, son determinadas de forma empírica mediante diferentes pruebas de laboratorio. Para el caso de la variable S, esta se define como el modelo tensor de la velocidad de deformación, en la Ecuación [2.19](#page-37-0) se ve la definición de dicha variable. Con respecto a  $\mu_t$ , se tiene que su denominación corresponde a la viscosidad turbulenta que posee el medio, en la Ecuación [2.20](#page-37-1) se tiene la representación del parámetro ya señalado [\[16\]](#page-124-0).

<span id="page-37-0"></span>
$$
S = \sqrt{2S_{ij}S_{ij}}\tag{2.19}
$$

<span id="page-37-1"></span>
$$
\mu_t = \rho \cdot C_\mu \frac{k^2}{\varepsilon} \tag{2.20}
$$

En específico se trabaja con el modelo Realizable. El modelo señalado, contiene en las ecuaciones de transporte, terminos encargados de prevenir la sobre estimación del rendimientos en flujos compresibles, mediante disipación. Además, contiene variables como la producción de flotabilidad en la Ecuación de transporte de k. En las ecuaciones [2.21](#page-37-2) y [2.22](#page-37-3) se pueden ver las ecuaciones de transporte de k y  $\varepsilon$  modificadas [\[16\]](#page-124-0).

<span id="page-37-2"></span>
$$
\rho \cdot \frac{Dk}{Dt} = \frac{\partial}{\partial x_j} \left[ \left( \mu + \frac{\mu_t}{\sigma_k} \right) \frac{\partial k}{\partial x_j} \right] + \mu_t \cdot S^2 - \rho \cdot \varepsilon - g_i \cdot \frac{\mu_t}{\rho Pr_t} \frac{\partial \rho}{\partial x_i} - 2\rho \varepsilon M_t^2 \tag{2.21}
$$

<span id="page-37-3"></span>
$$
\rho \cdot \frac{D\varepsilon}{Dt} = \frac{\partial}{\partial x_j} \left[ \left( \mu + \frac{\mu_t}{\sigma_\varepsilon} \right) \frac{\partial \varepsilon}{\partial x_j} \right] + \rho C_1 S \varepsilon - \rho C_2 \frac{\varepsilon^2}{k + \sqrt{\nu \varepsilon}} + C_{1\varepsilon} \frac{\varepsilon}{k} C_{3\varepsilon} g_i \frac{\mu_t}{\rho P r_t} \frac{\partial \rho}{\partial x_i} \tag{2.22}
$$

En donde:

- $\rho$ : Densidad  $[Kg/m^3]$ .
- $k$ : Energía cinética turbulenta [J].
- $\mu$ : Viscosidad cinemática  $[m^2/s]$ .
- $\nu$ : Viscosidad dinámica [*Pas*].
- ε: Disipación de energía [J].

Al igual que antes, es conveniente definir los nuevos parámetros que están presentes en las ecuaciones. En este caso se tiene  $\sigma_k$ ,  $\sigma_{\varepsilon}$ ,  $C_{1\varepsilon}$  y  $C_{2\varepsilon}$ . Estas constantes, son determinadas de forma empírica mediante diferentes pruebas de laboratorio. Para las variables  $g_i$  y  $Pr_t$ , se definen como la componente vectorial de la gravedad y el número de Prandlt, respectivamente. Estos parametros influyen de manera directa en la producción por flotación. Para el caso de  $M_t$ , la definición corresponde al número de MACH, en la Ecuación [2.23](#page-38-0) se ve la definición de dicha variable [\[16\]](#page-124-0).

<span id="page-38-0"></span>
$$
M_t = \sqrt{\frac{k}{a^2}}\tag{2.23}
$$

En donde:

- $k$ : Energía cinética turbulenta [J].
- a: Velocidad del sonido  $[m/s]$ .

### 2.8. Condición de borde modelo de turbulencia

El valor k se obtiene de la solución de la ecuación de transporte de para el parámetro ya mencioando, asumiendo que el cálculo parte del primer nodo que encuentra en la malla realizada, en donde existe equilibrio local, en otras palabras, la energía producida es igual a la disipada en la superficie. Para el caso del  $\varepsilon$ , este se cálcula en celdas de la malla que sean adyacentes a ella. En las siguientes ecuaciones se plantea lo anteriormente mencionado para  $k \, y \, \varepsilon$ , respectivamente.

$$
\nabla k n = 0 \tag{2.24}
$$

$$
\varepsilon = \frac{C_{3/4}^{\mu} k^{3/2}}{Ky} \tag{2.25}
$$

## 2.9. Modelo Multifásico

#### 2.9.1. Volume of Fluid (VOF)

Este modelo se caracteriza por generar la interacción de las fases participantes en el proceso, resolviendo el conjunto único de ecuaciones que comparten dichas fases. El método de resolución se caracteriza por generar una fracción de volúmen para cada uno de los elementos del donimio, de acuerdo a las fases que están presentes. En la Figura [2.17,](#page-39-0) se aprecia un ejemplo del funcionamiento del método [\[16\]](#page-124-0).

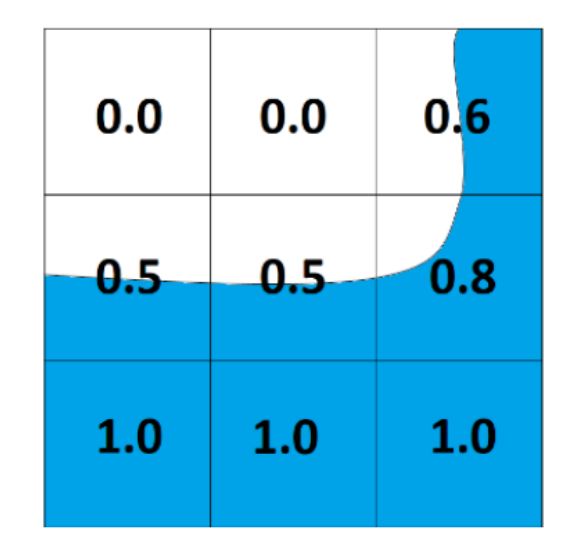

<span id="page-39-0"></span>Figura 2.17: Representación método VOF

La fracción de volumen se denota por la variable  $\alpha_q$ , en donde q representa una de las fases presentes en el sistema. Por ende, el valor  $\alpha_q$  muestra la fracción de volumen que se tiene en una región determinada. La fracción de volumen debe cumplir que la suma de las diferentes fracciones de volumen de las fases debe ser uno, de lo que se concluye que cada fracción de volumen debe estar en el rango de cero a uno. En las ecuaciones [2.26](#page-39-1) y [2.27,](#page-39-2) se describe lo anterior.

<span id="page-39-1"></span>
$$
\sum \alpha_q = 1 \tag{2.26}
$$

<span id="page-39-2"></span>
$$
0 \le \alpha_q \le 1 \tag{2.27}
$$

Las ecuaciones que soluciona el método VOF, son las ecuaciones de continuidad y momentum, según las fases que interactuen. A continuación, se presentan en las ecuaciones de continuidad [\(2.28\)](#page-40-0) y momentum [\(2.29\)](#page-40-1).

<span id="page-40-0"></span>
$$
\frac{1}{\rho_q} \left[ \frac{\partial}{\partial t} \left( \alpha \rho_q \right) + \nabla \cdot \left( \alpha_q \rho_q \vec{v_q} \right) \right] = S_{\alpha q} + \sum_{p=1}^n \left( \dot{m}_{pq} - \dot{m}_{qp} \right) \tag{2.28}
$$

<span id="page-40-1"></span>
$$
\frac{\partial}{\partial t} \left( \rho \vec{v} \right) + \nabla \cdot \left( \rho \vec{v} \vec{v} \right) = -\nabla p + \nabla \cdot \left[ \mu \left( \nabla \vec{v} + \nabla \vec{v}^T \right) \right] + \rho g + S_i \tag{2.29}
$$

En donde:

- $\rho_q$ : Densidad de la fase q [Kg/m<sup>3</sup>].
- $\vec{v_q}$ : Velocidad de la fase q  $[m/s]$ .

 $S_{\alpha q}$ : Término fuente de la Ecuación.

 $m_{pq}$ : Transferencia de masa de la fase p a la fase q [Kg/s].

 $m_{qp}$ : Transferencia de masa de la fase q a la fase  $p$  [Kg/s].

#### 2.9.2. Discrete Phase Model (DPM)

El modelo fase discreta se basa en realizar un trabajo en conjunto de las dos miradas que existen, para analizar un problema en mecánica de fluidos, específicamente el enfoque euleriano y lagrangiano. El enfoque euleriano, se utiliza para las fases continuas que tiene el problema, resolviendo el problema con las ecuaciones que se vieron en capitulos anteriores. Para el caso de la fase discreta, esta se resuelve desde el punto de vista lagrangiano. La relación entre estos dos tipos de enfoques depende del problema que se requiera modelar, teniendo la opción de generar o no interacción entre las fases [\[16\]](#page-124-0).

Las ecuaciones que describen el movimento de una partícula, se obtienen del balance de fuerzas que se realiza de manera individual a dicha partícula, en donde la fuerza de arrastre o drag force, ocupa un factor esencial para el cálculo de la descripción del movimiento de la partícula. A continuación, en las ecuaciones [2.30,](#page-40-2)[2.31,](#page-40-3)[2.32](#page-41-0) y [2.33;](#page-41-1) se define lo señalado con anterioridad.

<span id="page-40-2"></span>
$$
\frac{\mathrm{d}\vec{u_p}}{\mathrm{d}t} = F_{\mathrm{d}}\left(\vec{u} - \vec{u_p}\right) + \frac{\vec{g}\left(\rho_p - \rho\right)}{\rho_p} + \vec{F} \tag{2.30}
$$

<span id="page-40-3"></span>
$$
F_D = \frac{18\mu}{\rho_p d_p^2} \frac{C_D Re}{24}
$$
 (2.31)

<span id="page-41-0"></span>
$$
Re = \frac{\rho d_p |\vec{u_p} - \vec{u}|}{\mu} \tag{2.32}
$$

<span id="page-41-1"></span>
$$
C_D = a_1 + \frac{a_2}{Re} + \frac{a_3}{Re^2}
$$
\n(2.33)

En donde:

- $\vec{u_p}$ : Velocidad de partícula  $[m/s]$ .
- $\vec{u}$ : Velocidad de fase continua  $[m/s]$ .
- $\rho$ : Densidad de la fase continua  $[Kg/m^3]$ .
- $\rho_p$ : Densidad de partícula [ $Kg/m^3$ ].
- F: Aceleración inducida por fuerza externa  $\lfloor m/s^2 \rfloor$ .
- $F_d$ : Fuerza de arrastre por unidad de masa  $[m/s^2]$ .
- $d_p$ : Diametro de partículas  $[m]$ .
- $C_D$ : Coeficiente de arrastre [-].
- Re: Número de Reynolds [-].
- $a_1, a_2, a_3$ : Constantes dependiente de Re  $[-]$ .

# Capítulo 3

# Metodología

### 3.1. Metodología de trabajo

La metodología de trabajo que se llevará a cabo en esta memoria se divide en distintas etapas, las que se pasan se detallar a continuación.

- Se realiza revisión bibliográfica, la cual consiste principalmente en recopilar antecedentes generales de los temas relacionados con la memoria.
- Se generan los modelos CAD del prototipo de la celda de flotación en el programa AutoDesk Inventor. En específico, el prototipo original y el modificado.
- Se exporta el modelo CAD del prototipo original de celda de flotación al programa ANSYS, con el propósito de generar el mallado en el modelo.
- Se exporta el modelo CAD del prototipo modificado de celda de flotación al programa ANSYS, con el propósito de generar el mallado en el modelo.
- Se realiza cálculo de parametros y condiciones de entrada para cada una de las simulaciones a realizar en esta memoria.
- Se exportan el modelo CAD del prototipo original de celda de flotación al programa ANSYS Fluent. Se realizan simulaciones con dos fases (aire y pulpa), variando la concentración de sólidos  $(10\%,30\%,40\%,50\%,60\% \text{ y }70\%)$ , modelando la pulpa como un fluido newtoniano (6 modelos).
- Se exportan el modelo CAD del prototipo original de celda de flotación al programa ANSYS Fluent. Se realizan simulaciones con dos fases (aire y pulpa), variando la concentración de sólidos  $(10\%,30\%,40\%,50\%,60\% \text{ y }70\%)$ , modelando la pulpa como un fluido no newtoniano (6 modelos).
- Se exportan el modelo CAD del prototipo modificado de celda de flotación al programa ANSYS Fluent. Se realizan simulaciones con dos fases (aire y pulpa), variando la concentración de sólidos  $(10\%, 30\%, 40\%, 50\%, 60\% \text{ y } 70\%)$ , modelando la pulpa como un fluido newtoniano (6 modelos).
- Se exportan el modelo CAD del prototipo modificado de celda de flotación al programa ANSYS Fluent. Se realizan simulaciones con dos fases (aire y pulpa), variando la

concentración de sólidos  $(10\%, 30\%, 40\%, 50\%, 60\% \text{ y } 70\%)$ , modelando la pulpa como un fluido no newtoniano (6 modelos).

- Se exportan el modelo CAD del prototipo oroginal de celda de flotación al programa ANSYS Fluent. Se realizan simulaciones con tres fases (aire, pulpa y partículas), variando la concentración de sólidos (30 %,50 % y 70 %), modelando la pulpa como un fluido no newtoniano (3 modelos).
- Se exportan el modelo CAD del prototipo modificado de celda de flotación al programa ANSYS Fluent. Se realizan simulaciones con tres fases (aire, pulpa y partículas), variando la concentración de sólidos (30 %,50 % y 70 %), modelando la pulpa como un fluido no newtoniano (3 modelos).
- Se tabulan los diferentes resultados obtenidos en las actividades pasadas y se procede al análisis de los resultados obtendos según variables de interés. Se concluye con respecto al análisis de dichos resultados .

#### 3.2. Casos a simular

Para esta memoria se simulan un total de treinta casos [\(3.1\)](#page-44-0), estos se clasifican de acuerdo a la geometría que se utiliza, la concentración de sólidos que tiene la pulpa de trabajo y el tipo de comportamiento viscoso de esta. Además, se realizarán modelos con inyección de partículas para concentraciones más representativas del proceso.

Cada simulación a realizar, trabaja con fluido bifásico, es decir, contiene dos fases que interactuan entre sí. En específico, se tiene que las fases de trabajo son la gaseosa, compuesta por aire y la líquida, compuesta por la pulpa. Se sabe que la pulpa contiene dos fases que interactuán, la fase sólida compuesta por partículas y la líquida compuesta por agua. Para solucionar dicho problema y modelar la pulpa, se utilizó un modelo continuo de ella, que se asemeja la interacción entre las partículas de material y el agua que en conjunto forman la pulpa. Para esto se utilizan relaciones reológicas para parámetros como la viscosidad y la densidad.

Las geometrías a trabajar en este caso son dos y en cada una de ellas se realiza la misma cantidad de simulaciones. La primera geometría de trabajo consiste en el prototipo original diseñado y la segunda es el prototipo original con un cambio en la orientación de la salida tangencial de la celda.

Por otro lado, se realizarán simulaciones para cada geometría con diferentes concentraciones de sólidos. En específico se trabajan con seis concentraciones diferentes. Lo anterior, con el fin de obtener el comportamiento de la celda bajo esos parámetros de operación. Las concentraciones de trabajo son de  $10\%, 30\%, 40\%, 50\%, 60\% \text{ y } 70\%$ .

Además, para cada una de las concentraciones de trabajo se realizarán dos simulaciones en dos modelos diferentes de viscosidad. El primer modelo consiste en utilzar un comportamiento Newtoniano para la pulpa. Por otro lado, la segunda modalidad de trabajo consiste en utilizar el modelo de plástico de Bingham para modelar la pulpa en cuestión. Lo anterior, se realiza con el propósito de observar el comportamiento viscoso de la pulpa al variar la concentración,

sobre todo a concentraciones altas.

Para los modelos más representativos, se realizará la inyección de partículas mediante el método DPM. En específico, se trabajará con los modelos no newtonianos, para concentraciones de 30 %, 50 % y 70 %. Lo anterior para las dos geometrías de trabajo.

A modo resumen, se presenta el siguiente cuadro resumen en donde se aprecian los casos a simular. Esto se observa en la Tabla [3.1.](#page-44-0)

<span id="page-44-0"></span>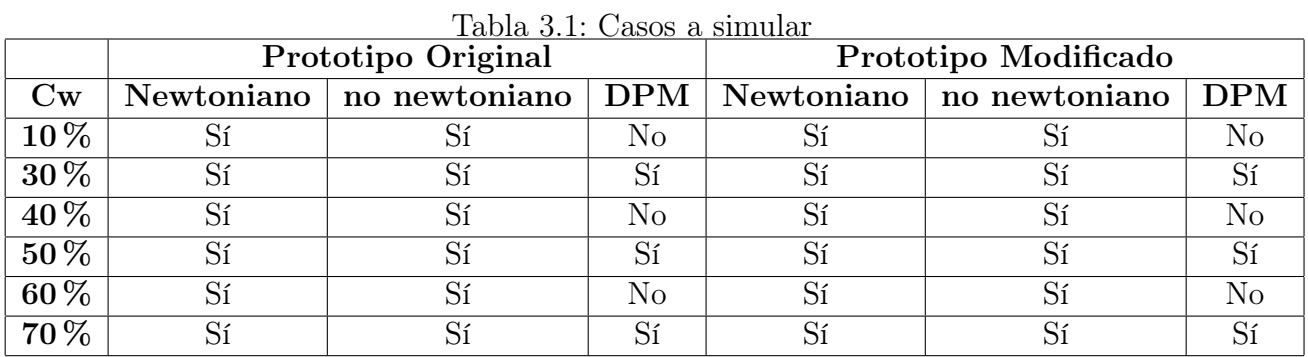

## 3.3. Geometrías de trabajo

Como se mencionó con anterioridad, se tienen dos geometrías de trabajo. Si bien estas dos geometrías son distintas, comparten gran cantidad de piezas y partes para su funcionamiento. Es por ello, que se procede a describir cada una de esas partes, antes de analizar las geometrías en específico.

Las geometrías ocupadas tienen partes esenciales para su funcionamiento. En específico se tienen tres partes principales. Dichas partes se proceden a describir a continuación con su respectiva imagen.

• Alimentación y salida tangencial: Como su nombre lo dice, esta pieza tiene dos funciones dependiendo de la ubicación que se le dé en el conjunto. Esta se puede ubicar en uno de los extremos del cuerpo del cilindro, permitiendo la entrada de la pulpa de manera tangencial al manto del cilindro. Y también, se puede colocar en otro extremo del cilindro, permitiendo la salida de material de manera tangencial. Por ende, para cada modelo de este tipo de celdas se necesitan dos de estas piezas. En la Figura [3.1,](#page-45-0) se puede apreciar la pieza definida.

<span id="page-45-0"></span>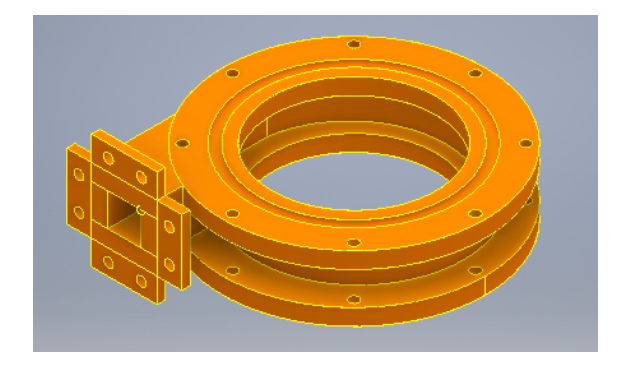

Figura 3.1: Alimentación de pulpa y salida tangencial

• Alimentación y salida axial: Esta pieza, al igual que la anterior, tiene doble funcionalidad. La primera funcionalidad que presenta este componente de la celda, es que mediante ella se puede inyectar la fase gaeosa que se utiliza en el proceso. Lo anterior, se realiza por medio de pequeños agujeros que se encuentran posicionados de manera simétrica en la cara de la pieza. Al momento de ocupar la función ya mencionada, se debe tapar el orificio que se encuentra en el centro de la pieza. La segunda función a realizar por esta pieza, es generar una salida axial de pulpa. Esto se realiza mediante el agujero principal dispuesto en el centro de la pieza. Cuando se utiliza como salida axial la pieza, se deben tapar los orificios de alimentación de aire. Con esto, se necesitan dos de estas piezas para el funcionamiento de la celda. La pieza en cuestión se muestra en la Figura [3.2.](#page-45-1)

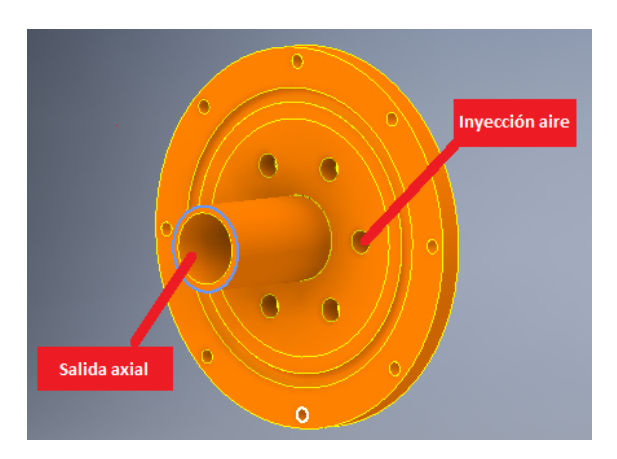

<span id="page-45-1"></span>Figura 3.2: Alimentación de gas y salida axial

• Cuerpo: Esta pieza es el lugar físico en donde suceden la mayoría de los procesos que generan el funcionamiento de la celda. Esta pieza es un cilindro hueco, en donde en su interior se produce la interación de las tres fases participantes del proceso. En sus extremos van acopladas las salidas y entradas ya descritas. La geometría de dicha pieza se puede observar en la Figura [3.3.](#page-46-0)

<span id="page-46-0"></span>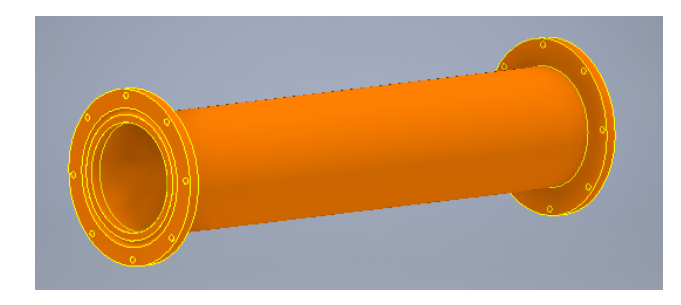

Figura 3.3: Cuerpo

El prototipo original de trabajo se compone de todas las piezas antes señalada, la disposión de estas se puede apreciar en la Figura [3.4.](#page-46-1) En dicha Figura, lo más destacable es que la posición de la entrada y salida tangencial de pulpa, se encuentran en la misma dirección. Por ende, el funcionamiento de la celda se inicia con la inyección de pulpa por entrada tangencial, al mismo tiempo se inyecta aire por los orificios ubicados en la base del cilindro. Luego, se procede a extraer la pulpa mediante la salida tangencial y axial que se tiene en el otro extremo de la celda, finalizando el proceso. En la Tabla [3.2,](#page-47-0) se pueden apreciar las dimensiones generales que tiene el prototipo original.

<span id="page-46-1"></span>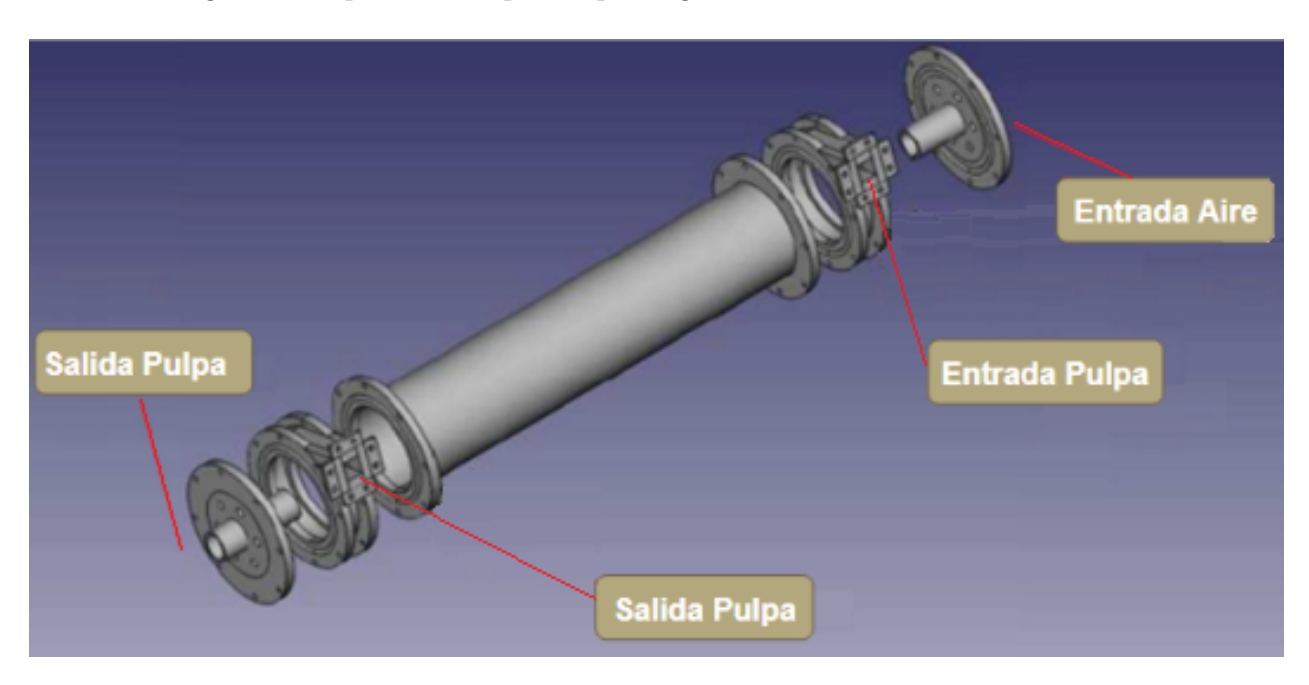

Figura 3.4: Prototipo original

| Dimensión         | ${\rm [mm]}$ |
|-------------------|--------------|
| Largo             | 620          |
| Diámetro interior | 160          |
| Diámetro Exterior | 100          |

Tabla 3.2: Dimensiones prototipo original

<span id="page-47-0"></span>Por otro lado, se tiene el prototipo modificado, el cual funciona de manera idéntica al anterior. Con respecto al posicionamiento de las piezas, estas cumplen la misma función, la única diferencia que se presenta con respecto al prototipo original, es que la dirección de la entrada tangencial y la salida tangencial es opuesta. Dicha modificación se realizó para que la salida siguiera la dirección natural del flujo frente al fenómeno del hidrociclón. En la Figura [3.5,](#page-47-1) se aprecia el prototipo modificado. En la Tabla [3.3,](#page-47-2) se pueden apreciar las dimensiones generales que tiene el prototipo modificado.

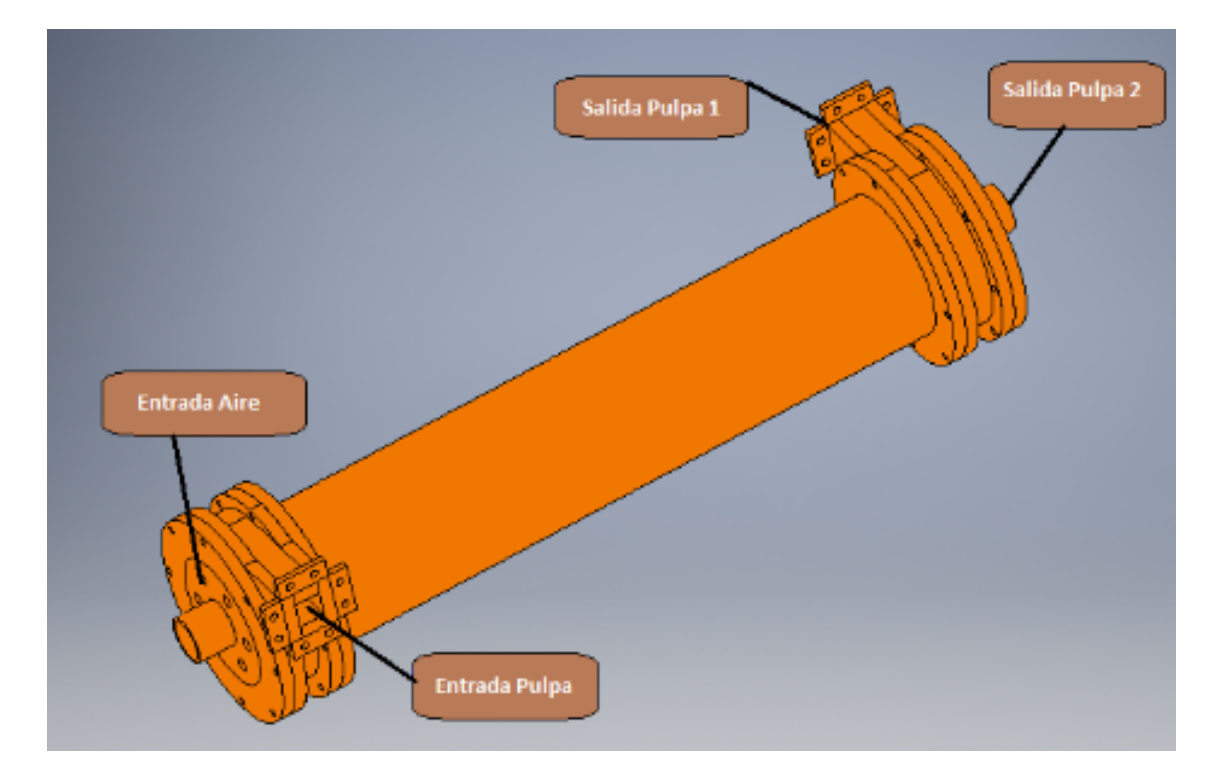

<span id="page-47-1"></span>Figura 3.5: Prototipo original

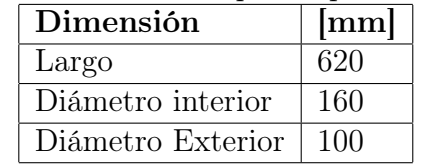

<span id="page-47-2"></span>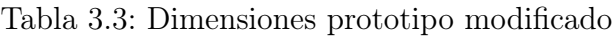

## 3.4. Mallado

Parte esencial de una buena simulación fluido dinámica ocupando el método CFD, es generar una malla que cumpla las condiciones necesarias para describir el problema y que sea económica en tiempo de cálculo. Con esto se logra generar una buena solución frente al problema en cuestión.

En primera instancia, se debe seleccionar el volumen de control con el cual se trabajará. En el caso de esta memoria, se selecciona el negativo de las geometrías de trabajo vistas en la sección anterior. Cabe destacar, que para la entrada axial no se considera el orificio central como volumen de control, dado que solo se inyecta aire mediante los pequeños orificios que están en la cara. Lo mismo sucede para la salida axial, para este caso los pequeños orificios no se consideran como volumen de control. En las Figuras [3.6](#page-48-0) y [3.7,](#page-48-1) se pueden ver los volúmenes de control a trabajar.

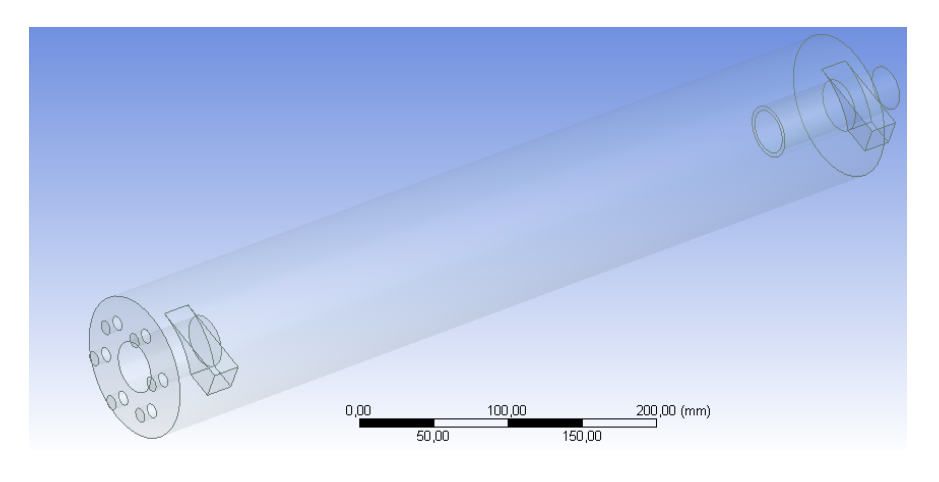

Figura 3.6: Volumen de control Prototipo original

<span id="page-48-0"></span>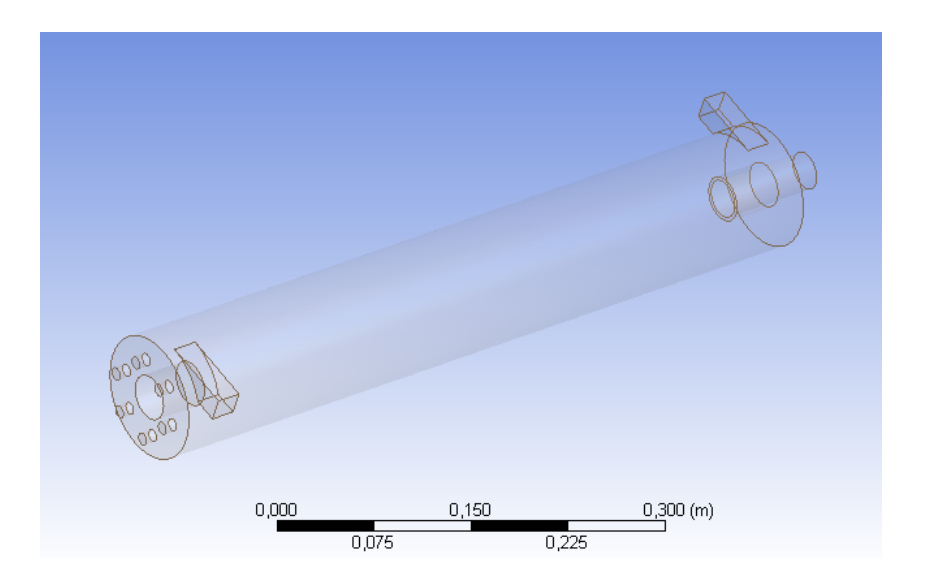

<span id="page-48-1"></span>Figura 3.7: Volumen de control Prototipo modificado

Para realizar lo anterior, se procede a ocupar la función fill [\[17\]](#page-124-1). Dicha función entrega la opción de generar negativos de geometrías, es decir, generar volumenes de zonas que en teoría no son sólidas o no forman parte de la geometría original. Además de lo anterior, se ocupa la función boolean [\[17\]](#page-124-1), con la cual se pueden desarrollar operaciones como sumar y restar volúmenes.

Una vez que el volumen de control está claro y definido, se procede a realizar el mallado correspondiente. El proceso de generación de mallado es un proceso iterativo, y se caracteriza por buscar una malla que entregue una solución correcta con la menor cantidad de elementos posibles. Para esto, se procedió a tomar el mallado automático del que genera el problema y refinar de acuerdo a los métodos que posee el programa, poniendo énfasis en zonas de conflicto.

Las zonas de conflicto, tanto para la geometría del prototipo original como para el modificado, son las zonas en donde se produce la intersección entre la entrada tangencial y el cilindro. En la Figura [3.8,](#page-49-0) se puede apreciar en detalle la zona ya señalada. Para solucionar el problema en cuestión, se procedió a utilizar el función Edge Sizing [\[17\]](#page-124-1), en donde se regula de manera directa el tamaño del elemento a generar, dividiendo la línea o edge, de acuerdo al tamñano señalado. En la Figura [3.9,](#page-49-1) se puede apreciar el mallado en la zona de conflicto.

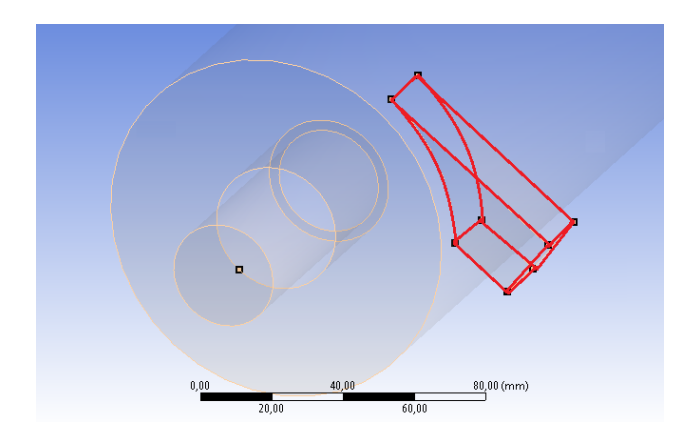

<span id="page-49-0"></span>Figura 3.8: Zona de conflicto mallado

<span id="page-49-1"></span>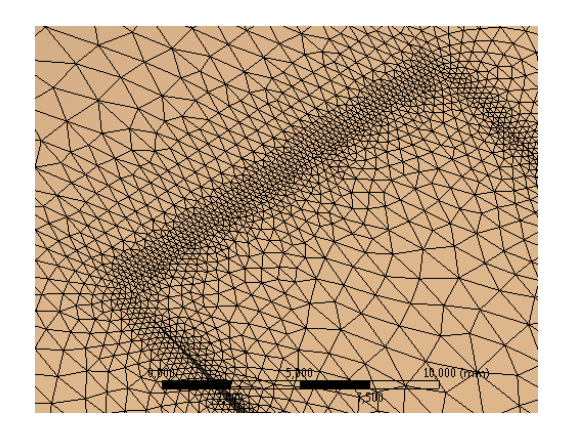

Figura 3.9: Mallado zona de conflicto mallado

Después de variadas iteraciones, en donde se afina la malla con el fin de lograr convergencia de los residuos de las variables, reduciendo el tamaño de elementos y buscando el tamaño adecuado de ellos. Se logra encontrar un mallado que cumpla con las condiciones deseadas, tanto para la geometría del prototiopo original como para el modelo modificado. Para el mallado del prototipo original se tiene un total de 838.773 elementos y 159.725 nodos. Para el caso del prototipo modificado, el número de elementos es de 838.414 y el número de nodos es 159.922. En las Figuras [3.10](#page-50-0) y [3.11,](#page-50-1) se pueden ver las mallas finales para el prototipo original y para el modificado, respectivamente.

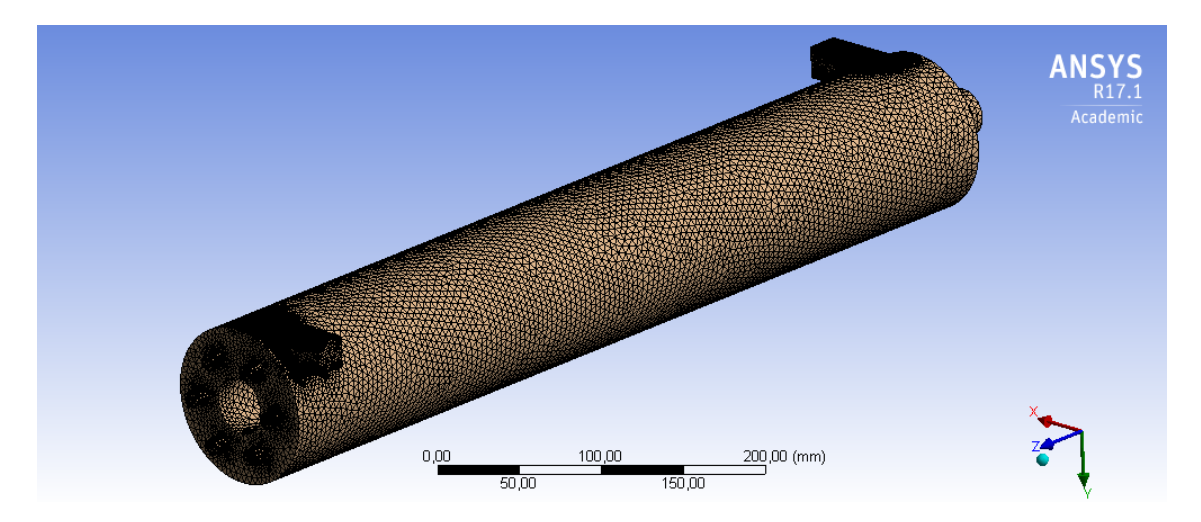

Figura 3.10: Malla prototipo modificado

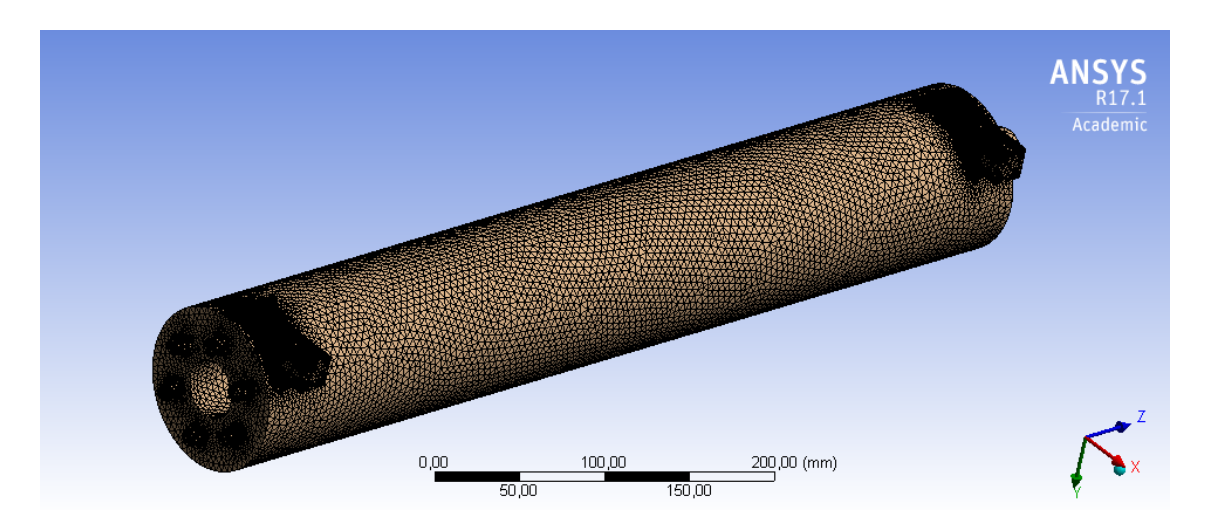

<span id="page-50-1"></span><span id="page-50-0"></span>Figura 3.11: Malla prototipo original

Para finalizar el análisis de los mallados obtenidos, se procede a realizar un estudio estadístico de parámetros de calidad de mallado, específicamente AspectRatio, Skewness y Orthogonal Quality [\[9\]](#page-123-0).

AspectRatio, define el nivel de estiramiento que posee la malla, es decir, cuán radical o brusco es el cambio de elemento a elemento. Para generar un buen mallado, lo ideal es que los cambios o gradientes que se presentan en la malla sean lo más suave posible, generando valores bajos para la relación de aspecto.

La variable Skewness, tiene por definición el nivel de asimetría que presenta el elemento. Por lo anterior, para una calidad de malla buena, se busca que a mayoría de los elementos tengan la menor asimetría posible, es decir, que presenten el menor valor para esta variables (cercano a cero). Una malla con calidad baja, presentará valores cercanos a 1 para este parámetro.

Orthogonal Quality, es la calidad que experimenta el elemento con respecto a los arreglos ortogonales que se realizan en la simulación. Un arreglo ortogonal, se define como una herramienta ingenieril que simplifica y elimina esfuerzos estadísticos al momento de realizar simulaciones numéricas. Lo recomendable es que la mayoría de los elementos tengan una calidad cercana a 1. En el caso de que se cumpla lo contrario, es decir que la calidad de la mayoría de los elementos esté cercana a cero, quiere decir que la malla tiene una calidad baja. Como parámetro de comparación todo elemento de la malla debe tener un valor mayor que 0,001.

<span id="page-51-0"></span>A continuación, se presenta el análisis estadístico, para las dos mallas a utilizar, con respecto a las variables ya mencionadas. En las Tablas [3.4](#page-51-0) y [3.5,](#page-51-1) se puede ver el análisis ya mencionado para las mallas del prototipo original y para el modificado, respectivamente.

| Tabla 0.4. Thialisis manage prototipo original |        |          |                                              |
|------------------------------------------------|--------|----------|----------------------------------------------|
|                                                |        |          | Aspect Ratio   Skewness   Orthogonal quality |
| Mínimo                                         | . . 16 | 1.94-6   | $\rm 0.28$                                   |
| Máximo                                         | 3.49   | $0.82\,$ | $0.99\,$                                     |
| Promedio                                       | l.85   | ${0.23}$ | ),86                                         |

Tabla 3.4: Análisis mallado prototipo original

<span id="page-51-1"></span>

| Taona 0.0. Thiaman manage prototipo modificago |       |         |                                              |
|------------------------------------------------|-------|---------|----------------------------------------------|
|                                                |       |         | Aspect Ratio   Skewness   Orthogonal quality |
| Mínimo                                         | 1.16  | 9.47E-7 | $\rm 0.16$                                   |
| Máximo                                         | 12.38 | 0.88    | 0.99                                         |
| Promedio                                       | 1,85  | 0.23    | 0,86                                         |

Tabla 3.5: Análisis mallado prototipo modificado

Se observa que según el análisis de mallado, para los dos casos se tiene una malla que cumple las condiciones necesarias para realizar una simulación. Específcamente, se cumplen las reglas impuestas que responden o describen un mallado de calidad buena.

### 3.5. Estudio reológico

Al trabajar con diferentes concentraciones, se deben calcular las propiedades reológicas correspondientes para llevar a cabo las simulaciones. En primera instacia se calculan la con-

<span id="page-52-0"></span>centración volumétrica y la densidad de mezcla, mediante las ecuaciones [2.11](#page-30-0) y [2.3,](#page-26-0) respectivamente. Lo anterior se realiza en base a los valores de densidad de la Tabla [3.6.](#page-52-0) En la Tabla [3.7,](#page-52-1) se pueden apreciar los resultados obtenidos.

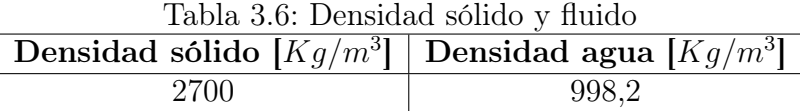

<span id="page-52-1"></span>

| Concentración en<br>$peso [\%]$ | Concentración volumétrica [%] | Densidad $[Kg/m^3]$ |  |
|---------------------------------|-------------------------------|---------------------|--|
| 10                              | 3,9                           | 1065,34             |  |
| 30                              | 13,68                         | 1230,96             |  |
| 40                              | 19,77                         | 1334,7              |  |
| 50                              | 26,99                         | 1457,54             |  |
| 60                              | 35,67                         | 1605,28             |  |
| 70                              | 46,31                         | 1786,35             |  |

Tabla 3.7: Densidad y concentración volumétrica

Al tener un gran rango de concentraciones de peso a trabajar, el comportamiento de la viscosidad y la tensión crítica cambia de manera drástica. Por lo mismo, existen diferentes ecuaciones o formulas para describir de mejor manera el comportamiento o cálculo de dichas variables. Para el caso de la viscosidad, se ocuparon las ecuaciones [2.10,](#page-30-1) [2.11,](#page-30-0) [2.12](#page-30-2) y [2.13.](#page-30-3) En específico, para la concentración de 10 % se utilizó la ecuación de [2.11](#page-30-0) (Thomas), para la concentración de 30 % se utilizó la ecuación de [2.10](#page-30-1) (Wellman, para las concentraciones de 40 %, 50 % y 60 % se utilizó la ecuación de [2.12](#page-30-2) (M aron − Pierce, concentración máxima de 75 %) y para el caso de 70 % se utilizó la ecuación [2.13](#page-30-3) (Krieger − Dougerty, con B=2,5 y concentración máxima de 75 %). Todo lo anterior, avalado según argumentación ya vista en secciones anteriores. Para el caso de la tensión crítica para cada una de las concentraciones, se utilizó información disponible en [\[18\]](#page-124-2). Específicamente hablando, se utilizaron los datos de la Figura [3.12](#page-53-0) y [3.13](#page-53-1) [\[18\]](#page-124-2), curva correspondiente a concentrado de cobre tipo A.

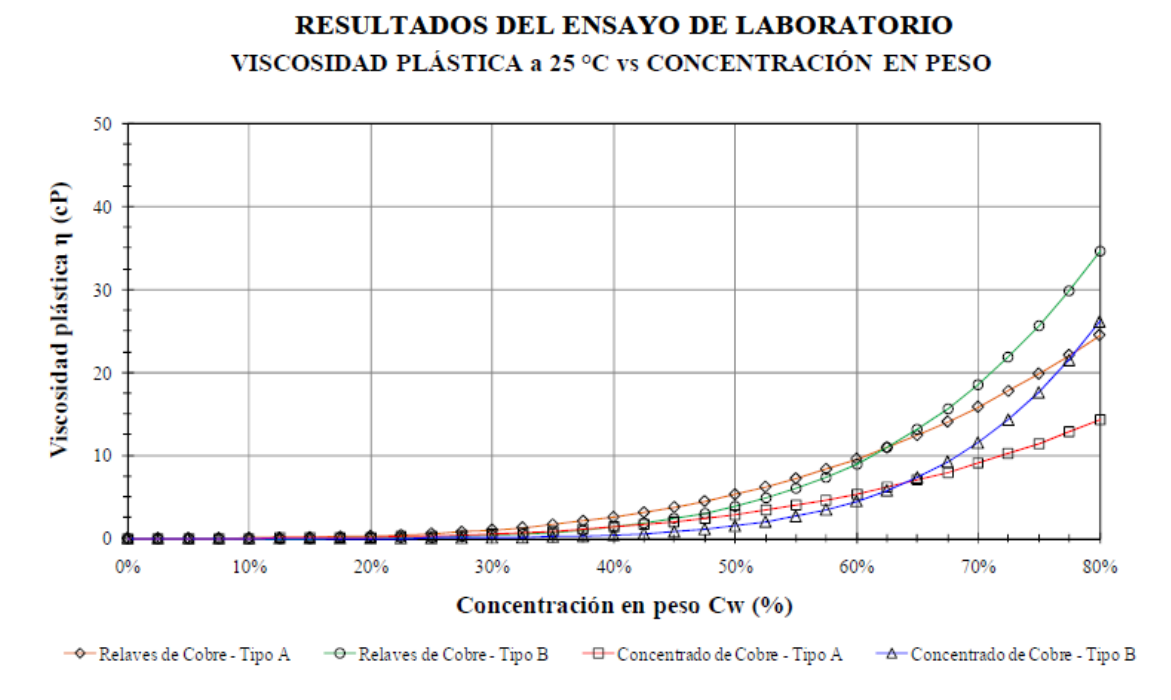

<span id="page-53-0"></span>Figura 3.12: Viscosidad plástica para diferentes concentraciones

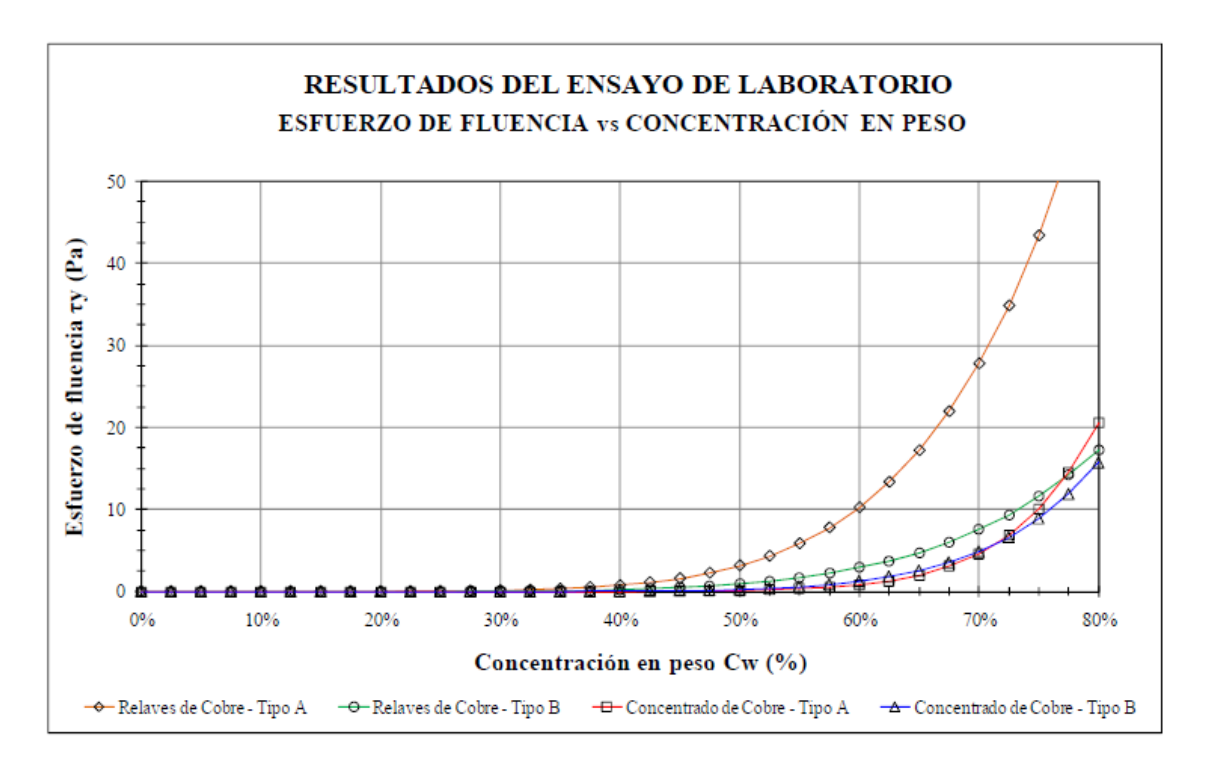

<span id="page-53-1"></span>Figura 3.13: Tensión crítica para diferentes concentraciones

A modo resúmen, se presenta en la Tabla [3.8,](#page-54-0) la viscosidad y la tensión crítica para cada una de las concentraciones de trabajo.

<span id="page-54-0"></span>

| Concentración en<br>$\mathbf{p}\text{eso}$ $\lbrack\% \rbrack$ | Viscosidad $[Kg/ms]$ | Tensión Crítica $[Pa]$ |
|----------------------------------------------------------------|----------------------|------------------------|
|                                                                | 0,001124             |                        |
| 30                                                             | 0,001774             | 0,12                   |
| 40                                                             | 0,001958             | 1,5                    |
| 50                                                             | 0,004229             | 3,15                   |
| 60                                                             | 0,009686             | 5,05                   |
|                                                                | 0,016398             | 15                     |

Tabla 3.8: Resumen viscosidad y tensión crítica

### 3.6. Setup Fluent

Una vez que se calculan la mayoría de las propiedades de los fluidos de trabajo para cada una de las simulaciones, se procede a definir las condiciones de borde de estas. En primera instacia, se procede utilzar velocidades constantes para cada simulaciones. En específico, la velocidad de entrada de la pulpa y la velocidad de entrada del aire. Al mismo tiempo, se procede a definir la presión manométrica de trabajo, la que corresponde a la presión atmosférica. Todo lo anterior para simulaciones en donde solo interactuan dos fases. A continuación, en la Tabla [3.9,](#page-54-1) se procede a mostrar las condiciones de borde de cada operación [\[17\]](#page-124-1).

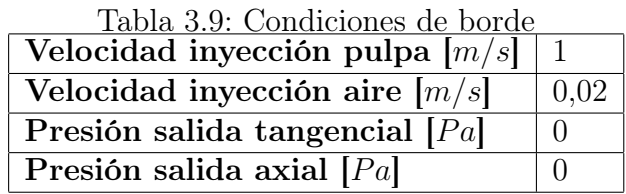

<span id="page-54-1"></span>Para el caso de las simulaciones con fase discreta, se debe conocer el flujo de partículas que se desea inyectar y el diámetro de las partículas que se inyectan. Para estimar el valor de diámetro de partícula que se inyecta, se busca bibliografía que tenga información sobre esa temática, en específico se acude a la referencia [\[19\]](#page-124-3). En el caso del flujo másico de las partículas a inyectar, se procede a calcular mediante la concentración de sólidos que se tenga. A continuación, en la Tabla [3.10,](#page-54-2) se procede a mostrar las condiciones de borde de cada operación.

<span id="page-54-2"></span>

| Tabla 5.10. Fullo masico particulas |                                                                                         |  |  |
|-------------------------------------|-----------------------------------------------------------------------------------------|--|--|
|                                     | Concentración $\lceil \frac{\%}{6} \rceil$ Flujo másico partículas $\lceil Kg/s \rceil$ |  |  |
|                                     | 0.15                                                                                    |  |  |
|                                     | 0.35                                                                                    |  |  |
|                                     | 0.58                                                                                    |  |  |

Tabla 3.10: Flujo másico partículas

# 3.7. Metodología computacional

En primera instancia, se deben definir las condiciones generales del problema. En específico, si el fenómeno se analiza en estado estacionario o transiente. Para este caso, se tiene que el problema se modela en estado estacionario, dado que se requiere observar su comportamiento en operación. Además, se debe elegir como resolver el problema, en este caso se elige el método *Pressure − Base*, esto dado que se trabajará con fluidos incompresibles. En la Figura [3.14,](#page-55-0) se puede observar lo anterior.

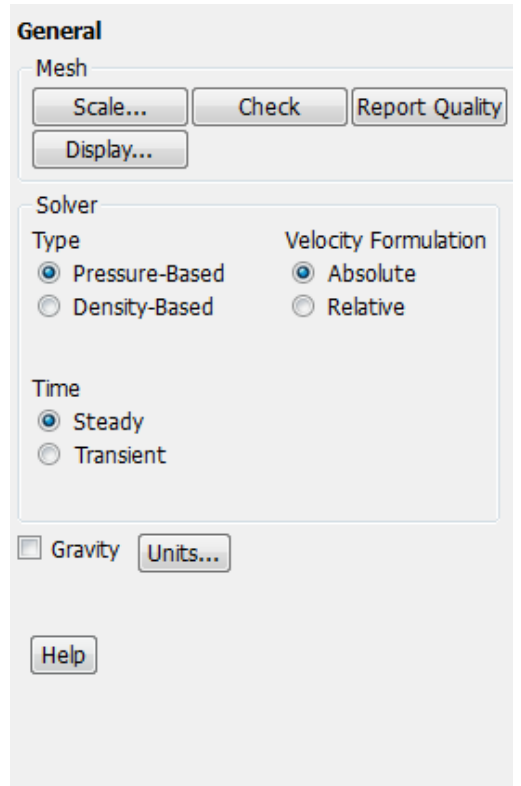

<span id="page-55-0"></span>Figura 3.14: Condiciones generales de simulación

Luego, se debe señalar los modelos que ocupa el programa para resolver el problema. Para todas las simulaciones se ocupa un modelo de turbulencia y un modelo multifásico. El modelo de turbulencia a elegir corresponde al  $k$ - $\varepsilon$  Realizable, seleccionando un tratamiento específico en la pared. Para el caso del modelo multifásico, se selecciona el modelo  $VOF$ , específicando que se ocupan solo dos fases continuas interactuando y que el método de solución es implicit.

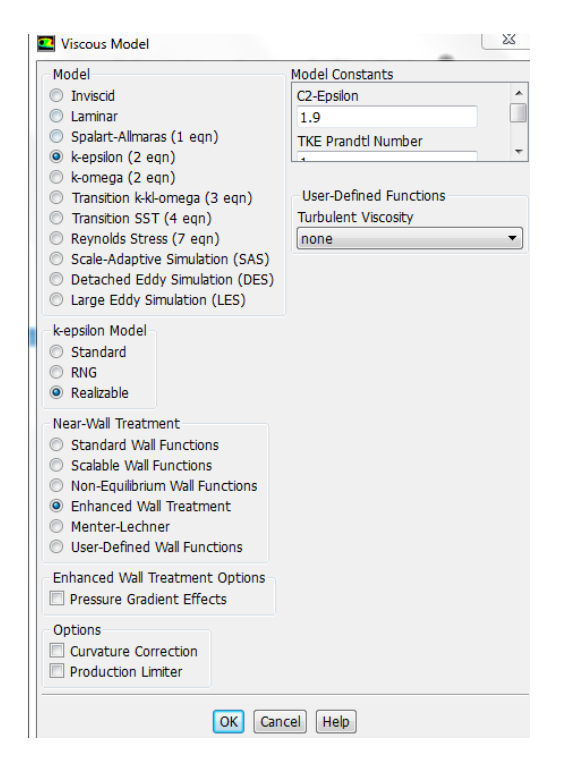

Figura 3.15: Modelo de turbulencia

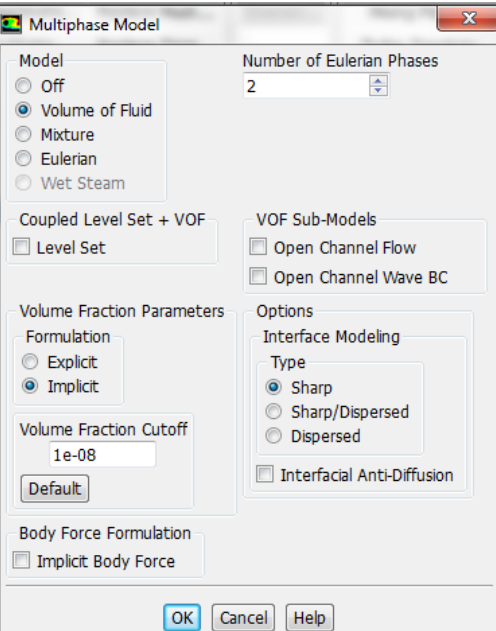

Figura 3.16: Modelo VOF

Con respecto a las fases a ocupar, una vez seleccionados los modelos para resolver el problema, se procede a definir que materiales interactuán en las dos fases ya definidas. Para esto, se debe especificar las propiedades de los materiales a trabajar, en específico la densidad y la viscosidad de trabajo. La primera fase corresponde al aire que se inyecta en la celda, en la Figura [3.17,](#page-57-0) se aprecian las propiedades de dicha fase.

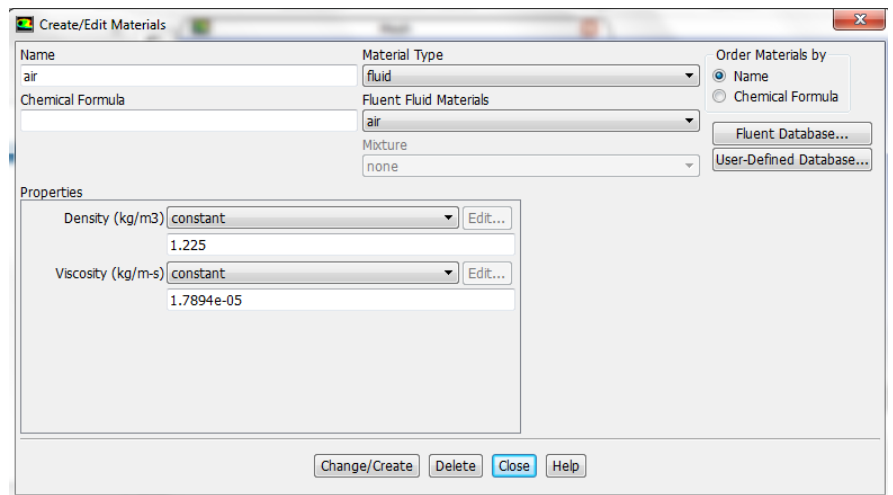

<span id="page-57-0"></span>Figura 3.17: Propiedades aire

La segunda fase, en este caso la pulpa, se debe definir de dos forma. La primera de ellas es definir dicha fase como un fluido newtoniano, es decir, que su viscosidad sea constante. Acá solo se debe variar el valor de la densidad y la viscosidad del material a ocupar. En la Figura [3.18,](#page-57-1) se observan las propiedades ya mencionadas.

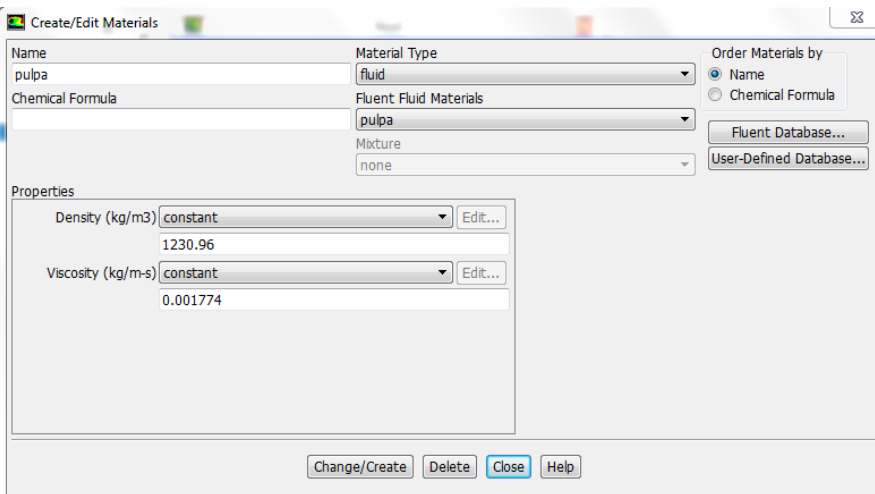

<span id="page-57-1"></span>Figura 3.18: Propiedades pulpa newtoniano

El segundo caso es definir la pulpa como un fluido no newtoniano, para esto se procede a activar el modelo Herschel-Burkley, especificando el grado, viscosidad, tensión crítica y velocidad de deformación según lo solicita el modelo. Para el caso de la velocidad de deformación o shear rate, este debe ser muy cercano a cero para poder realizar la simulación y que se asemeje al modelo de plástico de Bingham. En la Figura [3.19,](#page-58-0) se explica lo anterior.

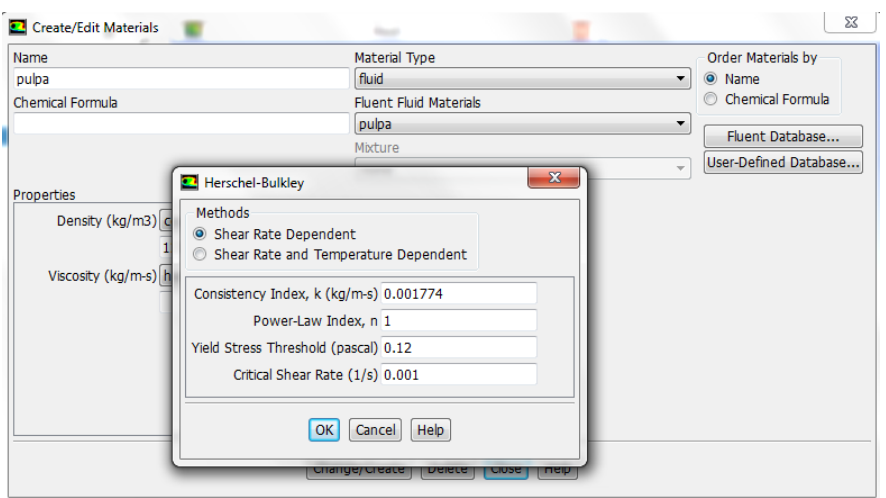

<span id="page-58-0"></span>Figura 3.19: Propiedades pulpa no newtoniano

Cabe destacar, que para cada una de las simulaciones realizadas se tuvo que cambiar estos parámetros, dado tanto la densidad como la viscosidad van variando mientras se cambia la concentración de la mezcla. Dichos datos se pueden encontrar en las Tablas de secciones anteriores, específicamente en la definición del estudio reológico.

Luego de establecer modelos y materiales con los que se trabaja, se debe señalar la ubicación de las entradas y salidas del fluido en cuestión, en donde se imponen las condiciones de borde. Para esto, se procede a ocupar la función named selection, señalando de manera específica cada una de las secciones ya mencionadas. En las Figuras [3.20](#page-58-1) y [3.21,](#page-59-0) se puede apreciar lo anterior.

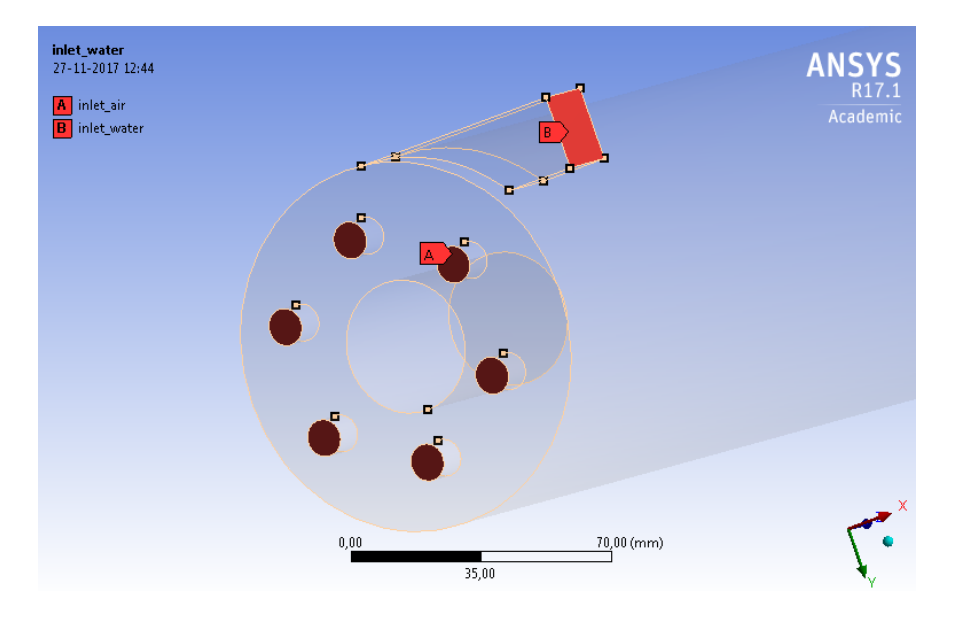

<span id="page-58-1"></span>Figura 3.20: Entradas de flujos de operación

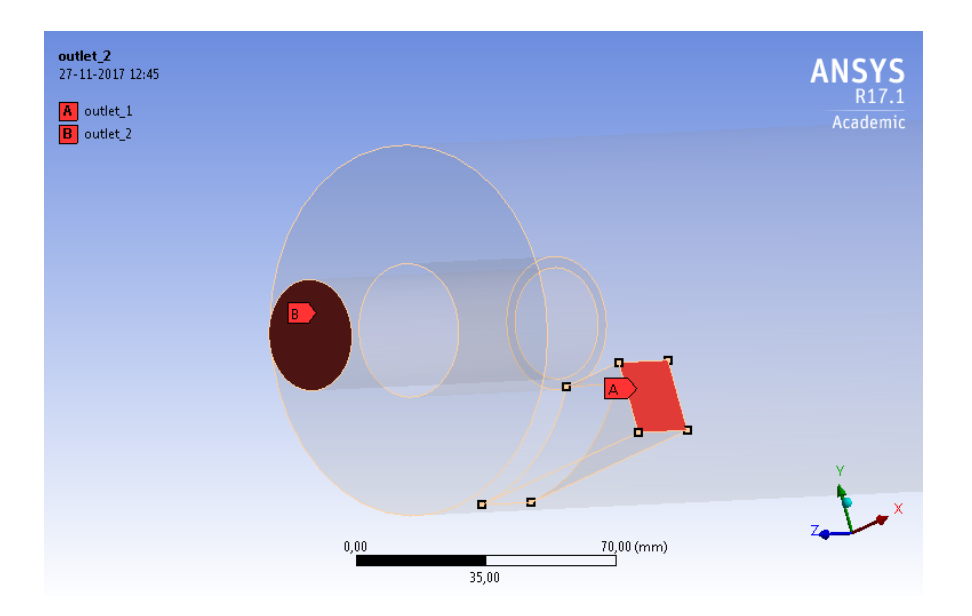

<span id="page-59-0"></span>Figura 3.21: Salidas de flujos de operación

En dichas imágenes, se puede observar que la zona denominada inlet air, corresponde a las entradas en donde se inyecta aire. Para el caso de la zona inlet water, responde a la entrada de la pulpa. En las salidas, se puede apreciar dos zonas resaltadas. La primera de ellas es la zona *outlet*<sub>1</sub>, la cual corresponde a la salida tangencial. Para la zona *outlet*<sub>2</sub>, responde a la salida axial de la celda.

Una vez definidos los lugares en donde se aplican las condiciones de borde, se procede imponer las condiciones ya mencionadas. El programa ANSY S −Fluent entrega una diferentes formas de generar dichas condiciones, para este caso se ocupan dos, velocity inlet y pressure outlet. Para el caso de las entradas de aire y la entrada de la pulpa, se ocupa velocity inlet, imponiendo las respectivas velocidades (Figuras [3.22](#page-59-1) y [3.23\)](#page-60-0). Para el caso de las salidas se procede a definir dichos lugares como pressure outlet, con sus respectivas presiones (Figuras [3.24](#page-60-1) y [3.25\)](#page-60-2).

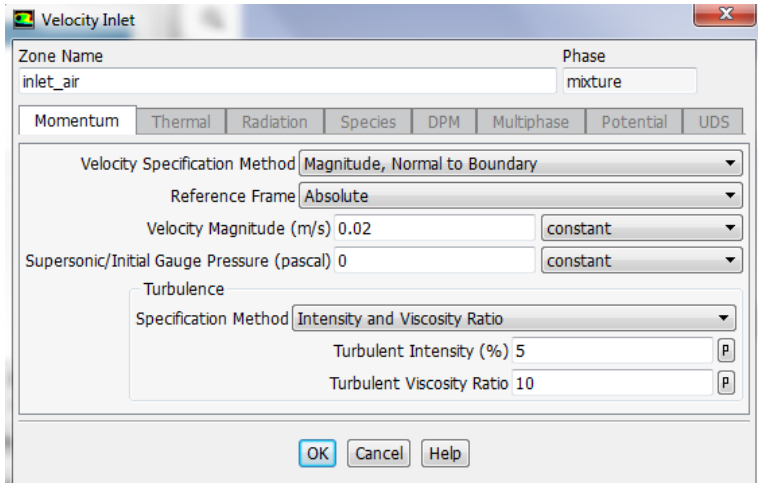

<span id="page-59-1"></span>Figura 3.22: Velocity inlet aire

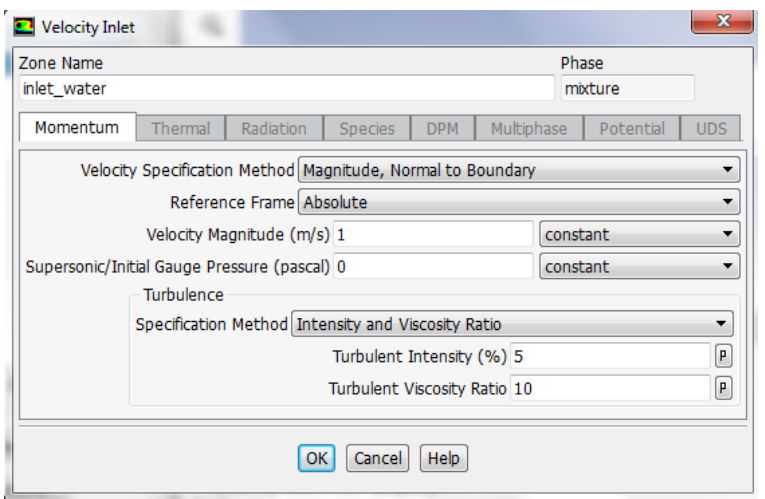

<span id="page-60-0"></span>Figura 3.23: Velocity inlet pulpa

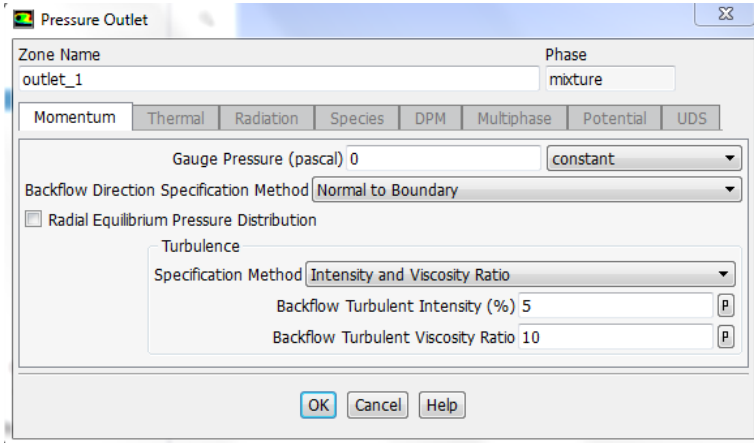

<span id="page-60-1"></span>Figura 3.24: Pressure outlet 2

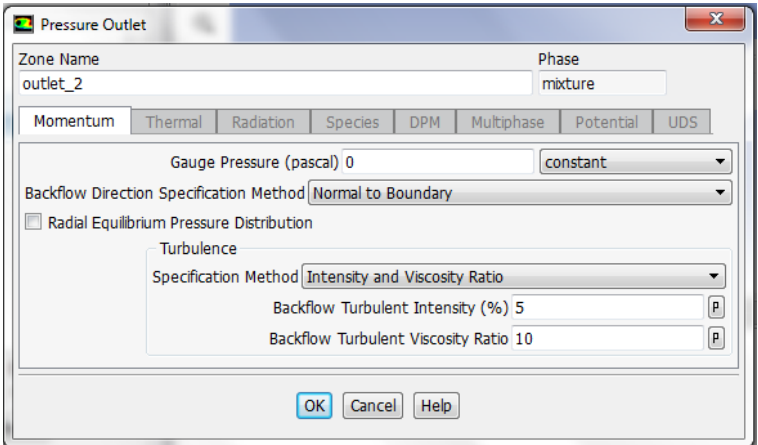

<span id="page-60-2"></span>Figura 3.25: Pressure outlet 1

Por otro lado, se debe selccionar el método de solución con el cual se resolverán los modelos

ya descritos. Para este caso, se selecciona el método  $SIMPLE$ , el cual cumple con los requerimientos necesarios para encontrar solución al problema propuesto. Finalmente, se procede a imponer condiciones iniciales del problema, mediante la opción Hybrid initialization. Para comenzar con la simulación, se ingresa el número de iteraciones que se estimen conveniente para generar la convergencia de los residuos de la solución. En la mayoría de los casos se ocuparon entre 8.000 y 15.000 iteraciones para lograr convergencia, dependiendo del grado de complejidad que presente la simulación.

<span id="page-61-0"></span>Con respecto al método de solución ocupado, se tiene que para todas las simulaiones realizadas. se utilizó el mismo método de solución. En la Tabla [3.11](#page-61-0) se puede apreciar las características del método ocupado.

| Variable                    | Valor                    |
|-----------------------------|--------------------------|
| Esquema de acoplamiento     | <b>SIMPLE</b>            |
| Gradiente                   | Least Squares Cell Based |
| Momentum                    | Second order upwind      |
| Presión                     | Second order             |
| Energía cinética turbulenta | Second order upwind      |
| Tasa de disipación          | Second orden upwind      |

 $T111.9.11. M$ étodo de solución

## 3.8. Metodología DPM

Para generar la fase discreta en las simulaciones, se debe activar el modelo que describe el comportamiento de partículas en las fases del fluido. Una vez activado el modelo, se debe ingresar las condiciones de entradas necesarias, entre las cuales destacan el diámetro y el flujo másico a ingresar. En la siguiente Tabla se puede apreciar las variables necesarias para generar el modelo discreto [\[19\]](#page-124-3).

Tabla 3.12: Parámetros de entrada DPM Variable Valor Densidad de partículas  $Kq/m^3$ ] 2700 Diámetro partícula  $[\mu m]$  | 10

En la Figura [3.26](#page-62-0) se puede apreciar el setup básico para iniciar una simulación con fase discreta, en donde destacan las variables ya mencionadas en el párrafo anterior.

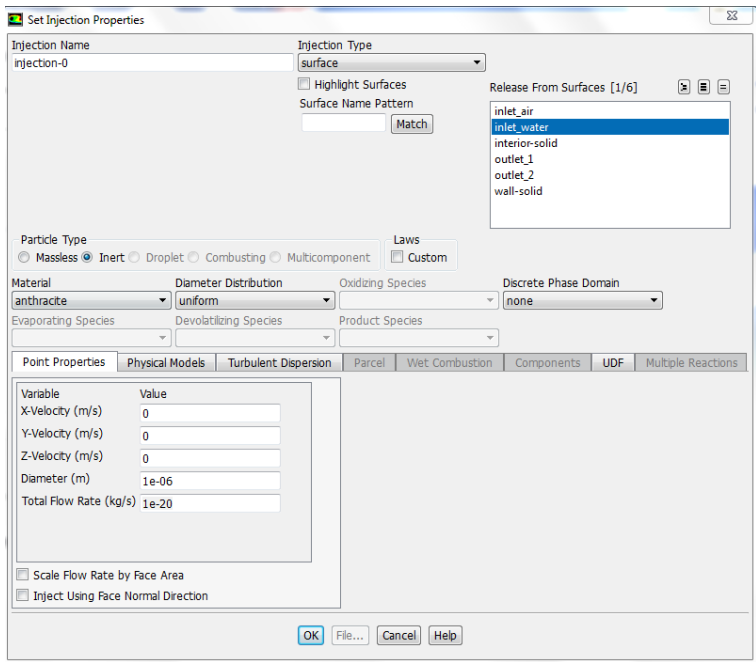

<span id="page-62-0"></span>Figura 3.26: Setup DPM

# Capítulo 4

# Resultados

En esta sección se procede a mostrar los resultados obtenidos de las simulaciones realizadas. Específicamente, se muestra el comportamiento de las streamlines de velocidad que tienen los modelos y su cambio con respecto a la variación de concentración que se tiene en la pulpa. Además, se ilustra la diferencia que se tiene en los dos modelos de viscosidad ocupados y su comportamiento. Por otro lado, otras variables a analizar, son la fracción de volumen y los flujos en cada modelo simulado.

Con el fin de simplificar la exposición de los resultados, se procede a mostrar los resultados por concentración. Para luego, en dicha sección tener dos subsecciones, una para cada geometría. A continucación, se muestran los resultados obtenidos.

# 4.1. Simulaciones para concentración 10 %

#### 4.1.1. Prototipo original

En la Figura [4.1,](#page-64-0) se tiene la streamline de la velocidad del prototipo original newtoniano, asumiendo que se inicia el proceso desde la entrada tangencial, lugar por donde entra la pulpa. En ella, se puede observar el efecto rotativo a lo largo de la celda.

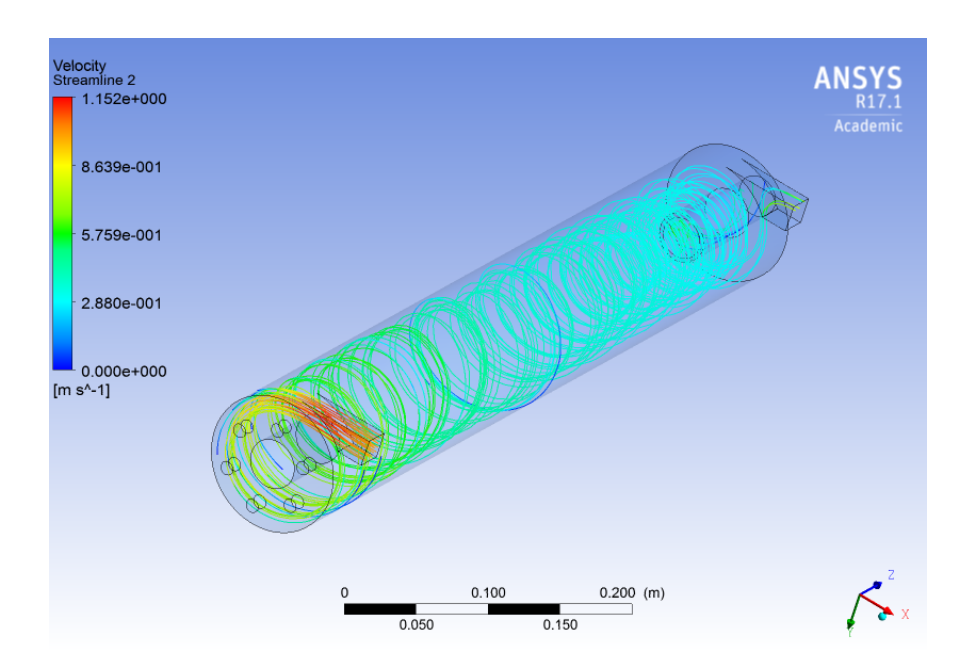

Figura 4.1: Streamline velocidad modelo original newtoniano, concentración al 10 %

En la Figura [4.2,](#page-64-1) se tiene la streamline de la velocidad del prototipo original no newtoniano, asumiendo que se inicia el proceso desde la entrada tangencial, lugar por donde entra la pulpa. Si se constrasta con la Figura anterior, se puede ver que no existe diferencia entre estos dos modelos, lo anterior se debe a que la tensión crítica es cero.

<span id="page-64-0"></span>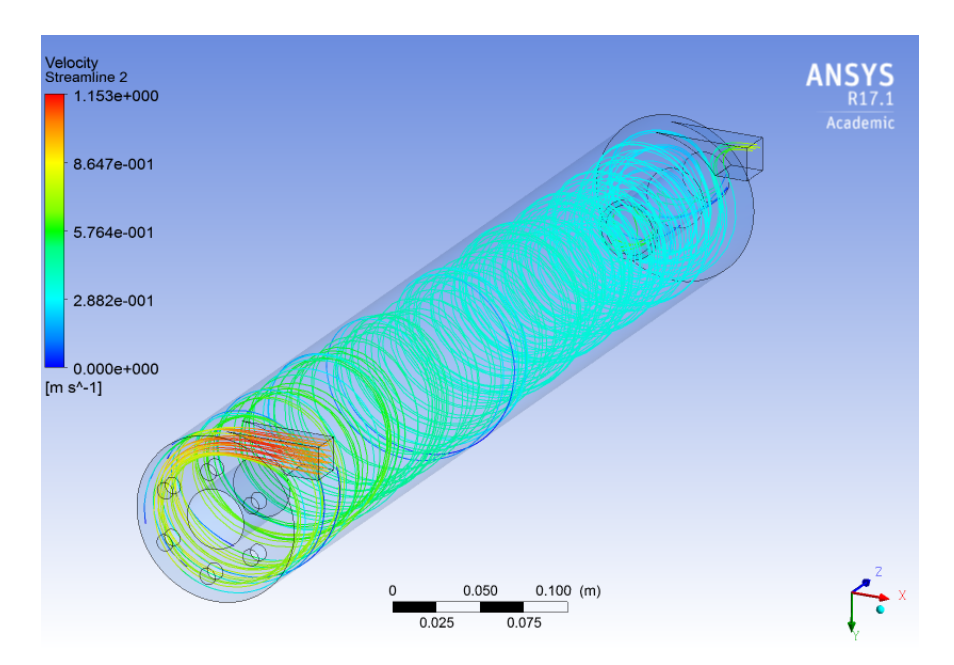

<span id="page-64-1"></span>Figura 4.2: Streamline velocidad modelo original no newtoniano, concentración al 10 %

En la Figura [4.3,](#page-65-0) se tiene el contorno del esfuerzo de corte en la pared del prototipo original no newtoniano. La ilustración refleja que siempre se tienen valores superiores a la tensión crítica de este modelo, es decir, que en la celda siempre se tiene un esfuerzo de corte mayor que cero.

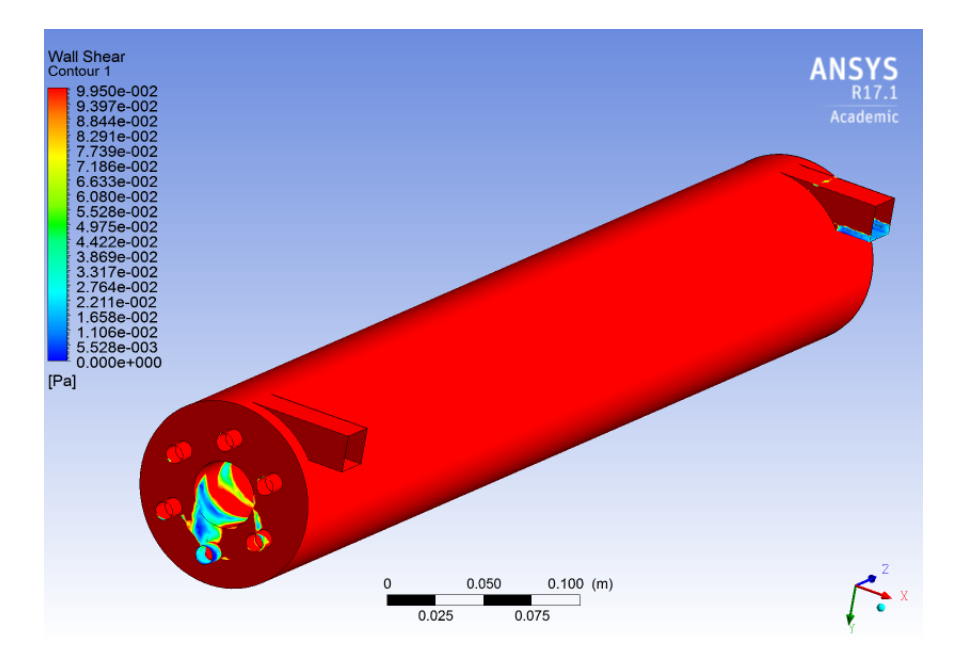

Figura 4.3: Esfuerzo de corte modelo original no newtoniano, concentración al 10 %

En la Figura [4.4,](#page-65-1) se tiene la fracción de volumen al centro del prototipo original newtoniano, tomando como plano de referencia XZ. En ella, se observa la formación del núcleo de aire generado en el centro de la celda.

<span id="page-65-0"></span>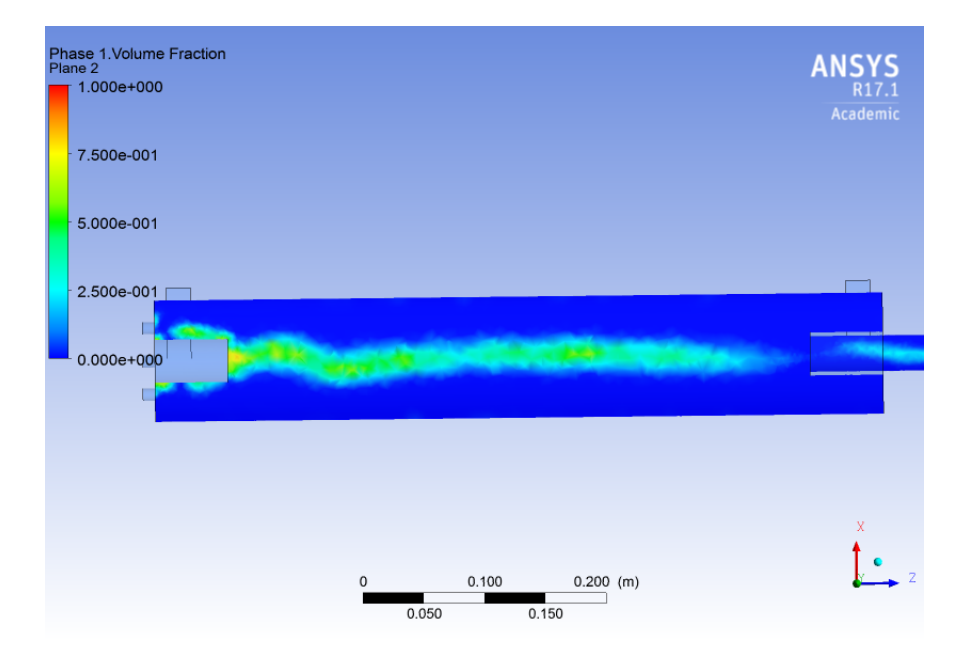

Figura 4.4: Plano fracción de volumen modelo original newtoniano, concentración al 10 %

<span id="page-65-1"></span>En la Figura [4.5,](#page-66-0) se tiene la fracción de volumen al centro del prototipo original no

newtoniano, tomando como plano de referencia XZ. Los resultados se asemejean con respecto a la ilustración mostrada en el caso anterior.

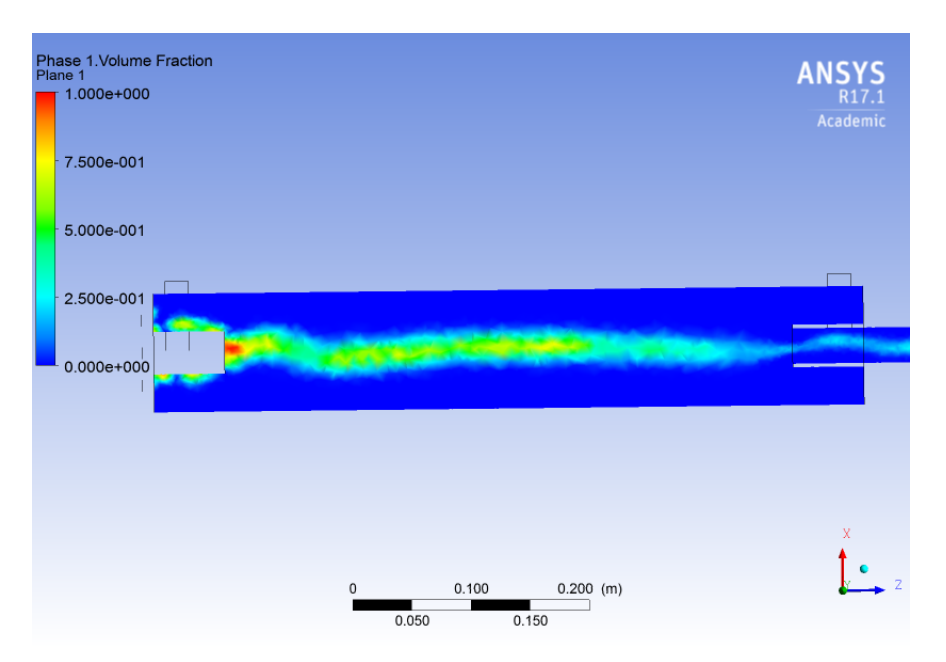

Figura 4.5: Plano fracción de volumen modelo original no newtoniano, concentración al 10 %

Para complementar el estudio bifásico de la distribución de aire dentro de la celda, se presenta la Figura [4.6.](#page-66-1) En ella, se representa la distribución de aire en plano perpendicular al eje Z, específicamente en donde se inyecta el gas a la celda.

<span id="page-66-0"></span>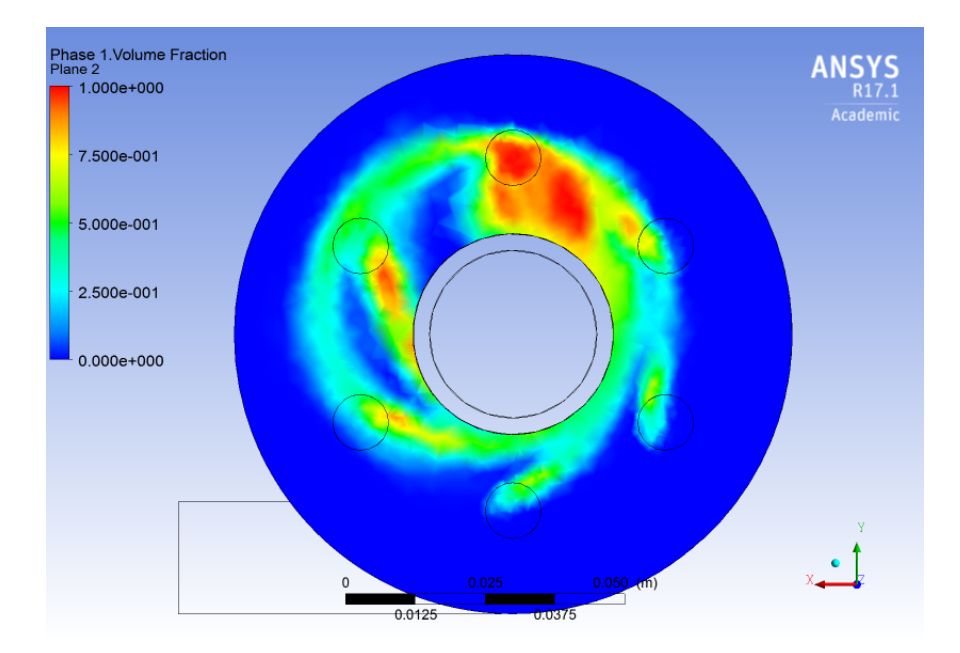

<span id="page-66-1"></span>Figura 4.6: Plano entrada inyección aire, fracción de volumen modelo original no newtoniano, concentración al 10 %

#### 4.1.2. Prototipo modificado

En la Figura [4.7,](#page-67-0) se tiene la streamline de la velocidad del prototipo modificado no newtoniano, asumiendo que se inicia el proceso desde la entrada tangencial, lugar por donde entra la pulpa. Al igual que para su símil, en el prototipo original, se puede observar la trayectoria rotativa que posee el fluido al ser inyectado tangencialmente, con respecto al manto del cilindro.

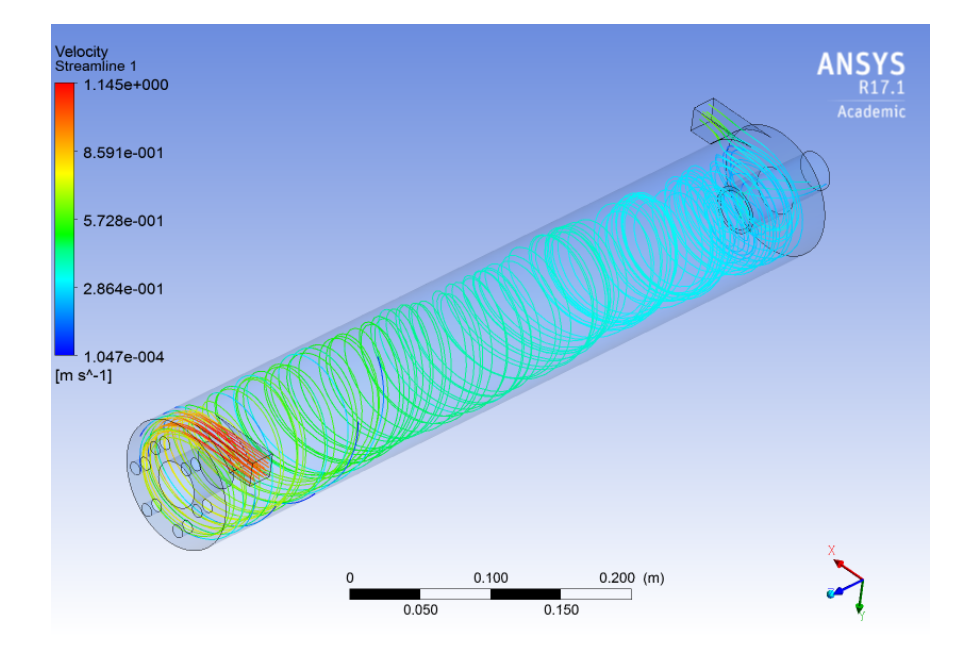

<span id="page-67-0"></span>Figura 4.7: Streamline velocidad modelo modificado newtoniano, concentración al 10 %

En la Figura [4.8,](#page-68-0) se tiene la streamline de la velocidad del prototipo modificado no newtoniano, asumiendo que se inicia el proceso desde la entrada tangencial, lugar por donde entra la pulpa. Se observa que al contrastar el modelo con el caso anterior, no existe una diferencia considerable en su comportamiento. Dado que el esfuerzo de corte crítico es cero para esta concentración.

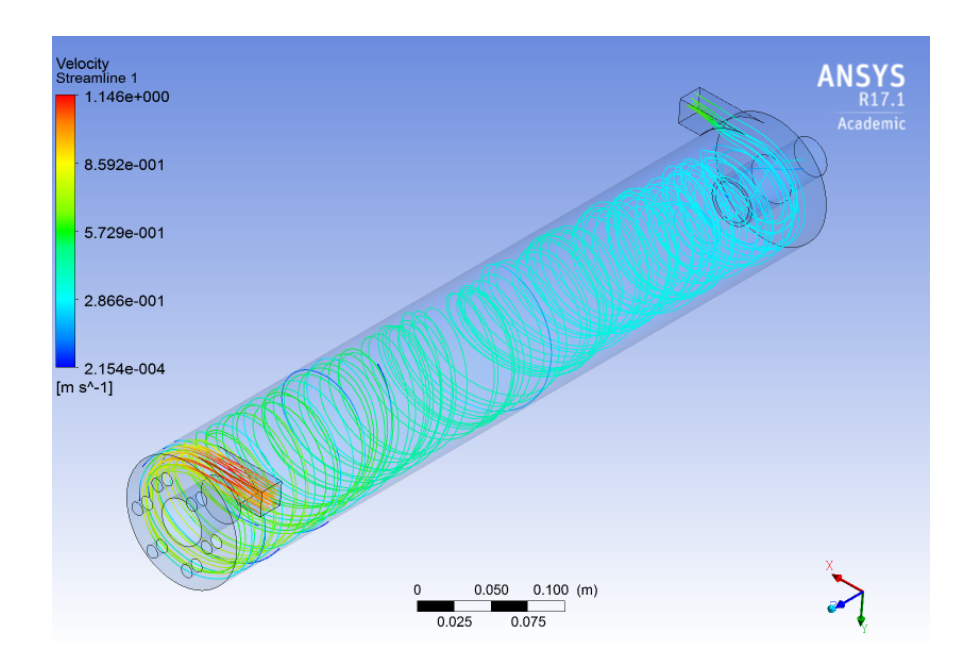

Figura 4.8: Streamline velocidad modelo modificado no newtoniano, concentración al 10 %

En la Figura [4.9,](#page-68-1) se tiene el contorno del esfuerzo de corte en la pared del prototipo modificado no newtoniano, asumiendo que se inicia de la entrada tangencial por donde entra la pulpa. Como la tensión crítica tiene valor nulo, se aprecia que en todo el contorno de la pared de la celda, el esfuerzo de corte es mayor que cero.

<span id="page-68-0"></span>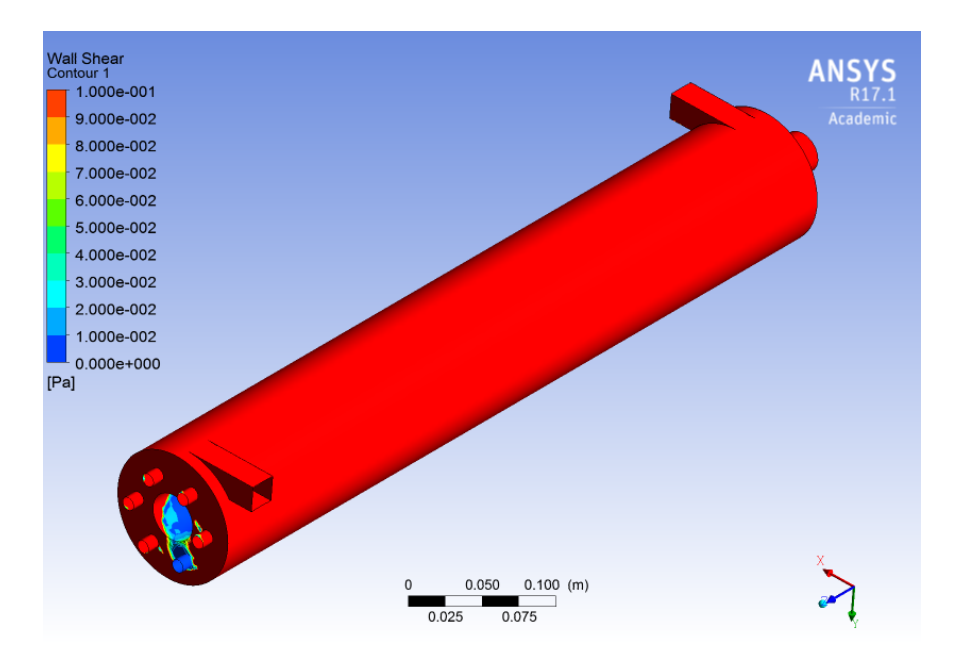

<span id="page-68-1"></span>Figura 4.9: Esfuerzo de corte modelo modificado no newtoniano, concentración al 10 %

En la Figura [4.10,](#page-69-0) se tiene el plano de la fracción de volumen al centro del prototipo modificado newtoniano, con respecto al plano XZ. En la ilustración, se puede apreciar la formación del núcleo de aire en el centro de la celda y de manera contínua.

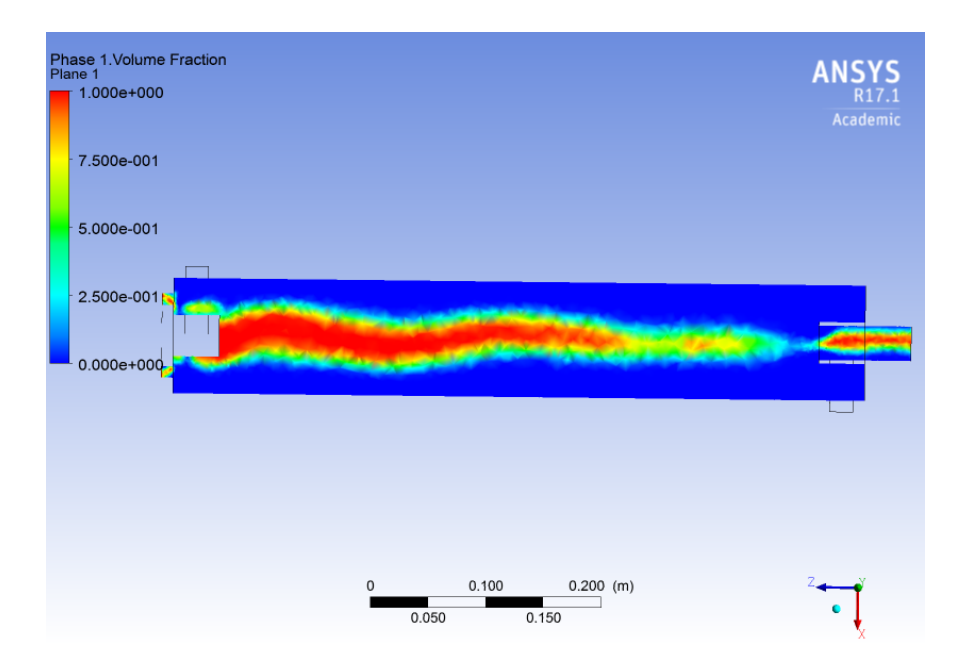

Figura 4.10: Plano fracción de volumen modelo modificado newtoniano, concentración al 10 %

En las Figura [4.11,](#page-69-1) se tiene el plano de la fracción de volumen al centro del prototipo modificado no newtoniano, con respecto al plano XZ. Al igual que en el caso anterior, también se tiene la formación del núcleo para este modelo

<span id="page-69-0"></span>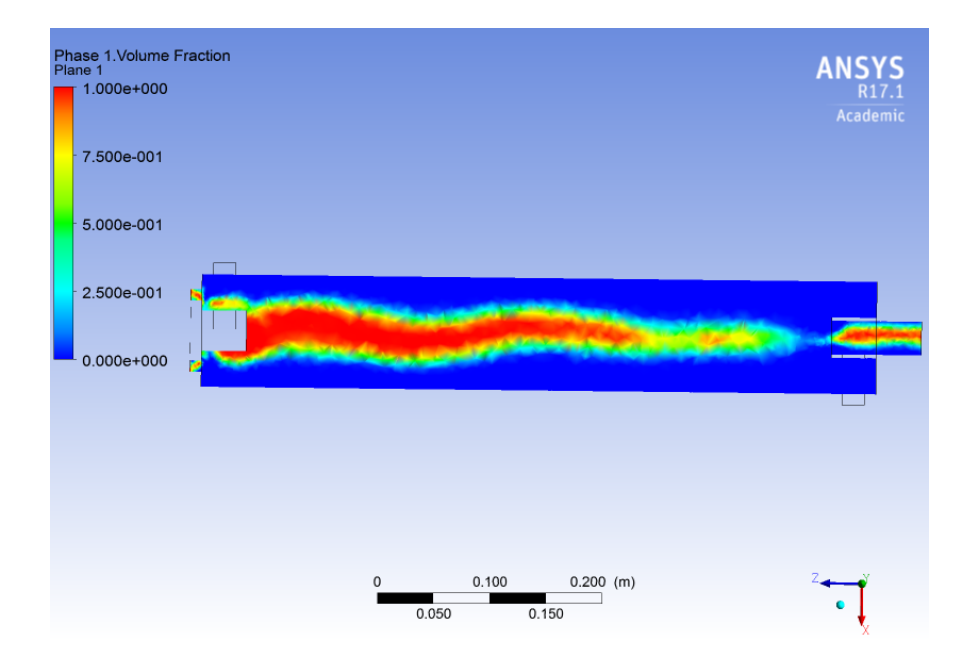

<span id="page-69-1"></span>Figura 4.11: Plano fracción de volumen modelo modificado newtoniano, concentración al 10 %

Para complementar el estudio bifásico de la distribución de aire dentro de la celda, se presenta la Figura [4.12.](#page-70-0) En ella, se representa la distribución de aire en plano perpendicular al eje Z, específicamente en donde se inyecta el gas a la celda.

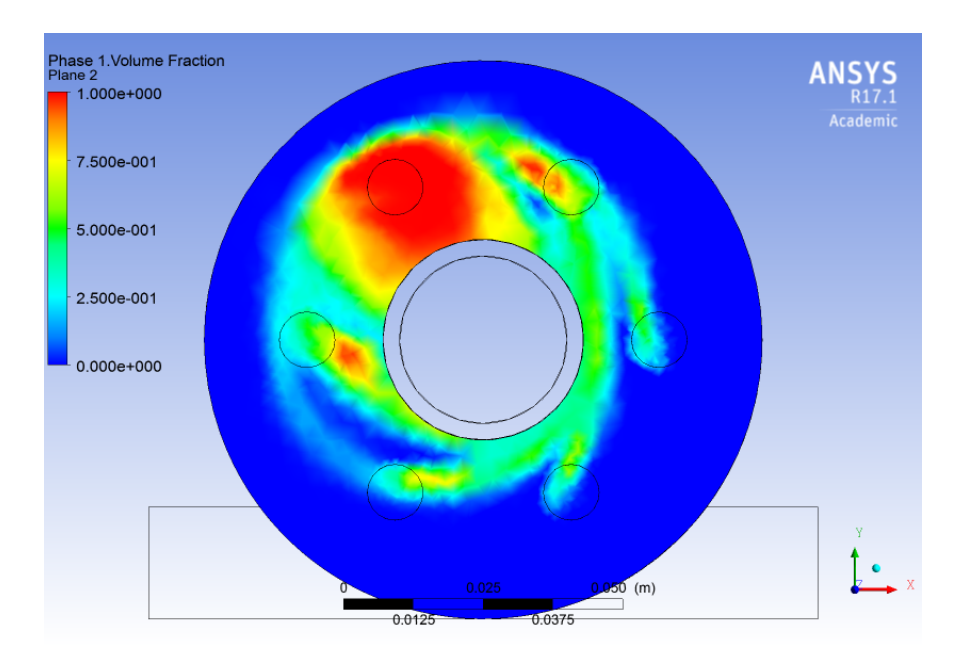

<span id="page-70-0"></span>Figura 4.12: Plano entrada inyección aire, fracción de volumen modelo modificado no newtoniano, concentración al 10 %

# 4.2. Simulaciones para concentración 30 %

### 4.2.1. Prototipo original

En la Figura [4.13,](#page-71-0) se tiene la streamline de la velocidad del prototipo original newtoniano, asumiendo que se inicia el proceso desde la entrada tangencial, lugar por donde entra la pulpa. Se observa que persiste la rotación del fluido, siguiendo el contorno del manto de la celda.

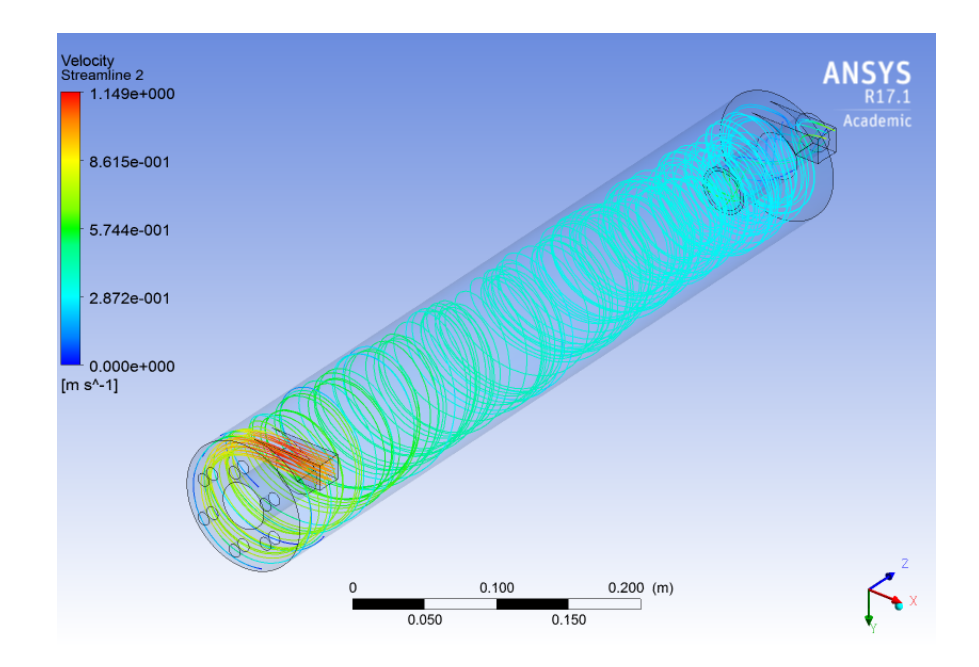

Figura 4.13: Streamline velocidad modelo original newtoniano, concentración al 30 %

En la Figura [4.14,](#page-71-1) se tiene la streamline de la velocidad del prototipo original no newtoniano, asumiendo que se inicia el proceso desde la entrada tangencial, lugar por donde entra la pulpa. Si se contrasta este modelo con el anterior, se puede observar que al final de la celda del modelo no newtoniano, existe una disminución de la velocidad y una pérdida del efecto rotativo, con respecto al newtoniano.

<span id="page-71-0"></span>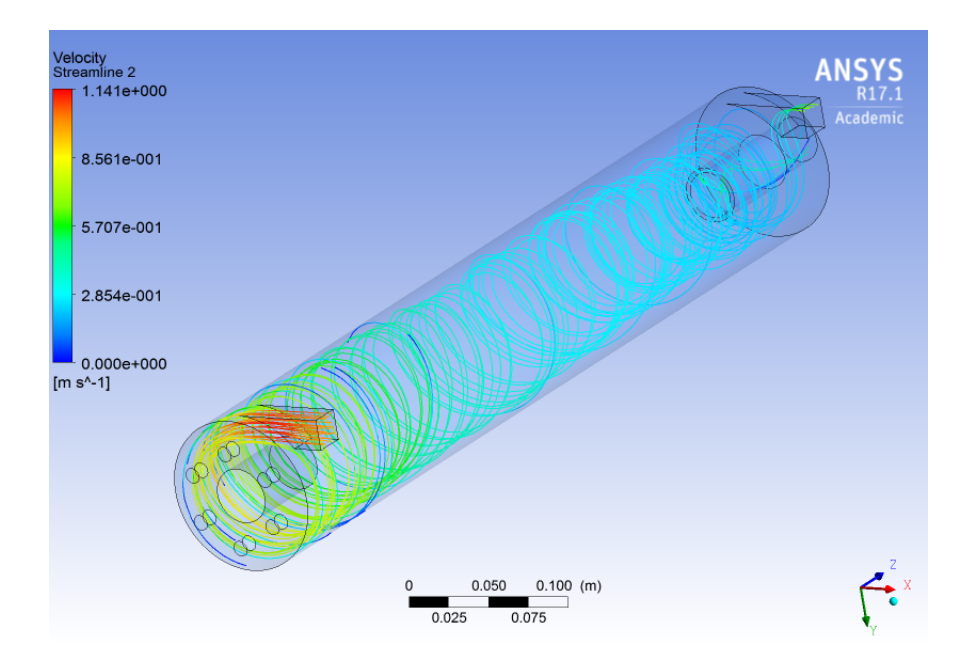

<span id="page-71-1"></span>Figura 4.14: Streamline velocidad modelo original no newtoniano, concentración al 30 %

En la Figura [4.15,](#page-72-0) se tiene el contorno del esfuerzo de corte en la pared del prototipo original no newtoniano. La zona en donde se aprecia un esfuerzo de corte menor al esfuerzo
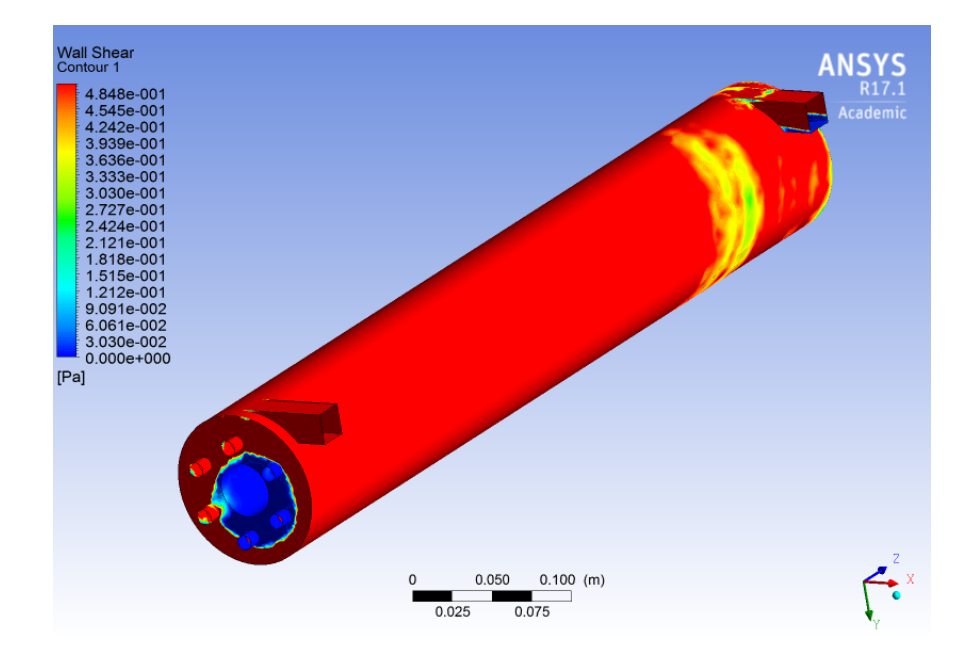

crítico, es la misma zona en donde se tiene la pérdida de velocidad y de rotación del fluido.

Figura 4.15: Esfuerzo de corte modelo original no newtoniano, concentración al 30 %

En la Figura [4.16,](#page-72-0) se tiene el plano de la fracción de volumen al centro del prototipo original newtoniano, tomando como plano de referencia XZ. En donde, se tiene la formación del núcleo de aire.

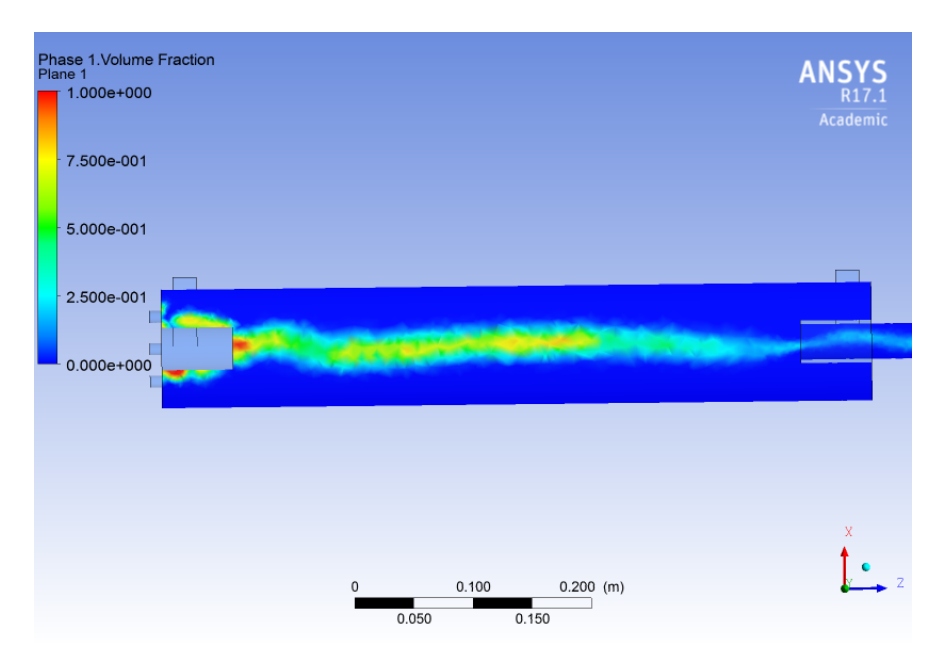

<span id="page-72-0"></span>Figura 4.16: Plano fracción de volumen modelo original newtoniano, concentración al 30 %

En las Figura [4.17,](#page-73-0) se tiene el plano de la fracción de volumen al centro del prototipo original no newtoniano, tomando como plano de referencia XZ. Si se contrasta esta figura, con la figura anterior. Se puede deducir que existe diferencia en la forma que se tiene del núcleo de aire, en específico que se experimenta una mayor concentración de aire en la primera parte de la celda para el modelo no newtoniano.

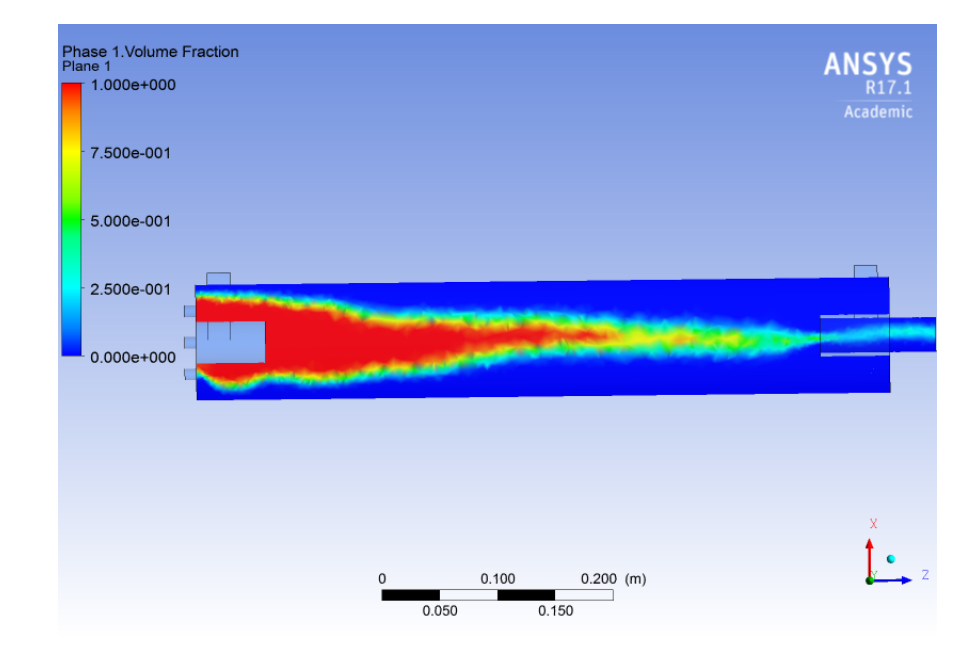

Figura 4.17: Plano fracción de volumen modelo original no newtoniano, concentración al 30 %

Para complementar el estudio bifásico de la distribución de aire dentro de la celda, se presenta la Figura [4.18.](#page-73-1) En ella, se representa la distribución de aire en plano perpendicular al eje Z, específicamente en donde se inyecta el gas a la celda.

<span id="page-73-0"></span>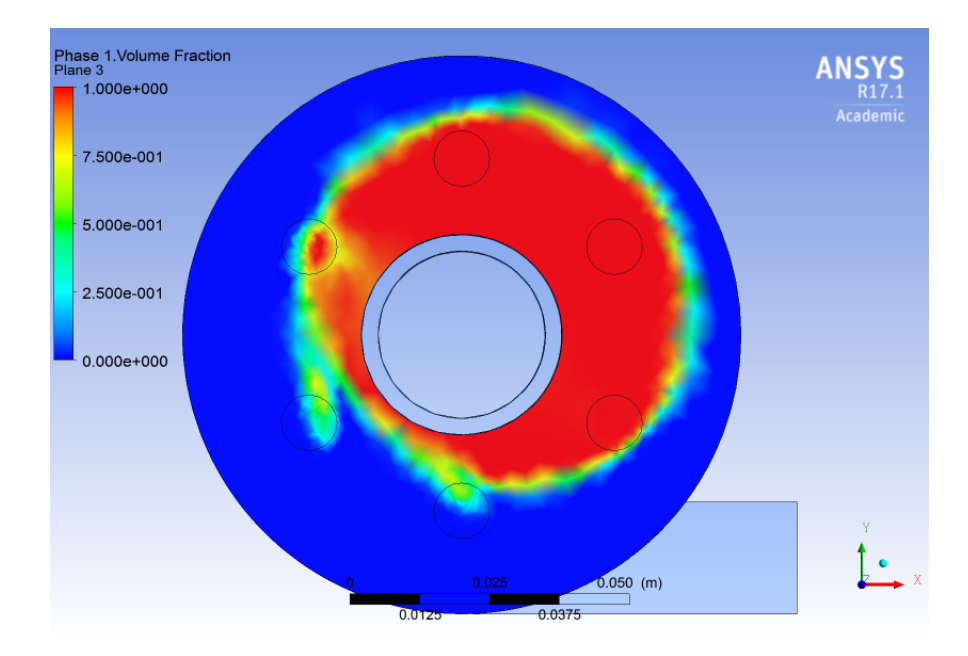

<span id="page-73-1"></span>Figura 4.18: Plano entrada inyección aire, fracción de volumen modelo original no newtoniano, concentración al 30 %

#### 4.2.2. Prototipo modificado

En la Figura [4.19,](#page-74-0) se tiene la streamline de la velocidad del prototipo modificado newtoniano, asumiendo que se inicia el proceso desde la entrada tangencial, lugar por donde entra la pulpa. Al igual que para el caso del prototipo original, se tiene que la trayectoria del fluido se comporta de manera similar el modelo con una concentración de 10 %, con una disminución leve en su velocidad.

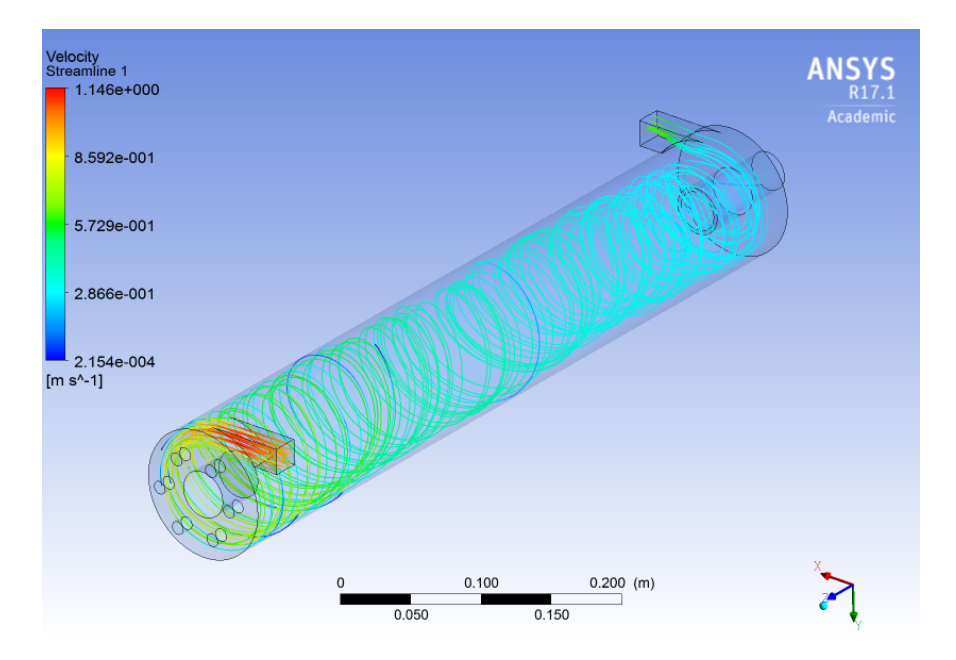

<span id="page-74-0"></span>Figura 4.19: Streamline velocidad modelo modificado newtoniano, concentración al 30 %

En la Figura [4.20,](#page-75-0) se tiene la streamline de la velocidad del prototipo modificado no newtoniano, asumiendo que se inicia el proceso desde la entrada tangencial, lugar por donde entra la pulpa. Según la Figura, se aprecia que al final de la celda existe una disminución de la velocidad y una leve pérdida del efecto rotativo, al comparar con el modelo newtoniano.

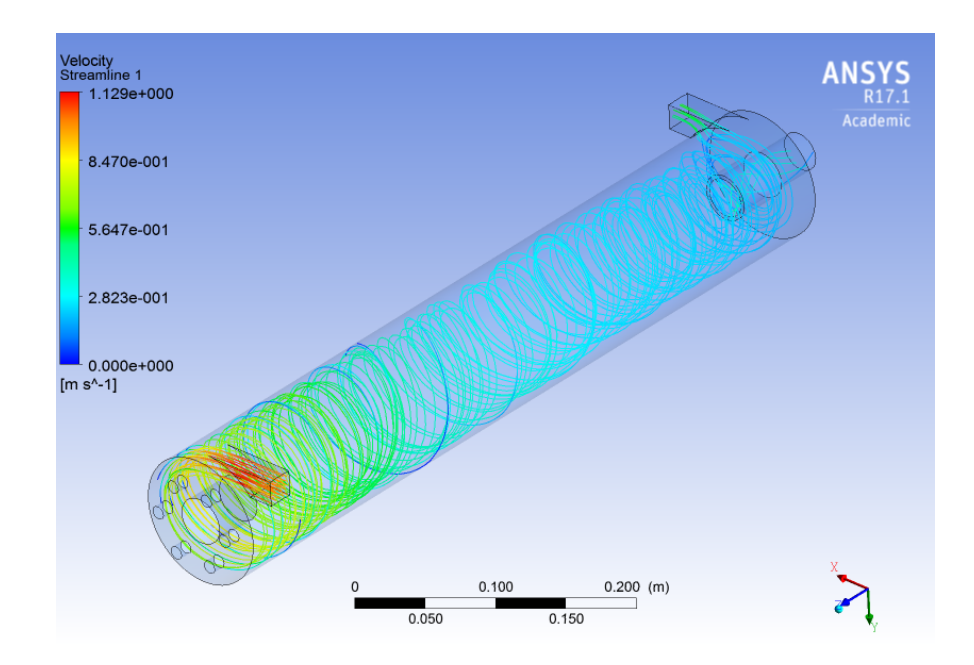

Figura 4.20: Streamline velocidad modelo modificado no newtoniano, concentración al 30 %

En la Figura [4.21,](#page-75-1) se tiene el contorno del esfuerzo de corte en la pared del prototipo modificado no newtoniano. Según lo que muestra la figura, se puede apreciar que al final de la celda existe una zona en donde el esfuerzo de corte en la pared es menor al esfuerzo de corte crítico, lo que va de la mano con el fenómeno experimentado en la figura anterior.

<span id="page-75-0"></span>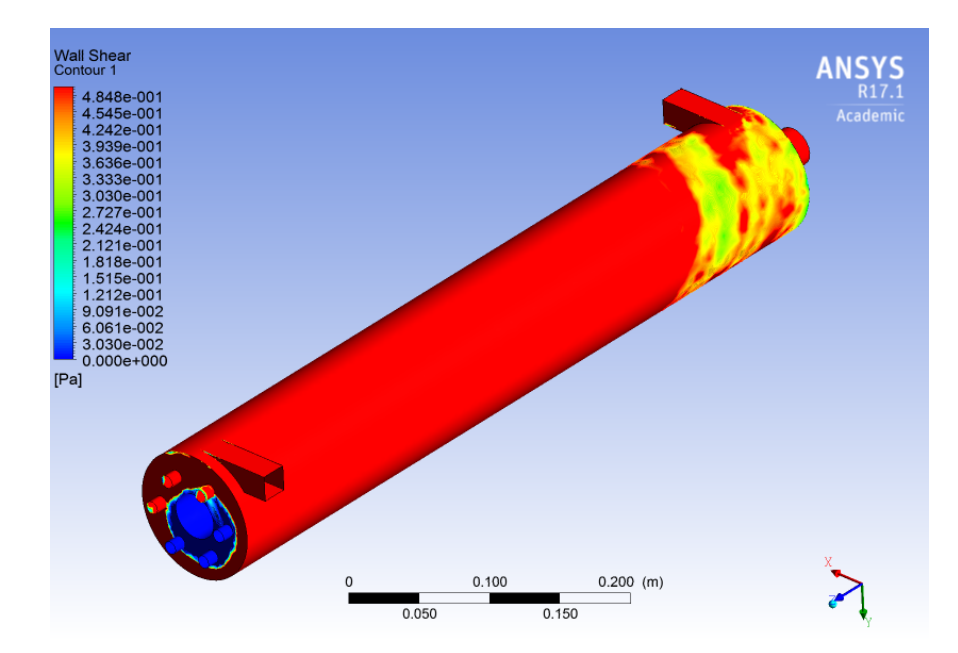

<span id="page-75-1"></span>Figura 4.21: Esfuerzo de corte modelo modificado no newtoniano, concentración al 30 %

En la Figura [4.22,](#page-76-0) se tiene el plano de la fracción de volumen al centro del prototipo modificado newtoniano, con respecto al plano XZ. Se tiene que en la figura, la formación del núcleo de aire se genera al igual que en modelos anteriores.

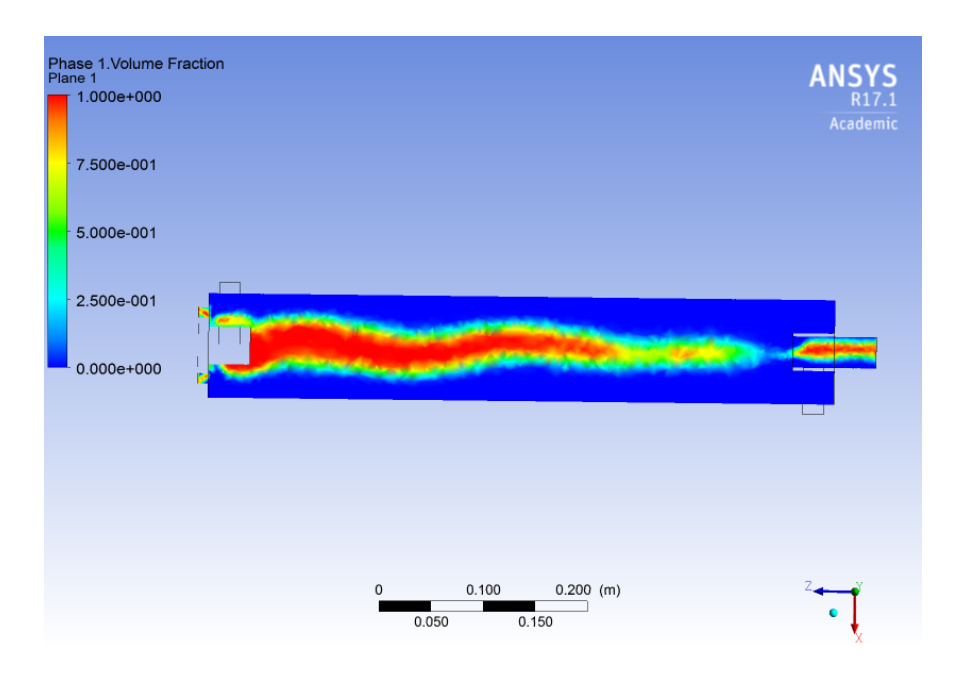

Figura 4.22: Plano fracción de volumen modelo modificado newtoniano, concentración al 30 %

En la Figura [4.23,](#page-76-1) se tiene el plano de la fracción de volumen al centro del prototipo modificado no newtoniano, con respecto al plano XZ. Para el caso no newtoniano y al igual que para su símil en el modelo original, existe una diferencia con respecto a el porcentaje de aire que se tiene en la celda, sobre todo en la distribución que posee esta en la parte inicial de la celda en cuestión.

<span id="page-76-0"></span>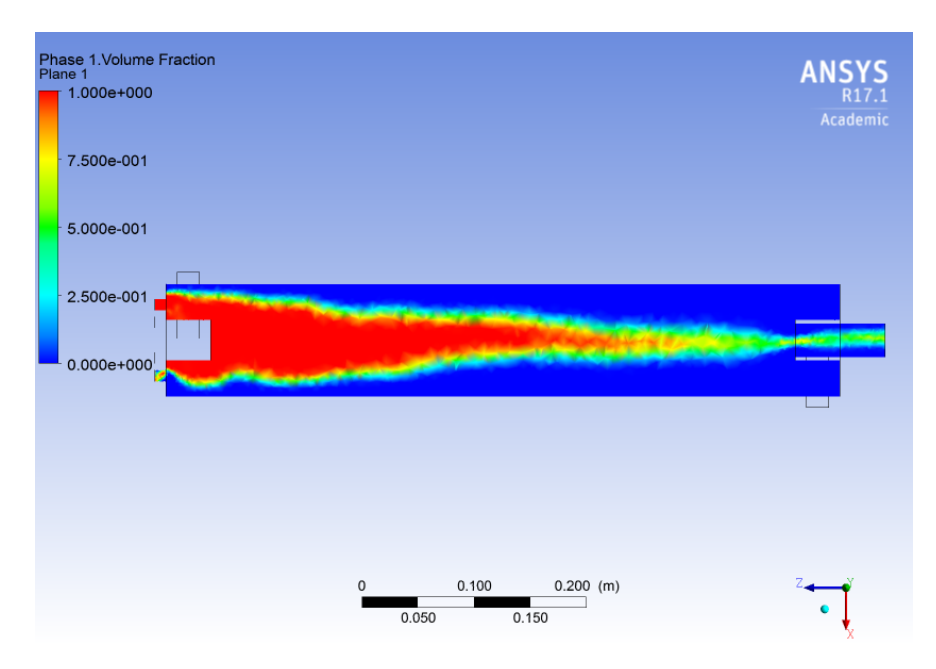

<span id="page-76-1"></span>Figura 4.23: Plano fracción de volumen modelo modificado newtoniano, concentración al 30 %

Para complementar el estudio bifásico de la distribución de aire dentro de la celda, se presenta la Figura [4.24.](#page-77-0) En ella, se representa la distribución de aire en plano perpendicular

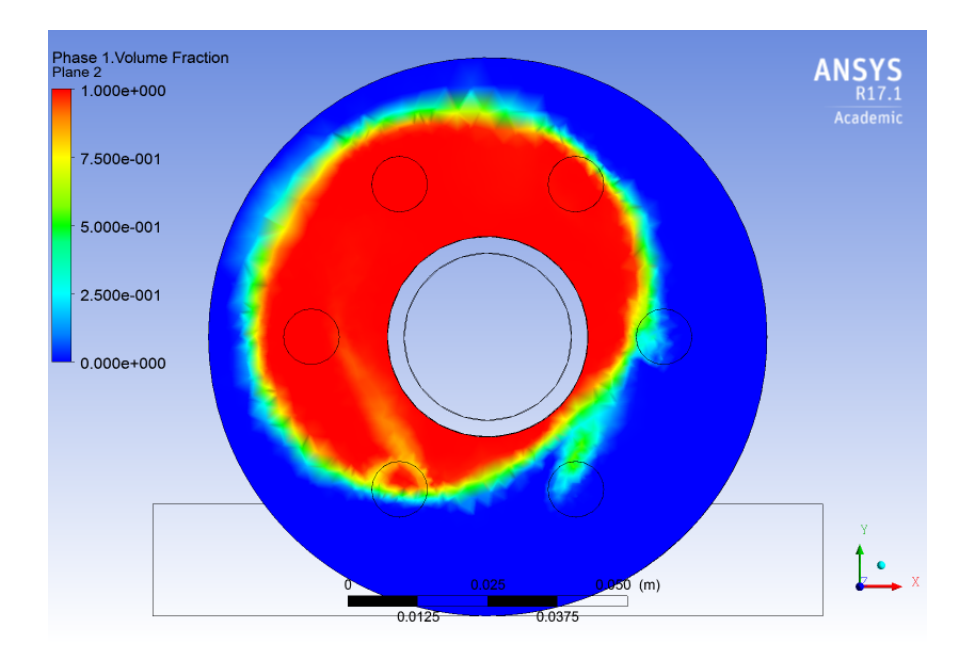

al eje Z, específicamente en donde se inyecta el gas a la celda.

<span id="page-77-0"></span>Figura 4.24: Plano entrada inyección aire, fracción de volumen modelo modificado no newtoniano, concentración al 30 %

## 4.3. Simulaciones para concentración 40 %

## 4.3.1. Prototipo original

En la Figura [4.25,](#page-78-0) se tiene la streamline de la velocidad del prototipo original newtoniano, asumiendo que se inicia el proceso desde la entrada tangencial, lugar por donde entra la pulpa. En la figura, se tiene el efecto rotativo deseado, al igual que para concentraciones anteriores en este mismo modelo. Con la salvedad, que la velocidad decae al momento de aumentar la concentración.

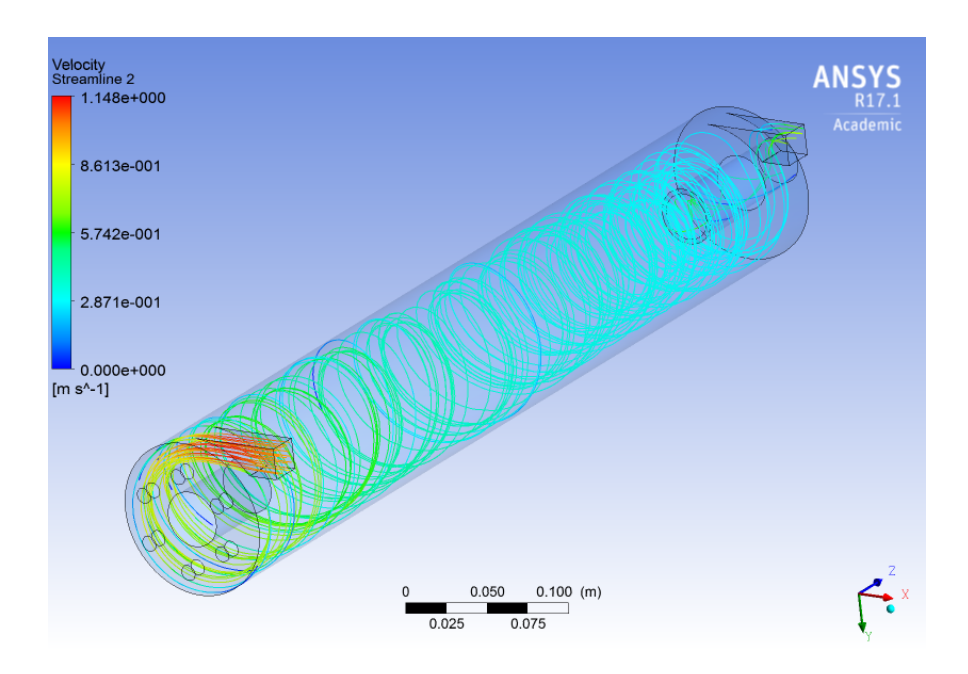

Figura 4.25: Streamline velocidad modelo original newtoniano, concentración al 40 %

En la Figura, [4.26,](#page-78-1) se tiene la streamline de la velocidad del prototipo original no newtoniano, asumiendo que se inicia el proceso desde la entrada tangencial, lugar por donde entra la pulpa. Para este caso, se puede apreciar que se experimenta un gran cambio con respecto al modelo antrerior de la Figura [4.25,](#page-78-0) en donde aproximadamente en la mitad de la celda, se pierde el efecto rotativo y la velocidad del fluido disminuye, alcanzando valores muy cercanos a cero.

<span id="page-78-0"></span>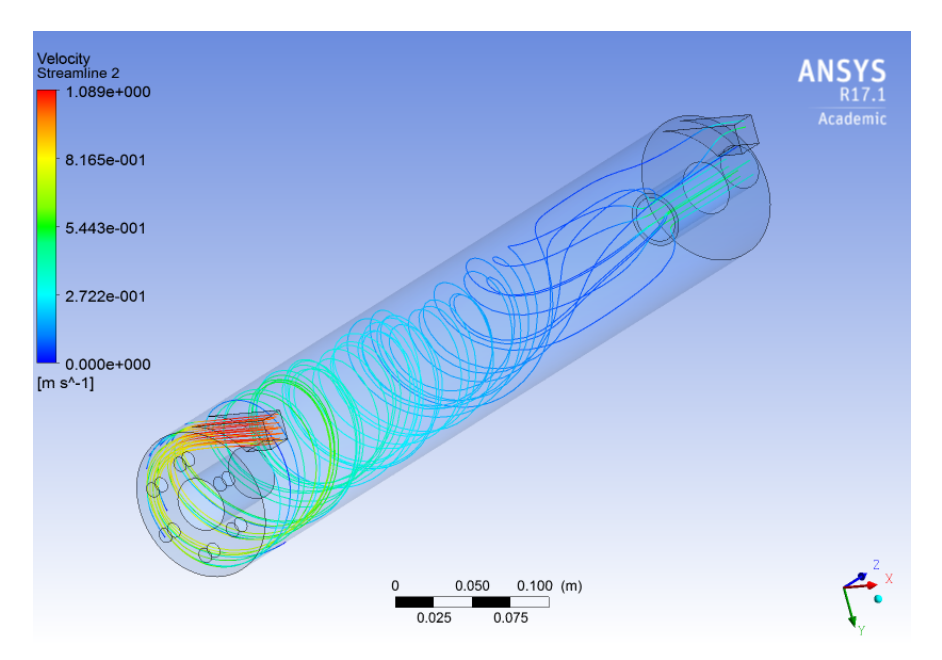

Figura 4.26: Streamline velocidad modelo original no newtoniano, concentración al 40 %

<span id="page-78-1"></span>En la Figura [4.27,](#page-79-0) se tiene el contorno del esfuerzo de corte en la pared del prototipo

original no newtoniano, asumiendo que se inicia de la entrada tangencial por donde entra la pulpa. Lo comentado anteriormente para la Figura [4.26,](#page-78-1) se puede complementar con los resultados obtenidos con esta concentración con respecto al esfuerzo de corte, en donde se aprecia que aproximadamente en la mitad de la celda, el esfuerzo de corte en la pared es menor al esfuerzo de corte crítico.

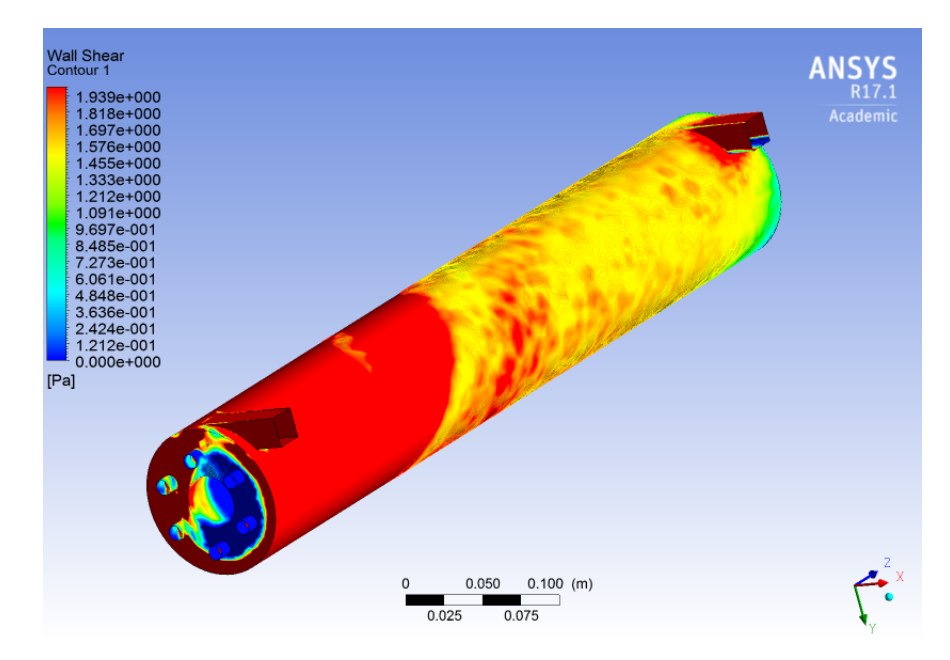

Figura 4.27: Esfuerzo de corte modelo original no newtoniano, concentración al 40 %

En la Figura [4.28,](#page-79-1) se tiene el plano de la fracción de volumen al centro del prototipo original newtoniano, tomando como plano de referencia XZ. Según la Figura, la formación del núlceo de aire persiste, con repecto a lo visto a modelos anteriores.

<span id="page-79-0"></span>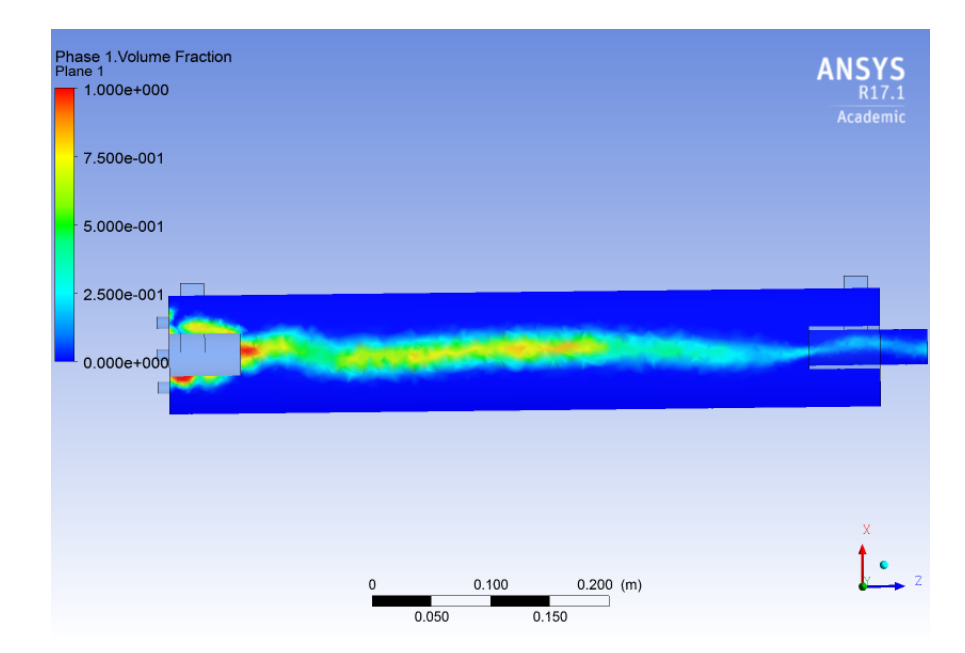

<span id="page-79-1"></span>Figura 4.28: Plano fracción de volumen modelo original newtoniano, concentración al 40 %

En las Figura [4.29,](#page-80-0) se tiene el plano de la fracción de volumen al centro del prototipo original no newtoniano, tomando como plano de referencia XZ. Al contrastar la ilstración con la anterior, se observa que persiste el efecto de mayor concentración de aire en la parte inicial de la celda y el grado de concentración aumenta en comparación con concentraciones bajas.

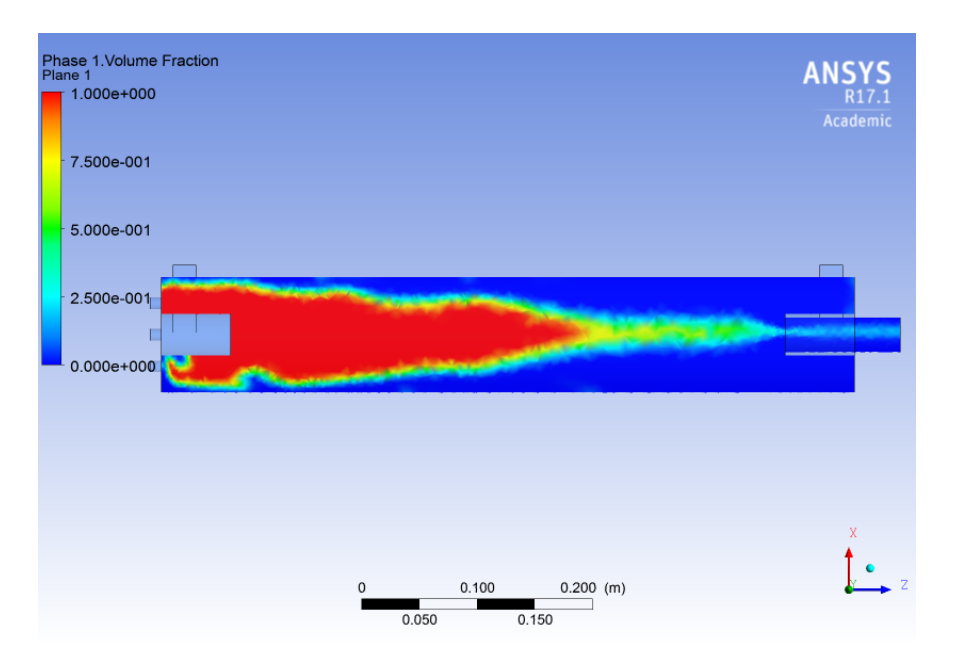

<span id="page-80-0"></span>Figura 4.29: Plano fracción de volumen modelo original no newtoniano, concentración al 40 %

Para complementar el estudio bifásico de la distribución de aire dentro de la celda, se presenta la Figura [4.30.](#page-81-0) En ella, se representa la distribución de aire en plano perpendicular al eje Z, específicamente en donde se inyecta el gas a la celda.

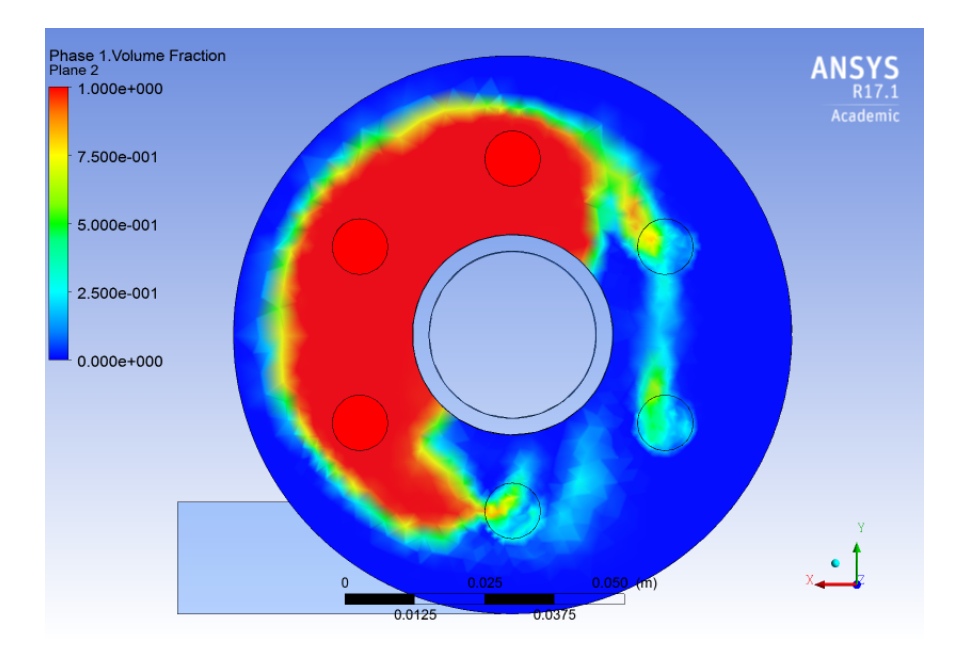

Figura 4.30: Plano entrada inyección aire, fracción de volumen modelo original no newtoniano, concentración al 40 %

## 4.3.2. Prototipo modificado

En la Figura [4.31,](#page-81-1) se tiene la streamline de la velocidad del prototipo modificado newtoniano, asumiendo que se inicia el proceso desde la entrada tangencial, lugar por donde entra la pulpa. En la Figura, se puede apreciar que persite el efecto rotativo del fluido, a menor velocidad que en casos anteriores.

<span id="page-81-0"></span>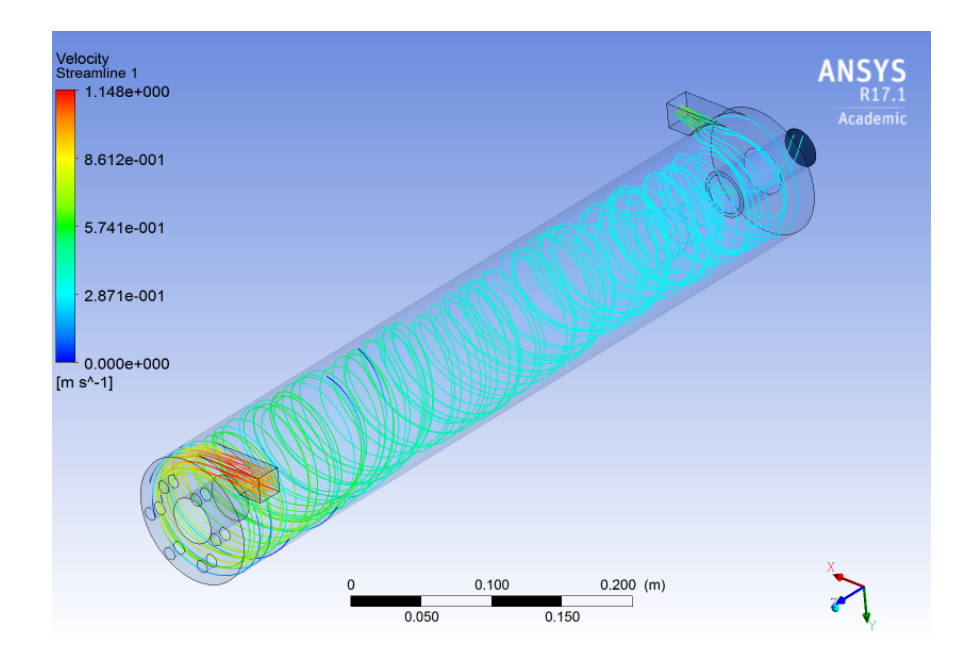

<span id="page-81-1"></span>Figura 4.31: Streamline velocidad modelo modificado newtoniano, concentración al 40 %

En la Figura [4.32](#page-82-0) se tiene la streamline de la velocidad del prototipo modificado no newtoniano, asumiendo que se inicia el proceso desde la entrada tangencial, lugar por donde entra la pulpa. Se aprecia que persiste, al igual que para el mismo modelo en el prototipo original, el cambio en el comportamiento de las streamline de velocidad en la mitad de la celda. Perdiendo el efecto deseado y generando una disminución en la velocidad, llegando a valores muy cercanos a cero.

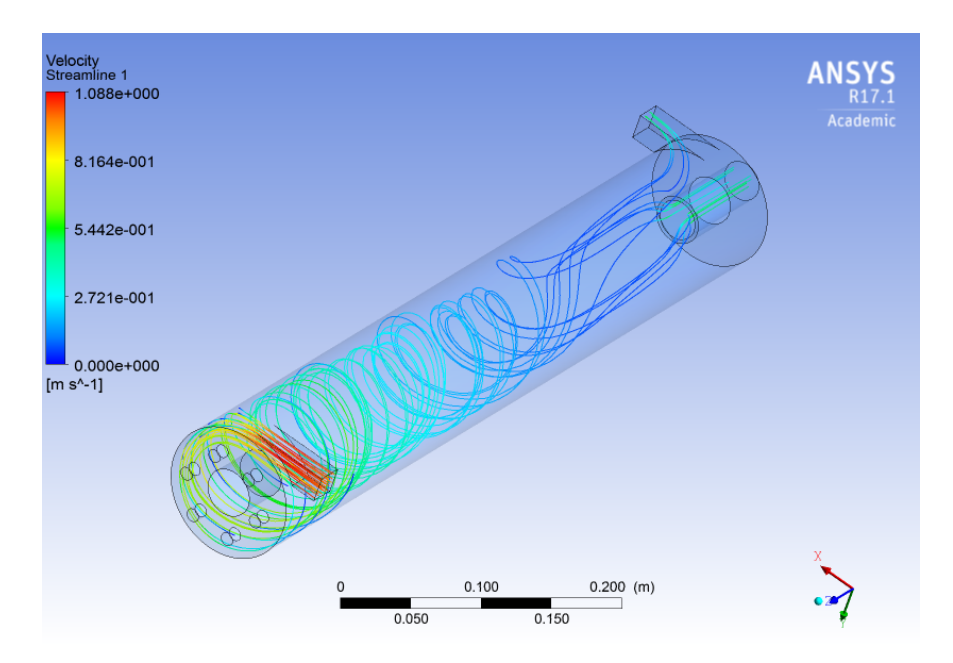

<span id="page-82-0"></span>Figura 4.32: Streamline velocidad modelo modificado no newtoniano, concentración al 40 %

En la Figura [4.33](#page-83-0) se tiene el contorno del esfuerzo de corte en la pared del prototipo modificado no newtoniano, asumiendo que se inicia de la entrada tangencial por donde entra la pulpa. Al igual que en el caso del protipo original, se tiene que la en la zona media de la celda, el esfuerzo de corte es menor que el esfuerzo crítico. Lo que concuerda con el cambio en la streamline de velocidad vista con anterioridad.

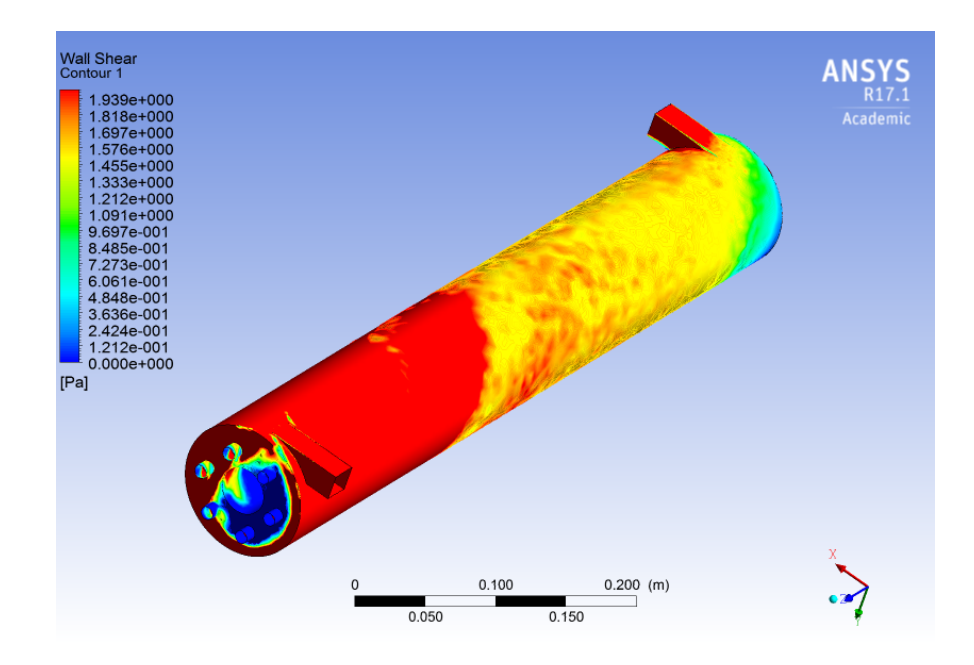

Figura 4.33: Esfuerzo de corte modelo modificado no newtoniano, concentración al 40 %

En la Figura [4.34](#page-83-1) se tiene el plano de la fracción de volumen al centro del prototipo modificado newtoniano, con respecto al plano XZ. La formación del núcleo persiste, al igual que los modelos anteriores newtonianos.

<span id="page-83-0"></span>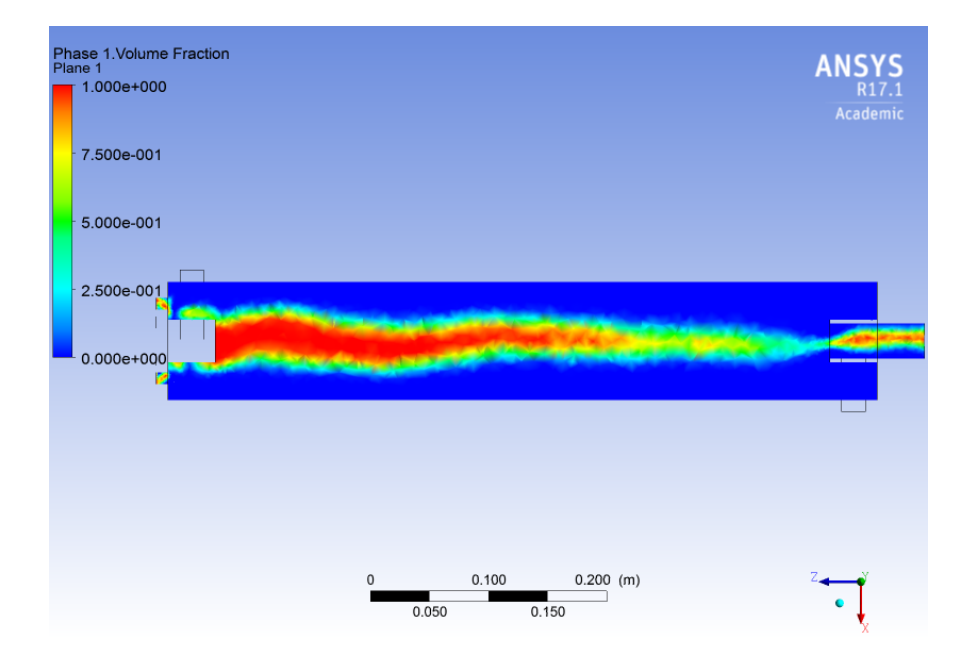

<span id="page-83-1"></span>Figura 4.34: Plano fracción de volumen modelo modificado newtoniano, concentración al 40 %

En la Figura [4.35](#page-84-0) se tiene el plano de la fracción de volumen al centro del prototipo modificado no newtoniano, con respecto al plano XZ. Para este caso, se tiene que existe una mayor concentración de aire en la entrada principal de la celda, generando una tendencia con respecto a modelos anteriores no newtonianos.

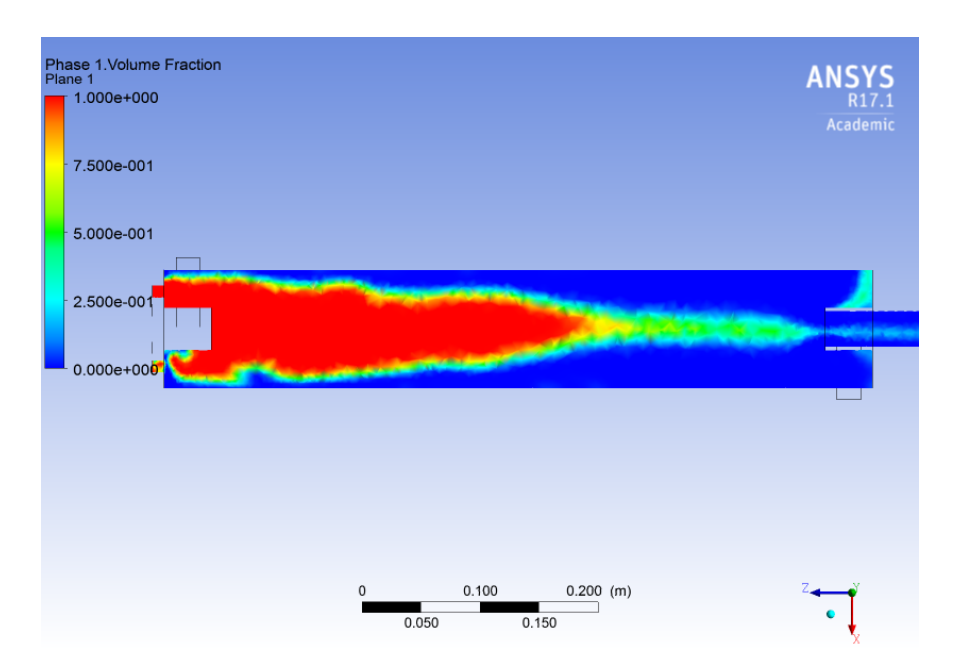

Figura 4.35: Plano fracción de volumen modelo modificado newtoniano, concentración al 40 %

Para complementar el estudio bifásico de la distribución de aire dentro de la celda, se presenta la Figura [4.36.](#page-84-1) En ella, se representa la distribución de aire en plano perpendicular al eje Z, específicamente en donde se inyecta el gas a la celda.

<span id="page-84-0"></span>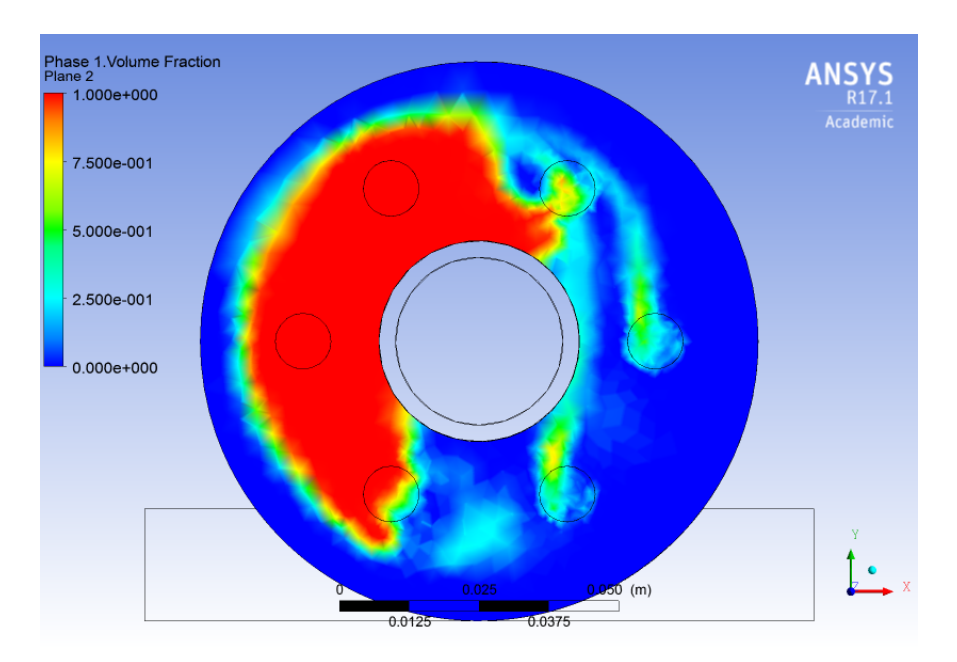

<span id="page-84-1"></span>Figura 4.36: Plano entrada inyección aire, fracción de volumen modelo modificado no newtoniano, concentración al 40 %

## 4.4. Simulaciones para concentración 50 %

## 4.4.1. Prototipo original

En la Figura [4.37,](#page-85-0) se tiene la streamline de la velocidad del prototipo original newtoniano, asumiendo que se inicia el proceso desde la entrada tangencial, lugar por donde entra la pulpa. La rotación del fluido se mantiene con su respectiva baja en la velocidad, debido al aumento en la concentración.

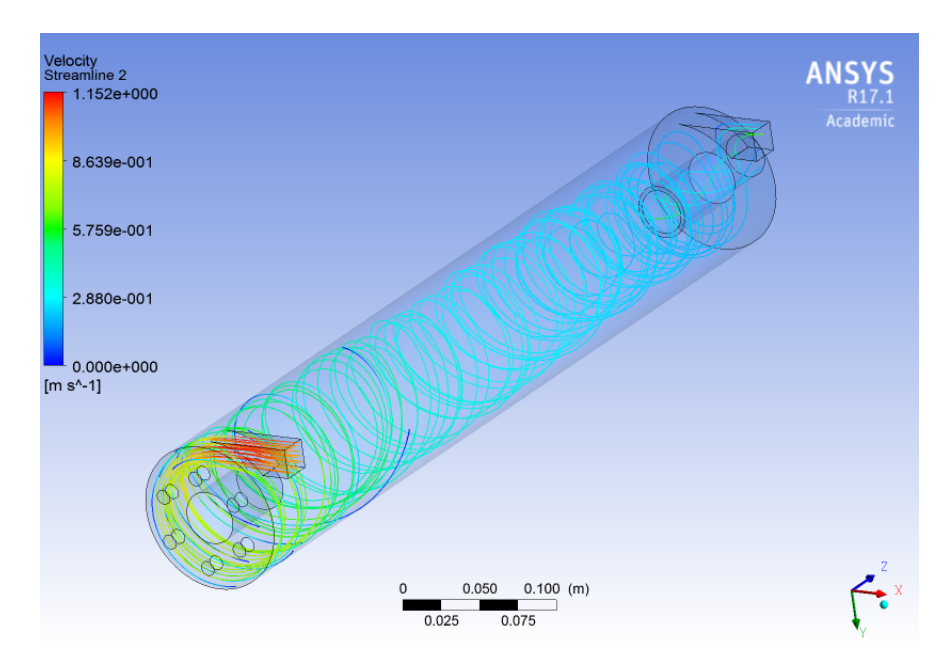

<span id="page-85-0"></span>Figura 4.37: Streamline velocidad modelo original newtoniano, concentración al 50 %

En la Figura [4.38,](#page-86-0) se tiene la streamline de la velocidad del prototipo original no newtoniano, asumiendo que se inicia el proceso desde la entrada tangencial, lugar por donde entra la pulpa. Siguiendo la tendencia de modelos anteriores, se tiene que para esta concentración, la rotación del fluido pierde su efecto en la parte inicial de la celda, para luego disminuir su velocidad a valores cercanos a cero.

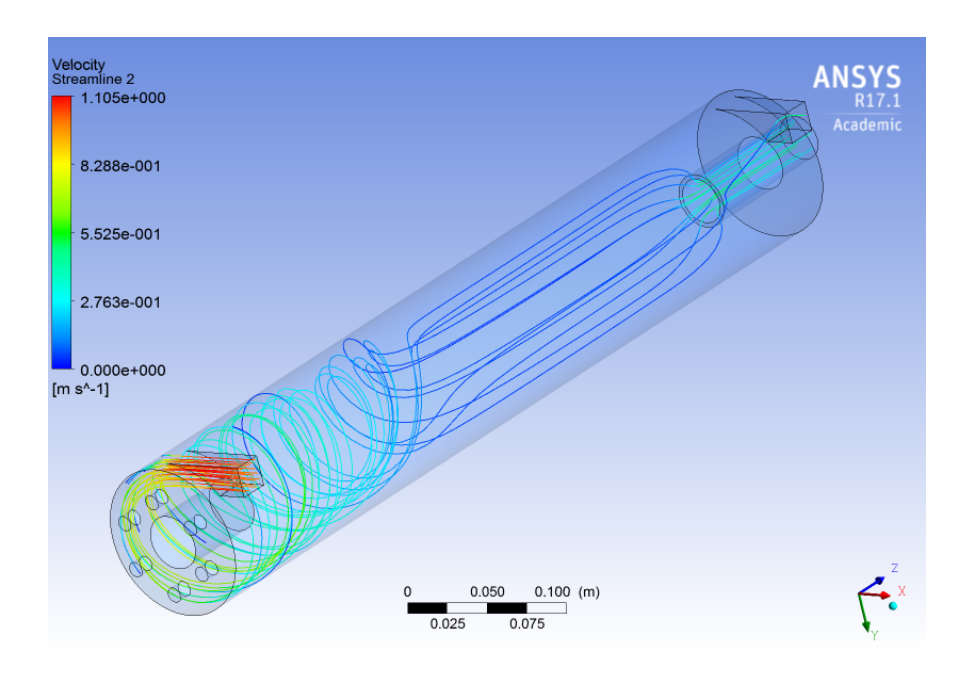

Figura 4.38: Streamline velocidad modelo original no newtoniano, concentración al 50 %

En la Figura [4.39,](#page-86-1) se tiene el contorno del esfuerzo de corte en la pared del prototipo original no newtoniano. En la imagen, se verifica la tendencia en las zonas en donde se tiene que el esfuerzo de corte en la pared es menor que el esfuerzo crítico.

<span id="page-86-0"></span>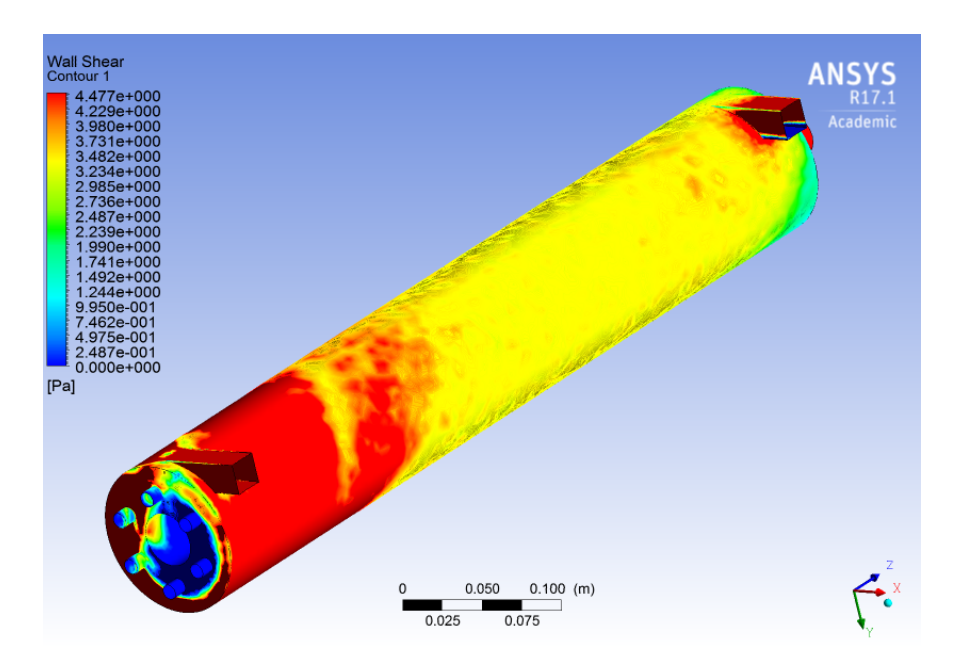

<span id="page-86-1"></span>Figura 4.39: Esfuerzo de corte modelo original no newtoniano, concentración al 50 %

En la Figura [4.40,](#page-87-0) se tiene el plano de la fracción de volumen al centro del prototipo original newtoniano, tomando como plano de referencia XZ. En la Figura anterior, observa la formación del núcleo de aire, con una leve acumulación en la primera parte de la celda.

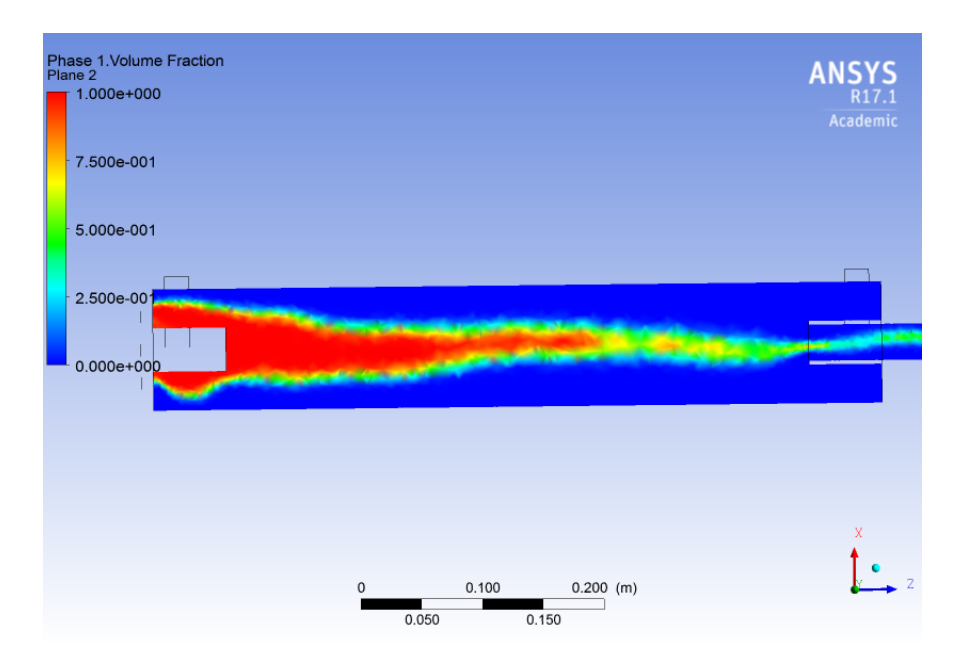

Figura 4.40: Plano fracción de volumen modelo original newtoniano, concentración al 50 %

En la Figura [4.41,](#page-87-1) se tiene el plano de la fracción de volumen al centro del prototipo original no newtoniano, tomando como plano de referencia XZ. Se verifica la tendencia vista en los casos anteriores para el mismo modelo.

<span id="page-87-0"></span>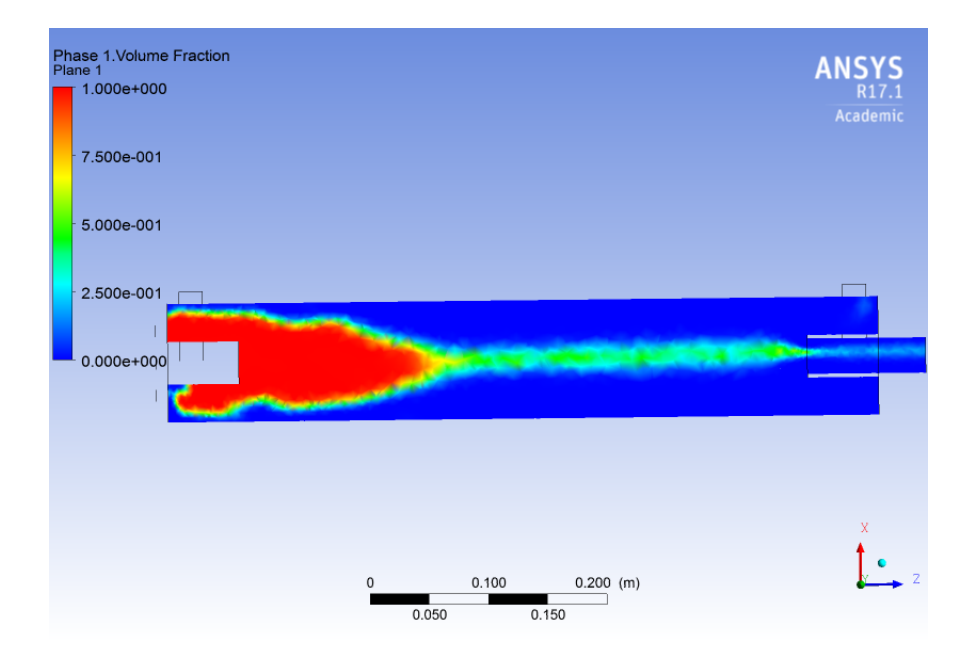

<span id="page-87-1"></span>Figura 4.41: Plano fracción de volumen modelo original no newtoniano, concentración al 50 %

Para complementar el estudio bifásico de la distribución de aire dentro de la celda, se presenta la Figura [4.42.](#page-88-0) En ella, se representa la distribución de aire en plano perpendicular al eje Z, específicamente en donde se inyecta el gas a la celda.

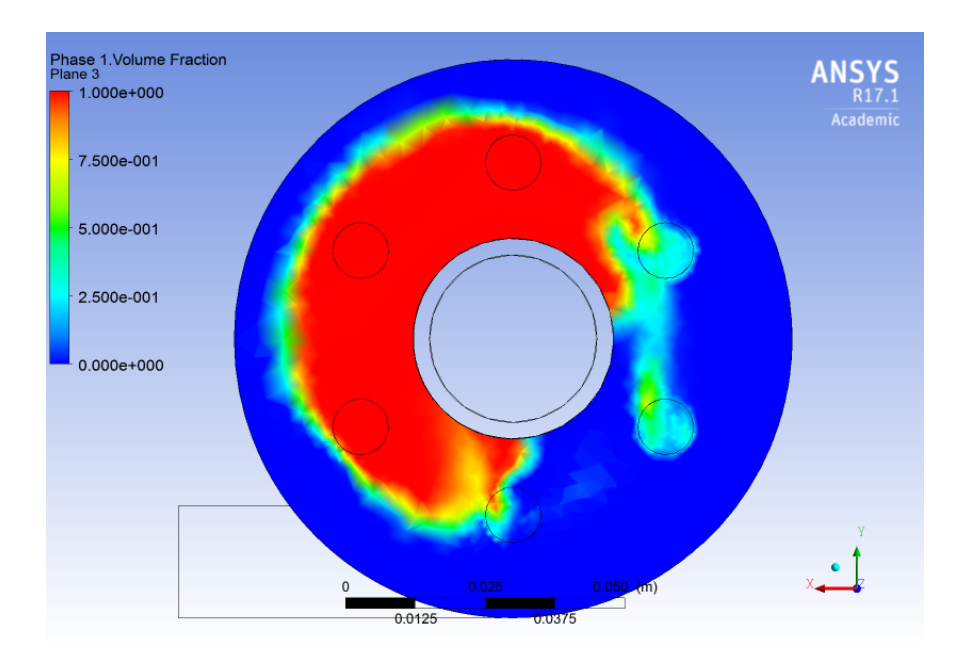

Figura 4.42: Plano entrada inyección aire, fracción de volumen modelo original no newtoniano, concentración al 50 %

## 4.4.2. Prototipo modificado

En la Figura [4.43,](#page-88-1) se tiene la streamline de la velocidad del prototipo modificado newtoniano, asumiendo que se inicia el proceso desde la entrada tangencial, lugar por donde entra la pulpa. Se aprecia que el efecto en donde el fluido rota por el manto de la celda se mantiene, pero a una menor velocidad.

<span id="page-88-0"></span>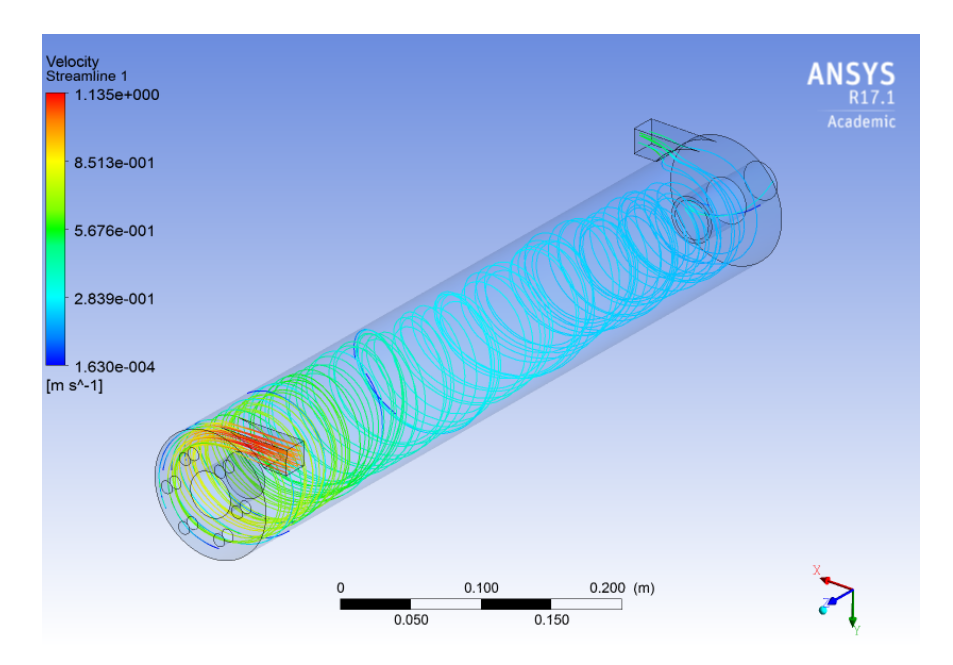

<span id="page-88-1"></span>Figura 4.43: Streamline velocidad modelo modificado newtoniano, concentración al 50 %

En la Figura [4.44,](#page-89-0) se tiene la streamline de la velocidad del prototipo modificado no newtoniano, asumiendo que se inicia el proceso desde la entrada tangencial, lugar por donde entra la pulpa. Se aprecia la disminución del efecto rotativo en la celda, aproximadamente a un tercio de la celda en cuestión. Para luego, caer a velocidades con valores cercanos a cero.

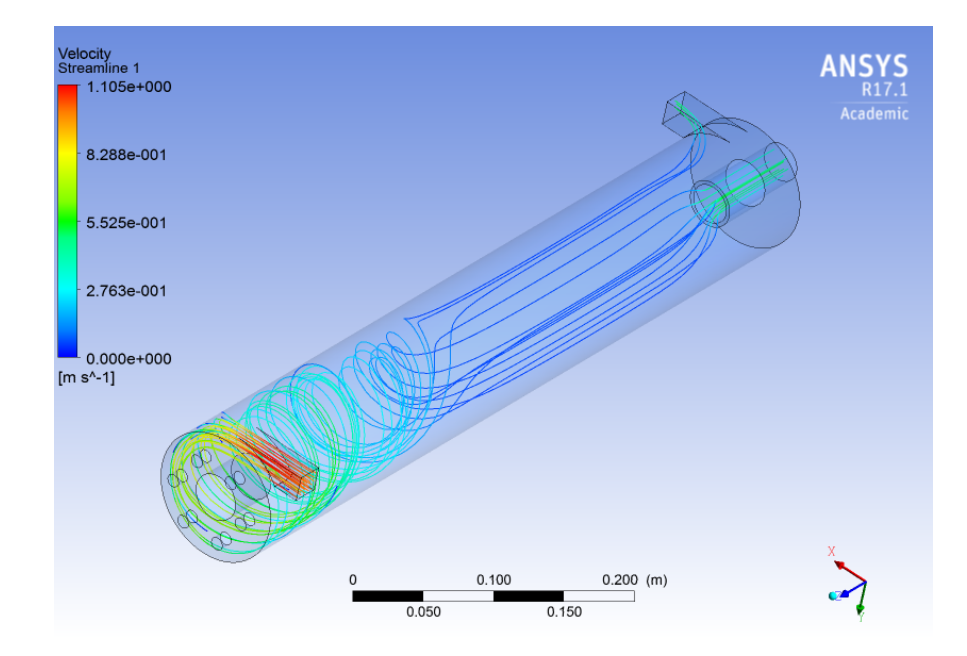

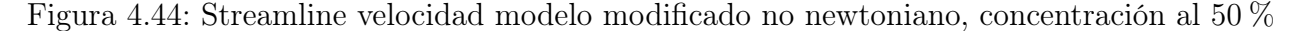

En la Figura [4.45,](#page-89-1) se tiene el contorno del esfuerzo de corte en la pared del prototipo modificado no newtoniano. El esfuerzo de corte en la pared verifica lo señalado en la figura anterior, dado que en zonas similares se tiene que el esfuerzo de corte es menor al esfuerzo crítico.

<span id="page-89-0"></span>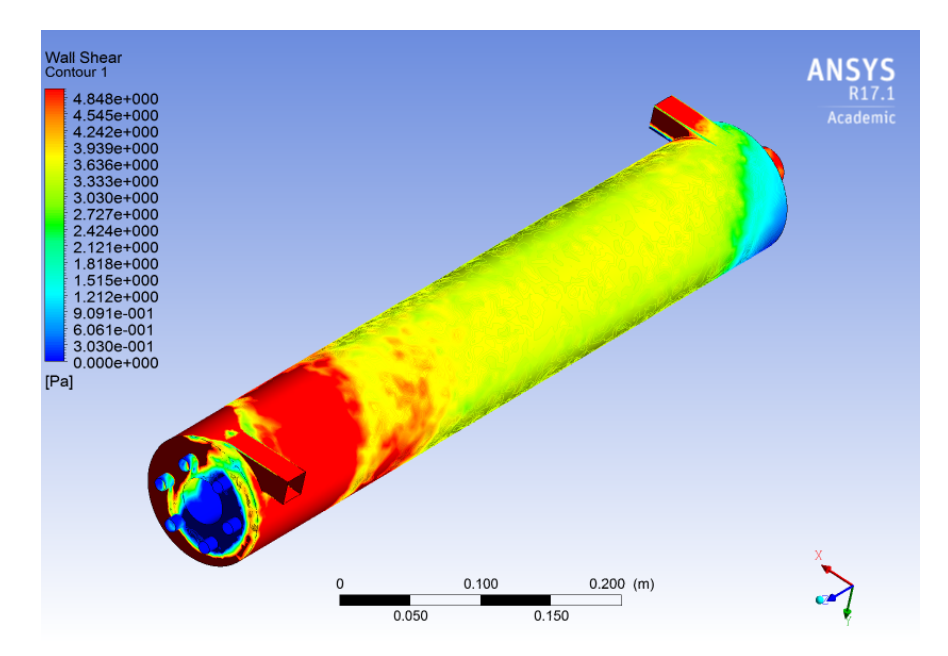

<span id="page-89-1"></span>Figura 4.45: Esfuerzo de corte modelo modificado no newtoniano, concentración al 50 %

En la Figura [4.46,](#page-90-0) se tiene el plano de la fracción de volumen al centro del prototipo modificado newtoniano, con respecto al plano XZ. Se observa una acumulación parcial del aire en la primera parte de la celda.

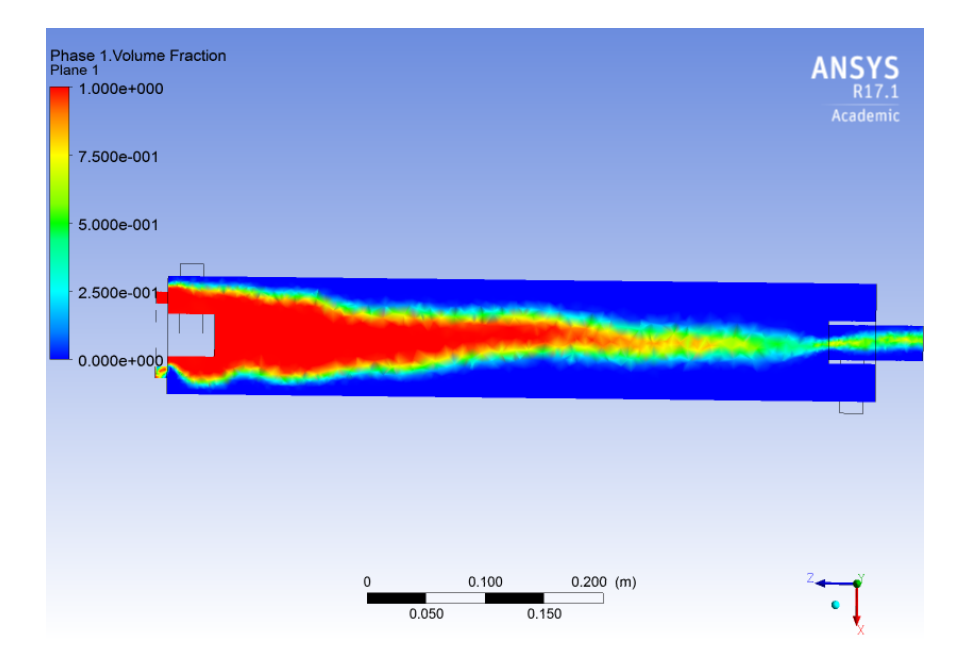

Figura 4.46: Plano fracción de volumen modelo modificado newtoniano, concentración al 50 %

En la Figura [4.47,](#page-90-1) se tiene el plano de la fracción de volumen al centro del prototipo modificado no newtoniano, con respecto al plano XZ. Se tiene que el mismo fenómeno que en el caso original para el mismo modelo, es decir, una acumulación en la primera parte de la celda, con una menor cantidad en la parte final.

<span id="page-90-0"></span>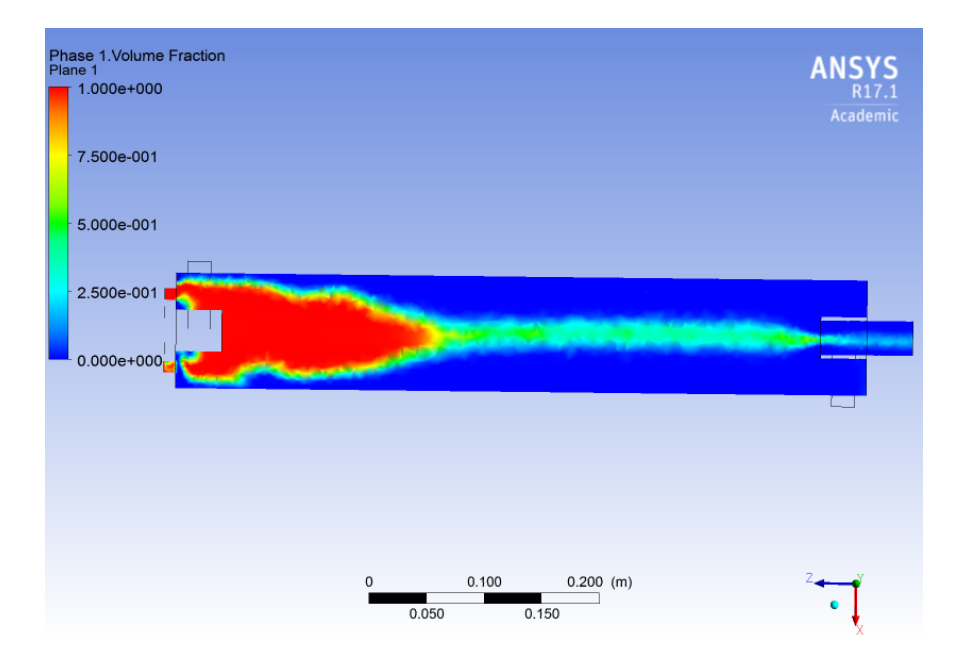

<span id="page-90-1"></span>Figura 4.47: Plano fracción de volumen modelo modificado newtoniano, concentración al 50 %

Para complementar el estudio bifásico de la distribución de aire dentro de la celda, se presenta la Figura [4.48.](#page-91-0) En ella, se representa la distribución de aire en plano perpendicular al eje Z, específicamente en donde se inyecta el gas a la celda.

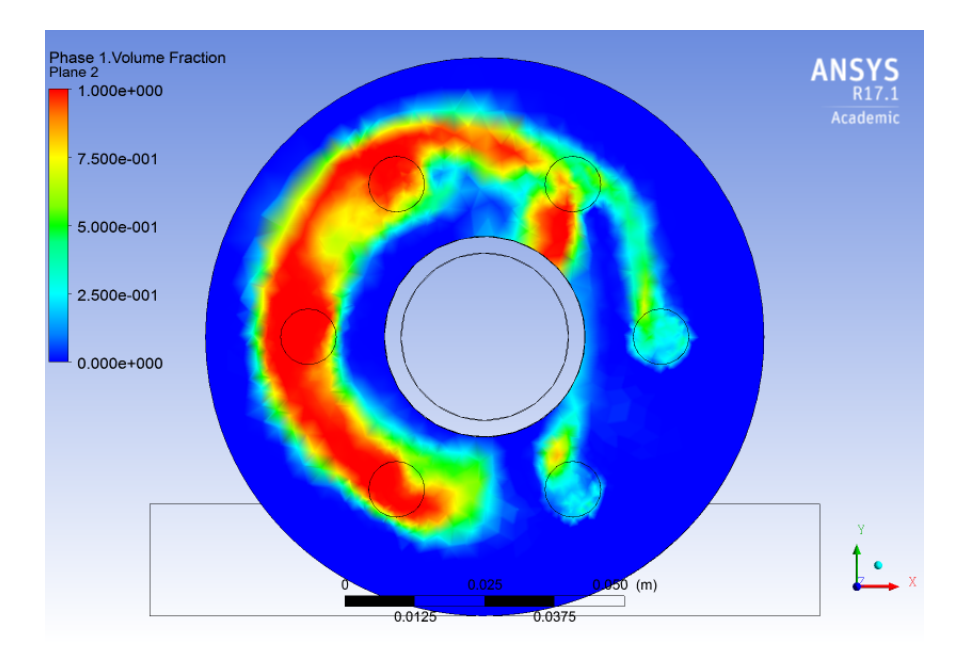

<span id="page-91-0"></span>Figura 4.48: Plano entrada inyección aire, fracción de volumen modelo modificado no newtoniano, concentración al 50 %

# 4.5. Simulaciones para concentración 60 %

## 4.5.1. Prototipo original

En la Figura [4.49](#page-92-0) se tiene la streamline de la velocidad del prototipo original newtoniano, asumiendo que se inicia el proceso desde la entrada tangencial, lugar por donde entra la pulpa. Se muestra que el fluido rota por el manto de la celda, al igual que en casos anteriores.

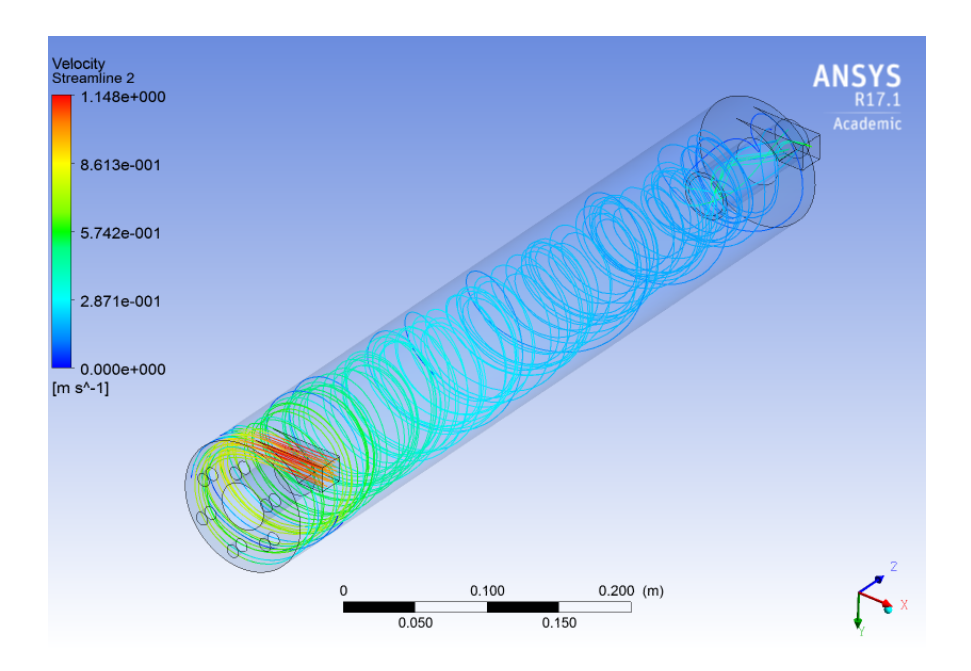

Figura 4.49: Streamline velocidad modelo original newtoniano, concentración al 60 %

En la Figura [4.50,](#page-92-1) se tiene la streamline de la velocidad del prototipo original no newtoniano, asumiendo que se inicia el proceso desde la entrada tangencial, lugar por donde entra la pulpa. Se aprecia que el efecto de rotación de la pulpa ocurre solo en la primera parte de la celda, para luego reducir su velocidad a valores que tienden a cero.

<span id="page-92-0"></span>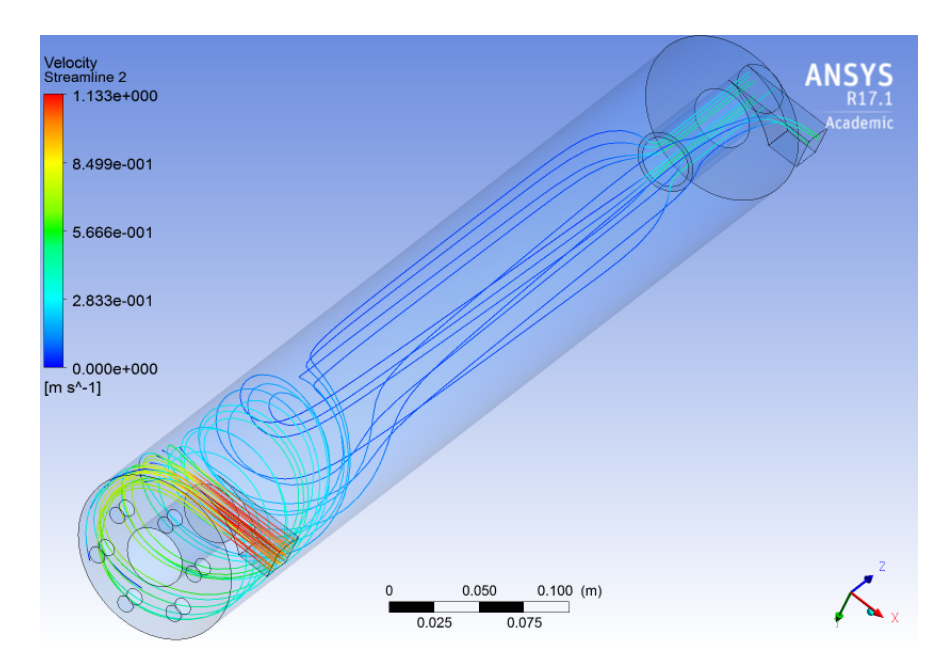

<span id="page-92-1"></span>Figura 4.50: Streamline velocidad modelo original no newtoniano, concentración al 60 %

Para complementar lo anterior, en la Figura [4.51,](#page-93-0) se tiene el contorno del esfuerzo de corte en la pared del prototipo original no newtoniano. En donde las zonas en que el esfuerzo de corte es menor al crítico, son similares a las zonas en donde se tienen velocidades cercanas a cero.

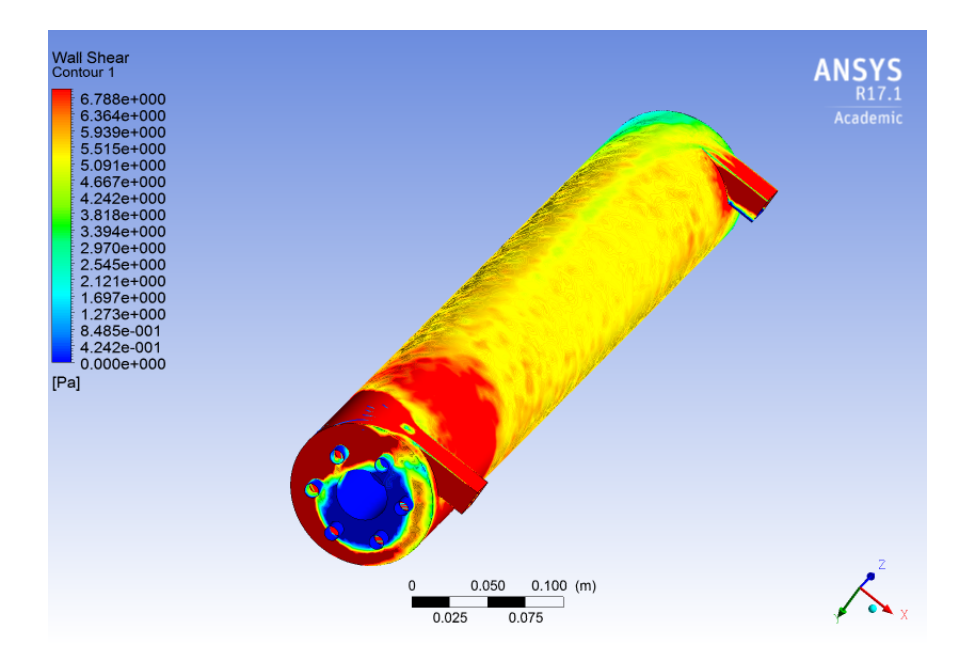

Figura 4.51: Esfuerzo de corte modelo original no newtoniano, concentración al 60 %

En la Figura [4.52,](#page-93-1) se tiene el plano de la fracción de volumen al centro del prototipo original newtoniano, tomando como plano de referencia XZ.

<span id="page-93-0"></span>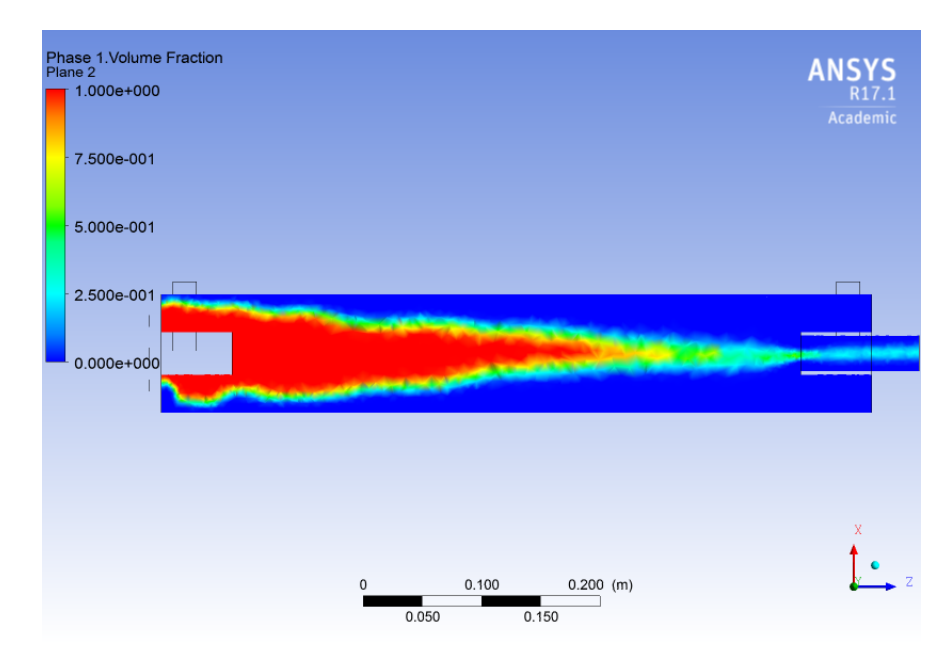

<span id="page-93-1"></span>Figura 4.52: Plano fracción de volumen modelo original newtoniano, concentración al 60 %

En la Figura [4.53,](#page-94-0) se tiene el plano de la fracción de volumen al centro del prototipo original no newtoniano, tomando como plano de referencia XZ.

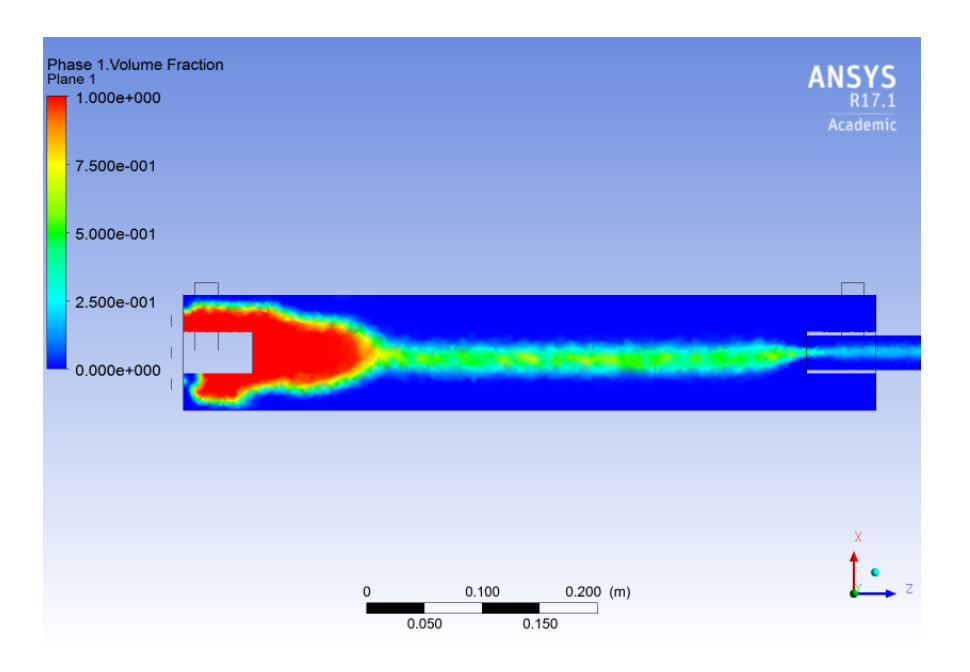

Figura 4.53: Plano fracción de volumen modelo original no newtoniano, concentración al 60 %

Para complementar el estudio bifásico de la distribución de aire dentro de la celda, se presenta la Figura [4.54.](#page-94-1) En ella, se representa la distribución de aire en plano perpendicular al eje Z, específicamente en donde se inyecta el gas a la celda.

<span id="page-94-0"></span>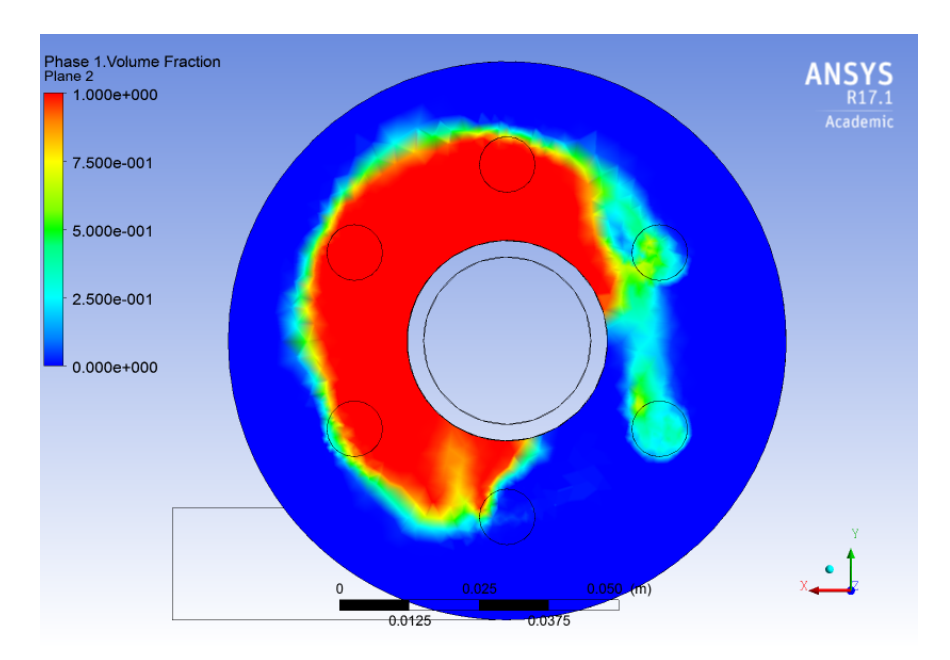

<span id="page-94-1"></span>Figura 4.54: Plano entrada inyección aire, fracción de volumen modelo original no newtoniano, concentración al 60 %

## 4.5.2. Prototipo modificado

En la Figura [4.55](#page-95-0) se tiene la streamline de la velocidad del prototipo modificado newtoniano, asumiendo que se inicia el proceso desde la entrada tangencial, lugar por donde entra la pulpa. Se asemeja a el caso con la geometría original planteado con anterioridad, siguiendo la tendencia ya vista en modelos anteriores newtonianos.

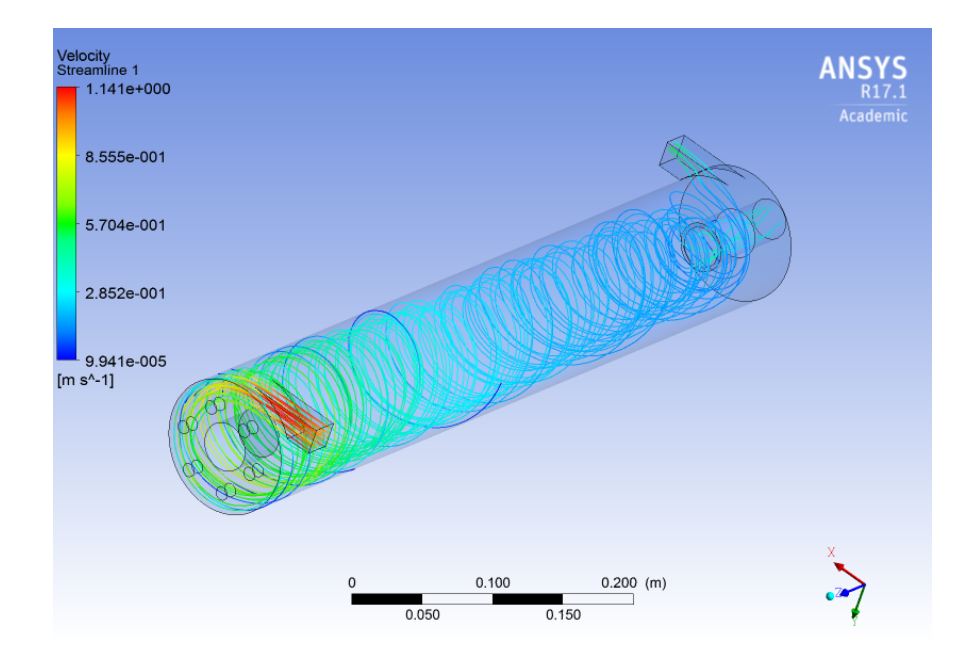

<span id="page-95-0"></span>Figura 4.55: Streamline velocidad modelo modificado newtoniano, concentración al 60 %

En la Figura [4.56](#page-96-0) se tiene la streamline de la velocidad del prototipo modificado no newtoniano, asumiendo que se inicia el proceso desde la entrada tangencial, lugar por donde entra la pulpa. Se aprecia la disminución de la velocidad y la pérdida del efecto rotativo, al igual que para el caso original.

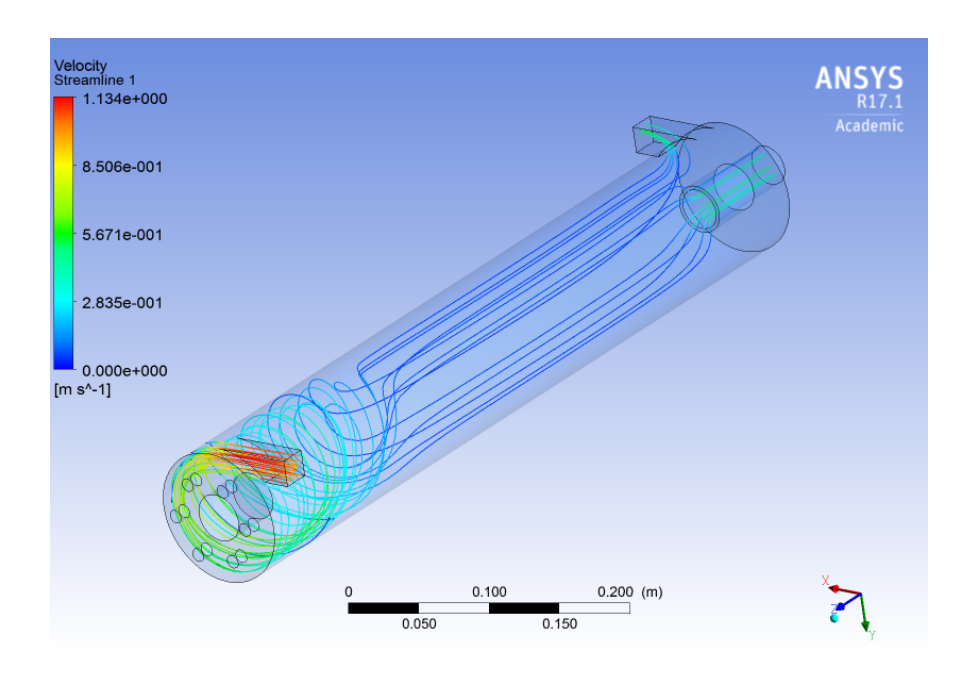

Figura 4.56: Streamline velocidad modelo modificado no newtoniano, concentración al 60 %

En la Figura [4.57](#page-96-1) se tiene el contorno del esfuerzo de corte en la pared del prototipo modificado no newtoniano, asumiendo que se inicia de la entrada tangencial por donde entra la pulpa. Se complementa lo planteado con anterioridad, en base al esfuerzo de corte que se tiene en la pared.

<span id="page-96-0"></span>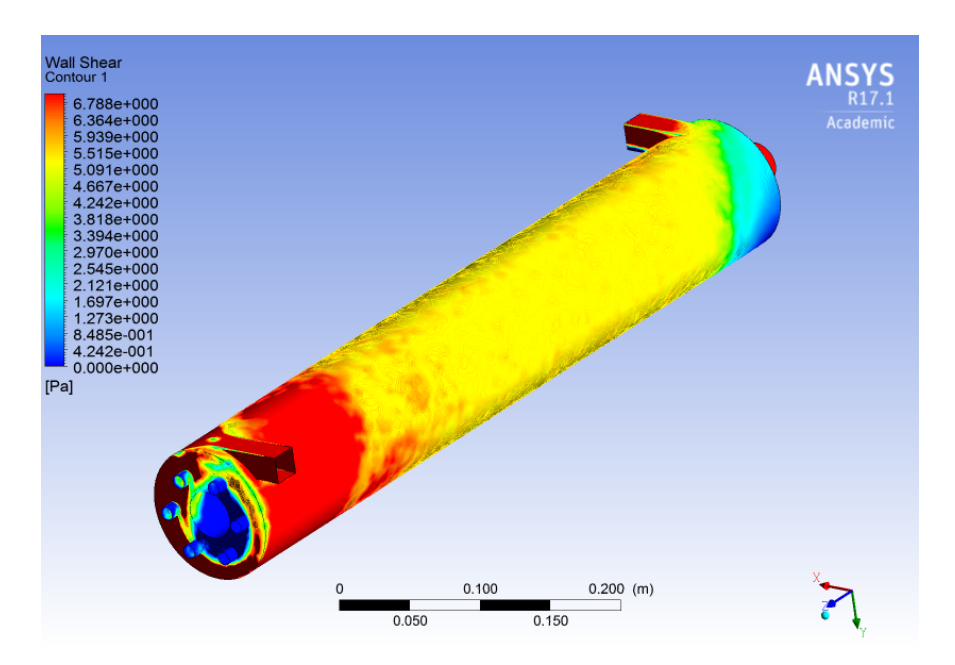

<span id="page-96-1"></span>Figura 4.57: Esfuerzo de corte modelo modificado no newtoniano, concentración al 60 %

En la Figura [4.58,](#page-97-0) se tiene el plano de la fracción de volumen al centro del prototipo modificado newtoniano, con respecto al plano XZ.

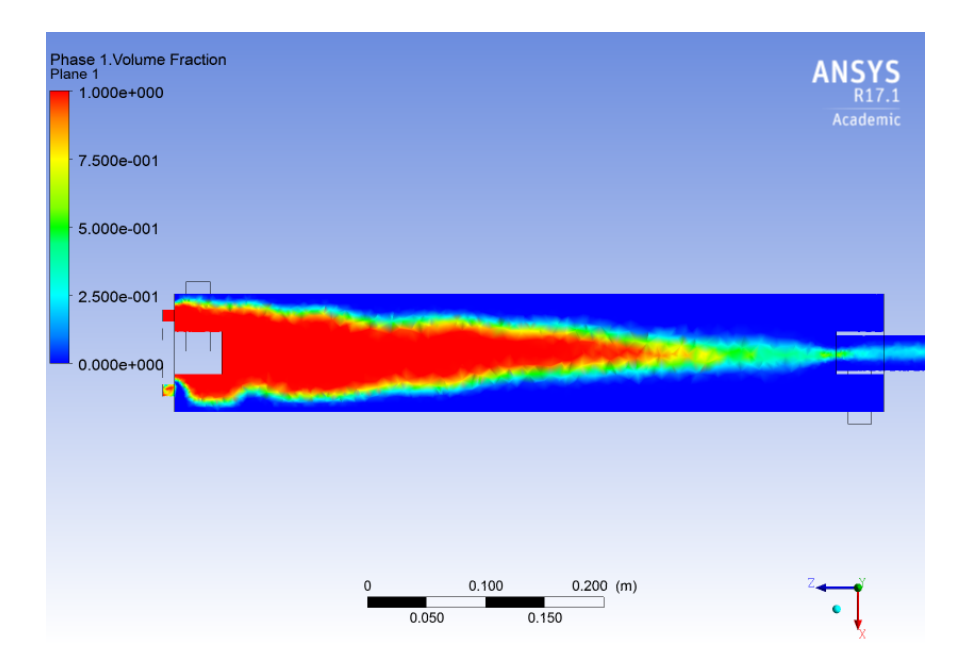

Figura 4.58: Plano fracción de volumen modelo modificado newtoniano, concentración al 60 %

En la Figura [4.59,](#page-97-1) se tiene el plano de la fracción de volumen al centro del prototipo modificado no newtoniano, con respecto al plano XZ.

<span id="page-97-0"></span>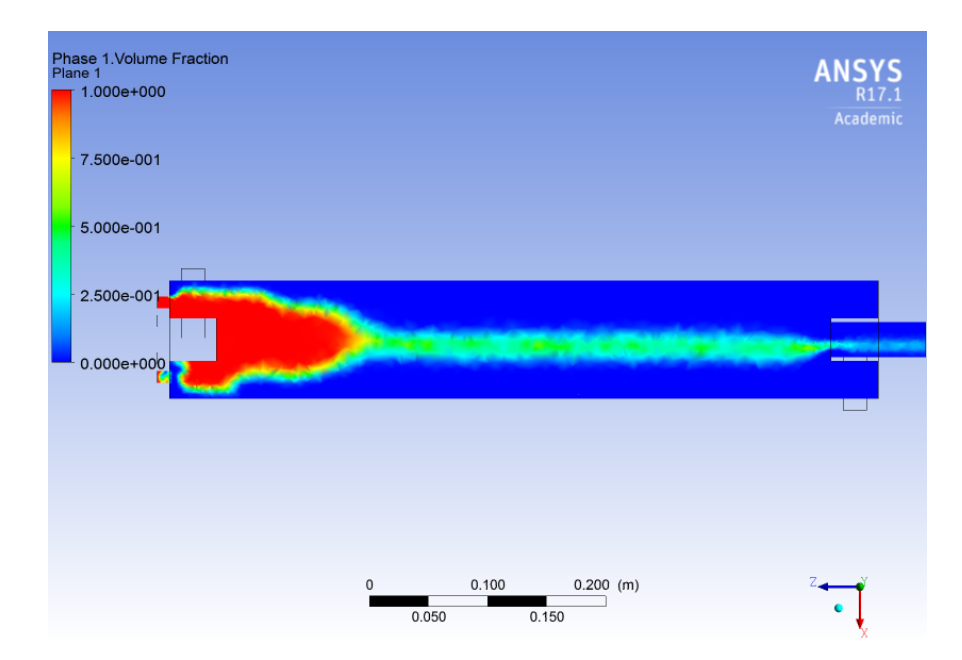

<span id="page-97-1"></span>Figura 4.59: Plano fracción de volumen modelo modificado newtoniano, concentración al 60 %

Para complementar el estudio bifásico de la distribución de aire dentro de la celda, se presenta la Figura [4.60.](#page-98-0) En ella, se representa la distribución de aire en plano perpendicular al eje Z, específicamente en donde se inyecta el gas a la celda.

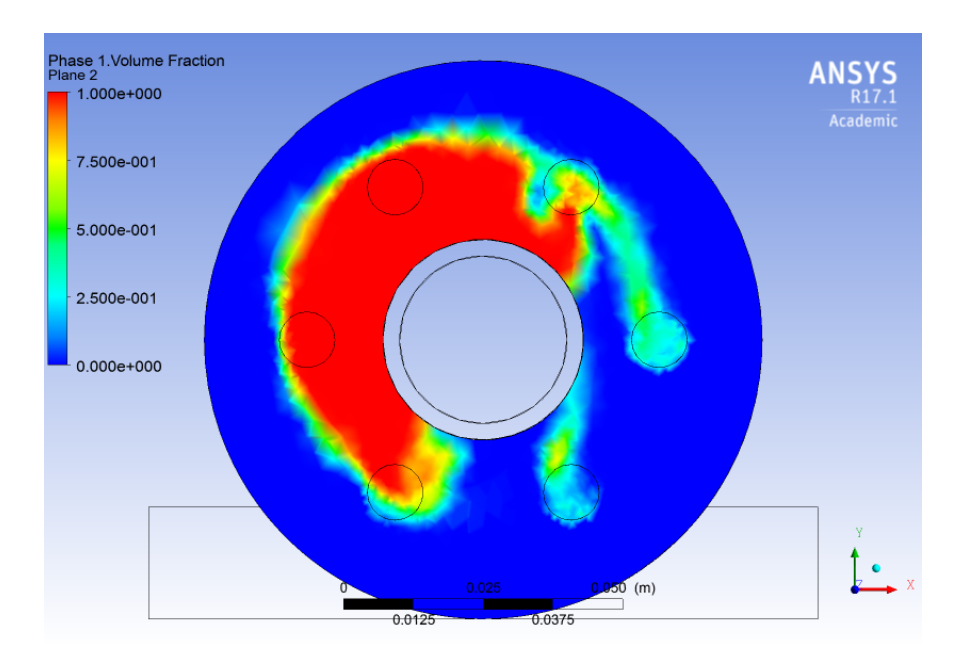

<span id="page-98-0"></span>Figura 4.60: Plano entrada inyección aire, fracción de volumen modelo modificado no newtoniano, concentración al 60 %

## 4.6. Simulaciones para concentración 70 %

## 4.6.1. Prototipo original

En la Figura [4.61,](#page-99-0) se tiene la streamline de la velocidad del prototipo original newtoniano, asumiendo que se inicia el proceso desde la entrada tangencial, lugar por donde entra la pulpa. Para este modelo del protottipo original, se tiene que la velocidad es baja en relación a modelos anteriores con el mismo tratamiento viscoso, pero el efecto rotativo se mantiene a lo largo de la celda.

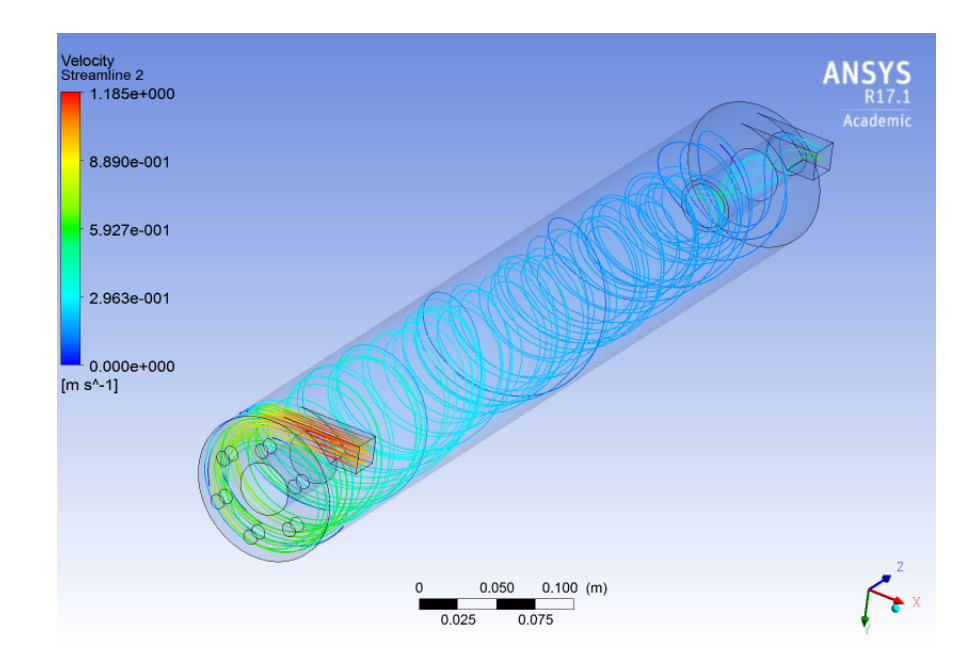

Figura 4.61: Streamline velocidad modelo modificado newtoniano, concentración al 70 %

En la Figura [4.62,](#page-99-1) se tiene la streamline de la velocidad del prototipo original no newtoniano, asumiendo que se inicia el proceso desde la entrada tangencial, lugar por donde entra la pulpa. Se observa que en la totalidad de la celda, la velocidad es nula, lo que da a enteder que el fluido carece de movimiento a este nivel de conentraciones.

<span id="page-99-0"></span>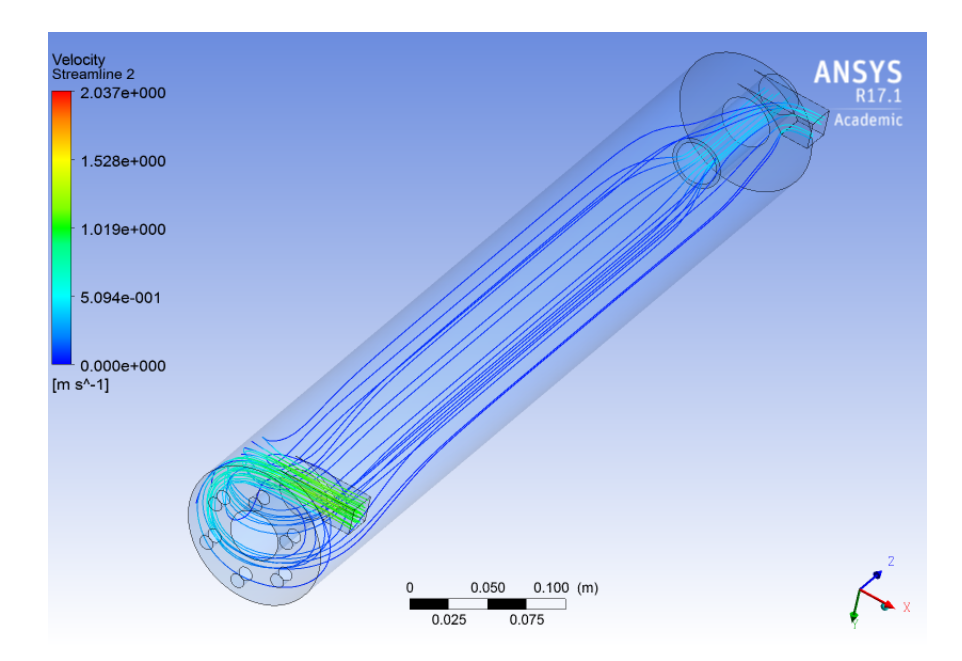

<span id="page-99-1"></span>Figura 4.62: Streamline velocidad modelo modificado no newtoniano, concentración al 70 %

En la Figura [4.63,](#page-100-0) se tiene el contorno del esfuerzo de corte en la pared del prototipo original no newtoniano. Con respecto al esfuerzo de corte en la pared, se puede visualizar que

este es menor al esfuerzo crítico a lo largo de casi toda la celda, lo que verifica lo anteriormente señalado.

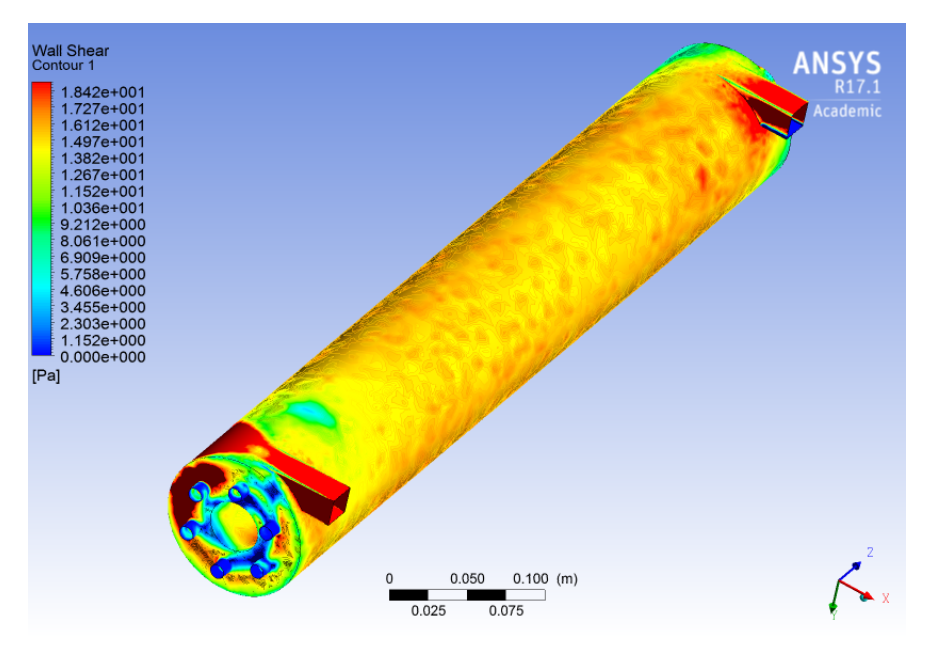

Figura 4.63: Esfuerzo de corte modelo modificado no newtoniano, concentración al 70 %

En la Figura [4.64,](#page-100-1) se tiene el plano de la fracción de volumen al centro del prototipo original newtoniano, tomando como plano de referencia XZ. Se aprecia que para este nivel de concentaciones, se mantiene la acumulación de gas en la parte inicial de la celda, según los resultados obtenidos.

<span id="page-100-0"></span>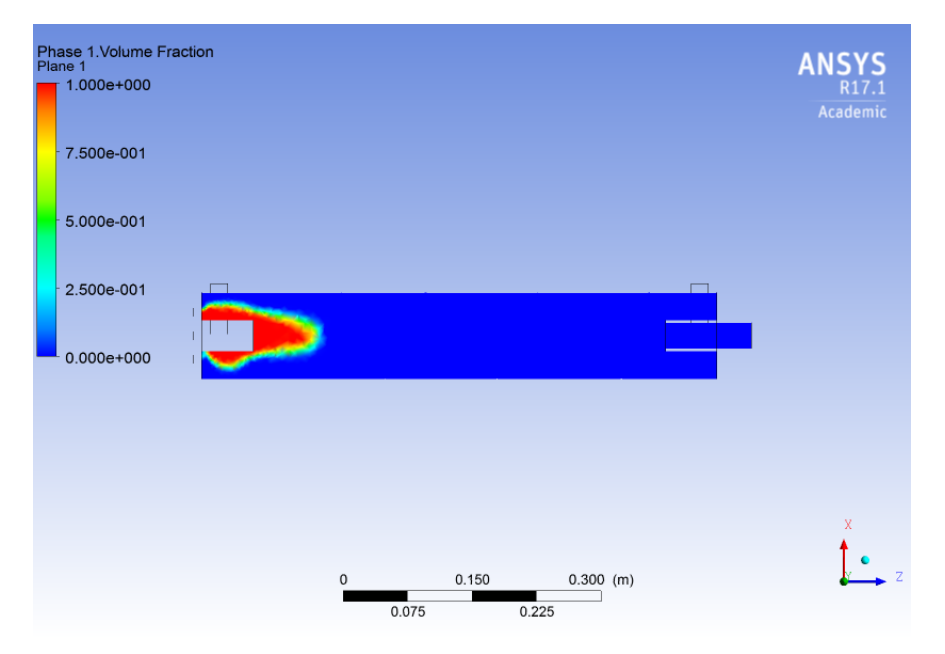

Figura 4.64: Plano fracción de volumen modelo modificado newtoniano, concentración al 70 %

<span id="page-100-1"></span>En la Figura [4.65,](#page-101-0) se tiene el plano de la fracción de volumen al centro del prototipo

original no newtoniano, tomando como plano de referencia XZ.

Para los dos casos anteriores, el modelo bifásico no es representativo del fenómeno, dado que se tienen resultados que no siguen la tendencia de concentraciones anteriores. Lo anterior se debe a la alta concentración que se está utilizando, la cual esta muy cerca del límite de concentración, en donde el modelo turbulento diverge.

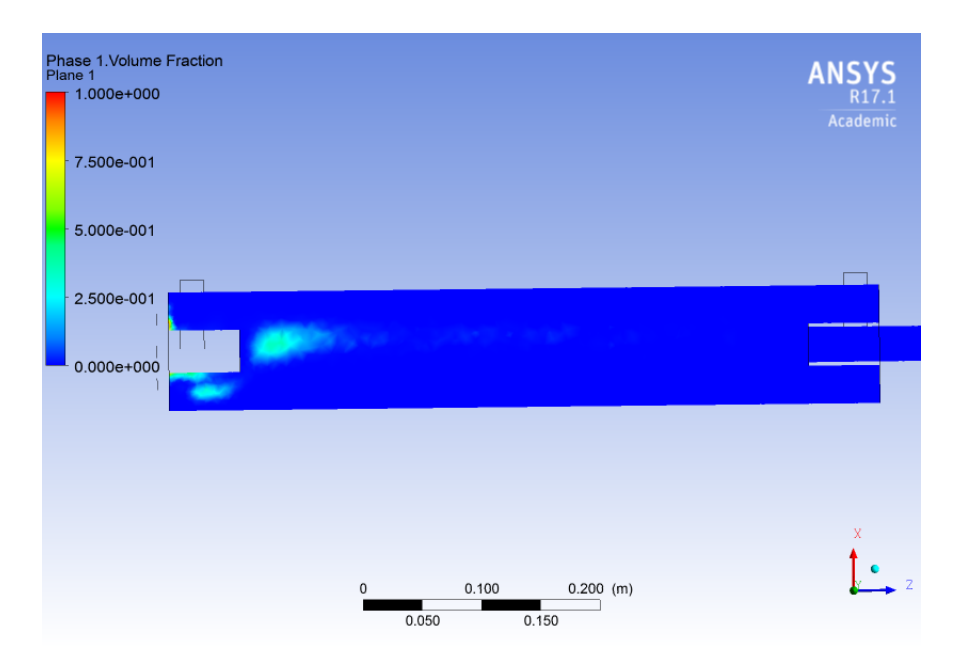

<span id="page-101-0"></span>Figura 4.65: Plano fracción de volumen modelo original no newtoniano, concentración al 70 %

Para complementar el estudio bifásico de la distribución de aire dentro de la celda, se presenta la Figura [4.66.](#page-102-0) En ella, se representa la distribución de aire en plano perpendicular al eje Z, específicamente en donde se inyecta el gas a la celda.

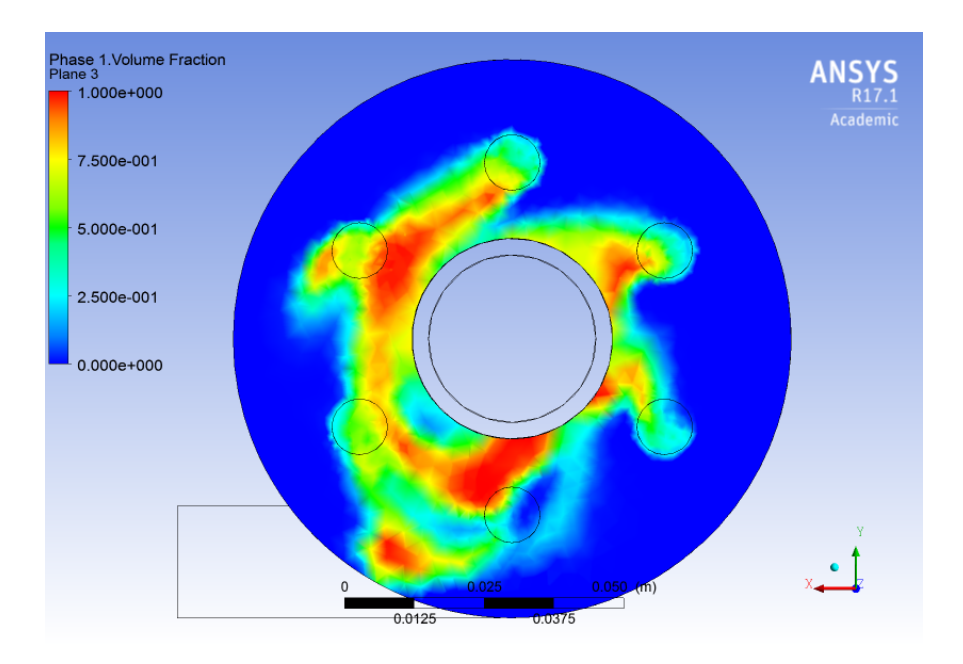

Figura 4.66: Plano entrada inyección aire, fracción de volumen modelo original no newtoniano, concentración al 70 %

## 4.6.2. Prototipo modificado

En la Figura [4.67,](#page-102-1) se tiene la streamline de la velocidad del prototipo modificado newtoniano, asumiendo que se inicia el proceso desde la entrada tangencial, lugar por donde entra la pulpa. Se observa que la streamline de velocidad sigue la tendencia de modelos anteriores, en donde la rotación de l fluido se mantiene y existe una pérdida de velocidad en comparación con concentraciones anteriores.

<span id="page-102-0"></span>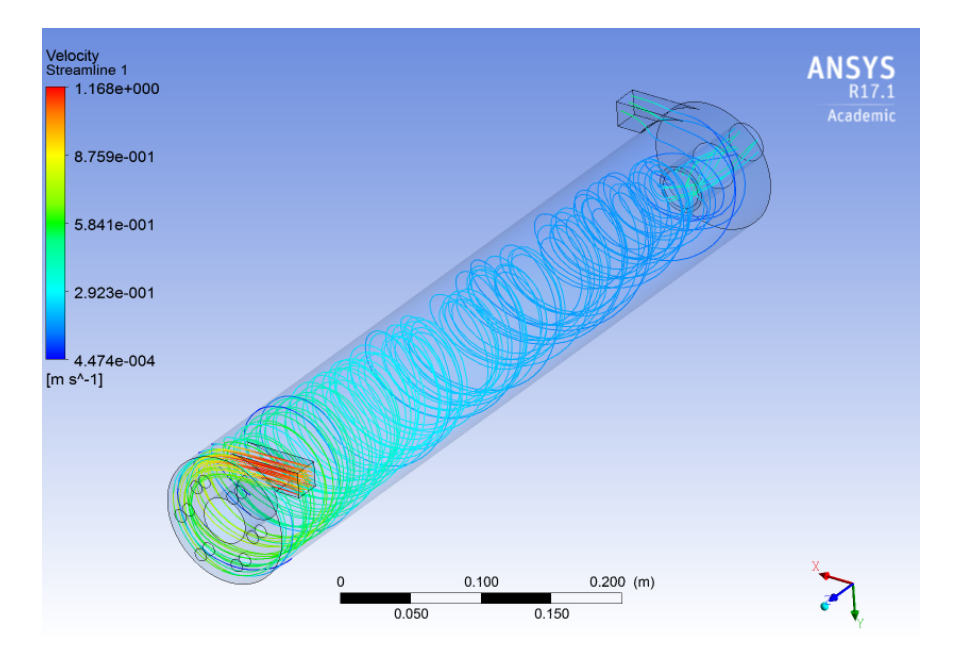

<span id="page-102-1"></span>Figura 4.67: Streamline velocidad modelo modificado newtoniano, concentración al 70 %

En la Figura [4.68,](#page-103-0) se tiene la streamline de la velocidad del prototipo modificado no newtoniano, asumiendo que se inicia el proceso desde la entrada tangencial, lugar por donde entra la pulpa. Al igual que para el prototipo original, se tiene que los resultados obtenidos, muestran que el fluido a este nivel de concentraciones prácticamente no experimenta movimiento.

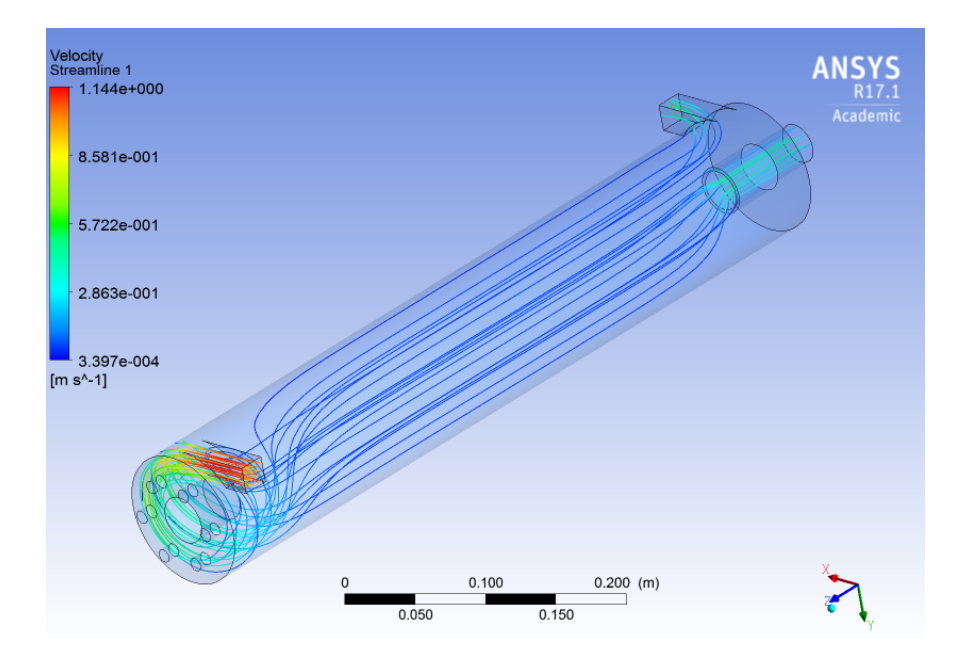

<span id="page-103-0"></span>Figura 4.68: Streamline velocidad modelo modificado no newtoniano, concentración al 70 %

En la Figura [4.69](#page-104-0) se tiene el contorno del esfuerzo de corte en la pared del prototipo modificado no newtoniano, asumiendo que se inicia de la entrada tangencial por donde entra la pulpa. El esfuerzo de corte verifica lo señalado con anterioridad, en donde a lo largo de toda la celda se tiene un esfuerzo de corte menor al crítico.

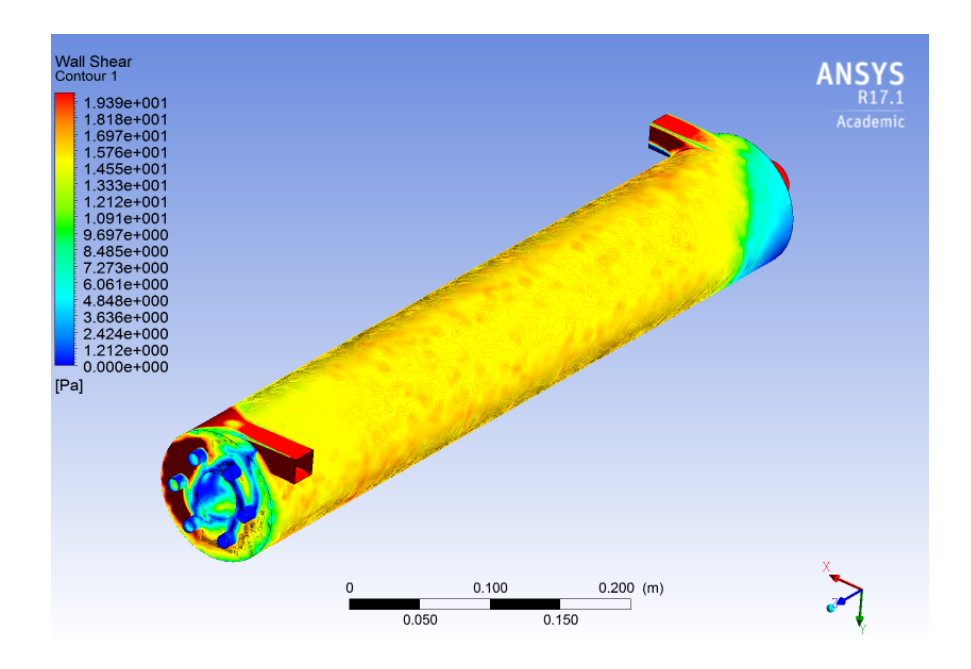

Figura 4.69: Esfuerzo de corte modelo modificado no newtoniano, concentración al 70 %

En la Figura [4.70](#page-104-1) se tiene el plano de la fracción de volumen al centro del prototipo modificado newtoniano, con respecto al plano XZ. Se aprecia con claridad, que los resultados obtenidos, siguen la tendencia de lo mostrado en concentraciones anteriores para este modelo.

<span id="page-104-0"></span>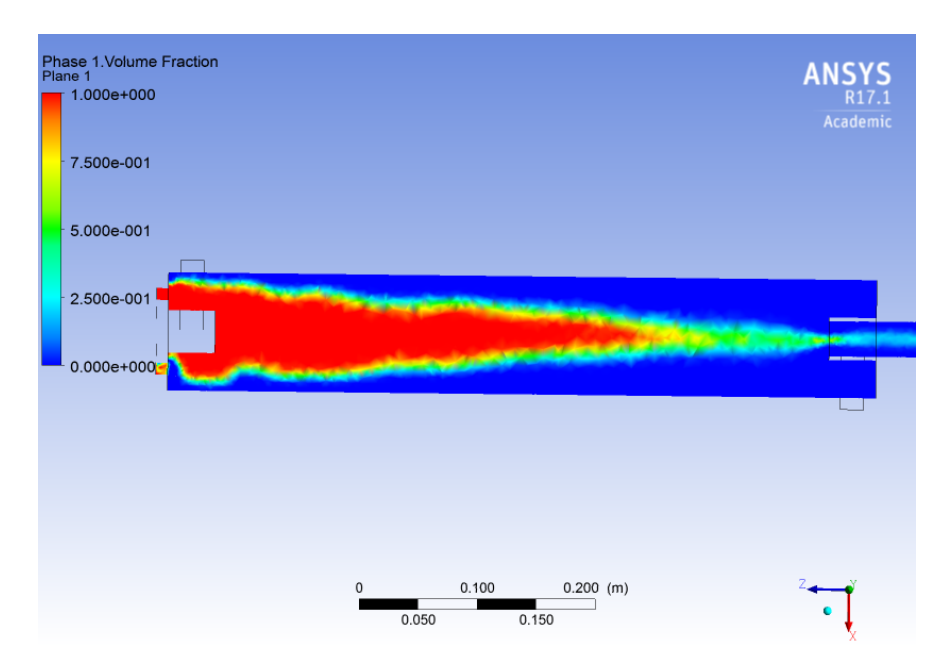

<span id="page-104-1"></span>Figura 4.70: Plano fracción de volumen modelo modificado newtoniano, concentración al 70 %

En la Figura [4.71](#page-105-0) se tiene el plano de la fracción de volumen al centro del prototipo modificado no newtoniano, con respecto al plano XZ.

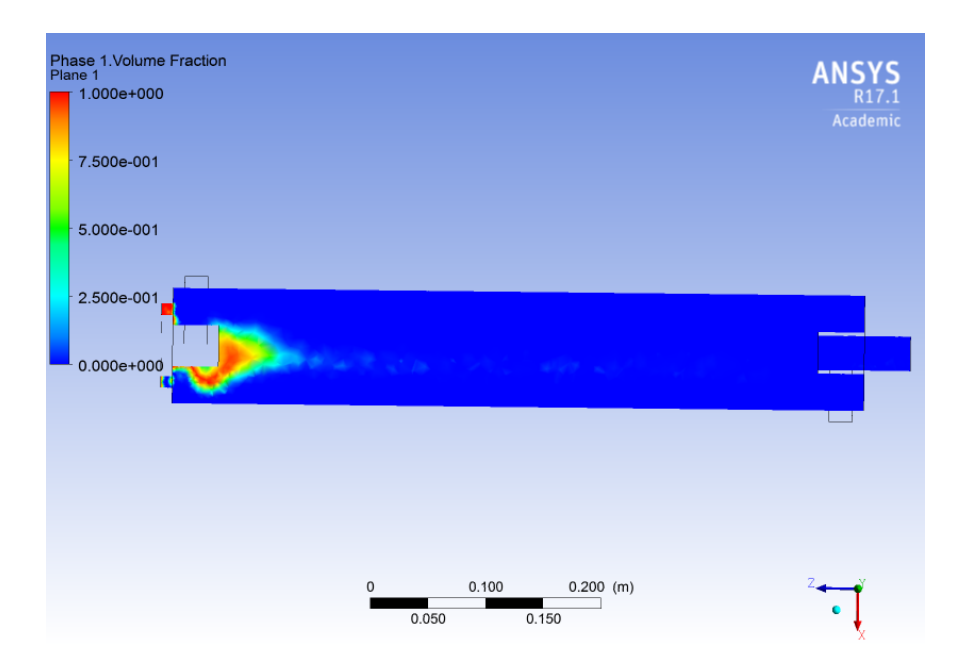

Figura 4.71: Plano fracción de volumen modelo modificado newtoniano, concentración al 70 %

Para complementar el estudio bifásico de la distribución de aire dentro de la celda, se presenta la Figura [4.72.](#page-105-1) En ella, se representa la distribución de aire en plano perpendicular al eje Z, específicamente en donde se inyecta el gas a la celda.

<span id="page-105-0"></span>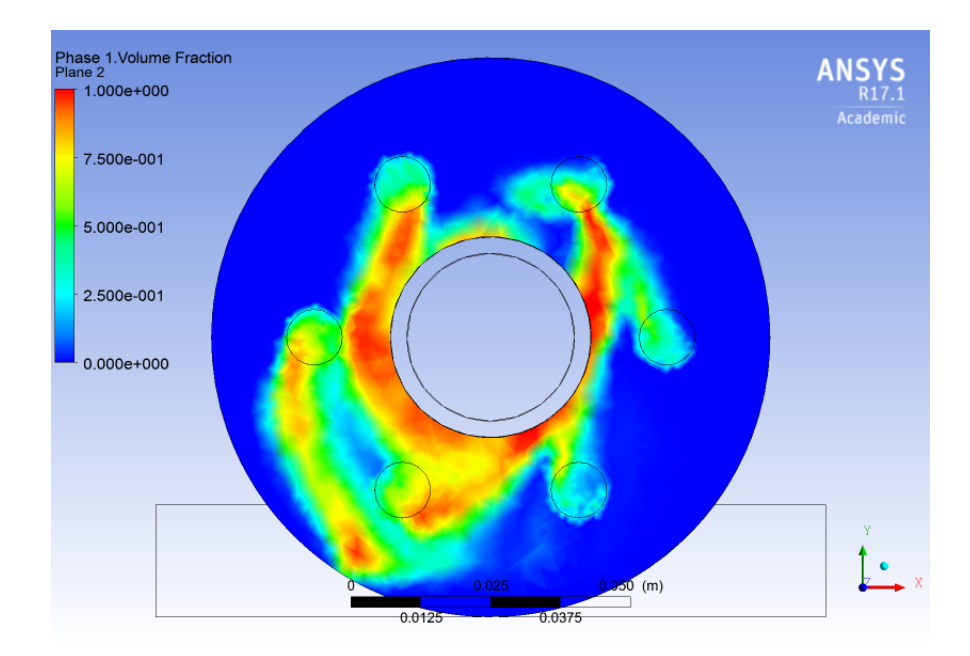

<span id="page-105-1"></span>Figura 4.72: Plano entrada inyección aire, fracción de volumen modelo modificado no newtoniano, concentración al 70 %

# 4.7. Comparación flujos

#### 4.7.1. Simulaciones para concentración 10 %

<span id="page-106-0"></span>En las Tablas [4.1](#page-106-0) y [4.2](#page-106-1) se tienen los flujos de entrada y salida tanto para el prototipo original, como para el modificado. Además, del porcentaje con respecto a la totalidad de fluido ingresado y su error.

| Variable                | [Kg/s]  | $\lceil \% \rceil$ |
|-------------------------|---------|--------------------|
| Flujo entrada aire      | 0,00001 | 0,002              |
| Flujo entrada pulpa     | 0,4261  | 99,998             |
| Flujo salida tangencial | 0,1431  | 33,583             |
| Flujo salida axial      | 0,2813  | 66,016             |
| Error                   | 0,00171 | 0,401              |

Tabla 4.1: Flujos modelo original, concentración 10 %

<span id="page-106-1"></span>Tabla 4.2: Flujos modelo modificado, concentración 10 %

| Variable                | [Kg/s]  | $\lceil \% \rceil$ |
|-------------------------|---------|--------------------|
| Flujo entrada aire      | 0,00001 | 0,002              |
| Flujo entrada pulpa     | 0,4261  | 99,998             |
| Flujo salida tangencial | 0,2203  | 51,700             |
| Flujo salida axial      | 0,159   | 37,314             |
| Error                   | 0,04681 | 10,985             |

#### 4.7.2. Simulaciones para concentración 30 %

<span id="page-106-2"></span>En las Tablas [4.3](#page-106-2) y [2.17](#page-36-0) se tienen los flujos de entrada y salida tanto para el prototipo original, como para el modificado. Además, del porcentaje con respecto a la totalidad de fluido ingresado y su error.

| Variable                | [Kg/s]  | $\%$   |
|-------------------------|---------|--------|
| Flujo entrada aire      | 0,00001 | 0,002  |
| Flujo entrada pulpa     | 0,4924  | 99,998 |
| Flujo salida tangencial | 0,1637  | 33,245 |
| Flujo salida axial      | 0,3292  | 66,855 |
| Error                   | 0,00049 | 0,100  |

Tabla 4.3: Flujos modelo original, concentración 30 %

| Variable                | [Kg/s]  | $\lceil \% \rceil$ |
|-------------------------|---------|--------------------|
| Flujo entrada aire      | 0,00001 | 0,002              |
| Flujo entrada pulpa     | 0,4924  | 99,998             |
| Flujo salida tangencial | 0,2579  | 52,375             |
| Flujo salida axial      | 0,2271  | 46,120             |
| Error                   | 0,00741 | 1,505              |

Tabla 4.4: Flujos modelo modificado, concentración 30 %

# 4.7.3. Simulaciones para concentración 40 %

<span id="page-107-0"></span>En las Tablas [4.5](#page-107-0) y [2.19](#page-37-0) se tienen los flujos de entrada y salida tanto para el prototipo original, como para el modificado. Además, del porcentaje con respecto a la totalidad de fluido ingresado y su error.

| Variable                | [Kg/s]  | $\lceil \% \rceil$ |
|-------------------------|---------|--------------------|
| Flujo entrada aire      | 0,00001 | 0,002              |
| Flujo entrada pulpa     | 0,5339  | 99,998             |
| Flujo salida tangencial | 0,1773  | 33,208             |
| Flujo salida axial      | 0,357   | 66,865             |
| Error                   | 0,00039 | 0,073              |

Tabla 4.5: Flujos modelo original, concentración 40 %

Tabla 4.6: Flujos modelo modificado, concentración 40 %

| Variable                | [Kg/s]  | %      |
|-------------------------|---------|--------|
| Flujo entrada aire      | 0,00001 | 0,002  |
| Flujo entrada pulpa     | 0,5339  | 99,998 |
| Flujo salida tangencial | 0,2751  | 51,526 |
| Flujo salida axial      | 0,2276  | 42,629 |
| Error                   | 0.03121 | 5,846  |

## 4.7.4. Simulaciones para concentración 50 %

En las Tablas [4.7](#page-108-0) y [4.8](#page-108-1) se tienen los flujos de entrada y salida tanto para el prototipo original, como para el modificado. Además, del porcentaje con respecto a la totalidad de fluido ingresado y su error.
| Variable                | [Kg/s]  | $\lceil \% \rceil$ |
|-------------------------|---------|--------------------|
| Flujo entrada aire      | 0,00001 | 0,002              |
| Flujo entrada pulpa     | 0,583   | 99,998             |
| Flujo salida tangencial | 0,1819  | 31,200             |
| Flujo salida axial      | 0,3818  | 65,488             |
| Error                   | 0,01931 | 3,312              |

Tabla 4.7: Flujos modelo original, concentración 50 %

Tabla 4.8: Flujos modelo modificado, concentración 50 %

| Variable                | [Kg/s]  | $\lceil \% \rceil$ |
|-------------------------|---------|--------------------|
| Flujo entrada aire      | 0,00001 | 0,002              |
| Flujo entrada pulpa     | 0,583   | 99,998             |
| Flujo salida tangencial | 0,2499  | 42,864             |
| Flujo salida axial      | 0,3101  | 53,189             |
| Error                   | 0,02301 | 3,947              |

### 4.7.5. Simulaciones para concentración 60 %

<span id="page-108-0"></span>En las Tablas [4.9](#page-108-0) y [4.10](#page-108-1) se tienen los flujos de entrada y salida tanto para el prototipo original, como para el modificado. Además, del porcentaje con respecto a la totalidad de fluido ingresado y su error.

| Variable                | [Kg/s]  | $ \% $ |
|-------------------------|---------|--------|
| Flujo entrada aire      | 0,00001 | 0,002  |
| Flujo entrada pulpa     | 0,6421  | 99,998 |
| Flujo salida tangencial | 0,194   | 30,213 |
| Flujo salida axial      | 0,4439  | 69,131 |
| Error                   | 0.00421 | 0,656  |

Tabla 4.9: Flujos modelo original, concentración 60 %

<span id="page-108-1"></span>Tabla 4.10: Flujos modelo modificado, concentración 60 %

| Variable                | [Kg/s]  | $\lceil \% \rceil$ |
|-------------------------|---------|--------------------|
| Flujo entrada aire      | 0,00001 | 0,002              |
| Flujo entrada pulpa     | 0,6421  | 99,998             |
| Flujo salida tangencial | 0,2336  | 36,380             |
| Flujo salida axial      | 0,4047  | 63,027             |
| Error                   | 0,00381 | 0,593              |

### 4.7.6. Simulaciones para concentración 70 %

<span id="page-109-0"></span>En las Tablas [4.11](#page-109-0) y [4.12](#page-109-1) se tienen los flujos de entrada y salida tanto para el prototipo original, como para el modificado. Además, del porcentaje con respecto a la totalidad de fluido ingresado y su error.

| Variable                | [Kg/s]  | $\lceil \% \rceil$ |
|-------------------------|---------|--------------------|
| Flujo entrada aire      | 0,00001 | 0,001              |
| Flujo entrada pulpa     | 0,7145  | 99,999             |
| Flujo salida tangencial | 0,2227  | 31,168             |
| Flujo salida axial      | 0,5085  | 71,168             |
| Error                   | 0,01669 | 2,336              |

Tabla 4.11: Flujos modelo original, concentración 70 %

<span id="page-109-1"></span>Tabla 4.12: Flujos modelo modificado, concentración 70 %

| Variable                | [Kg/s]  | $\lceil \% \rceil$ |
|-------------------------|---------|--------------------|
| Flujo entrada aire      | 0,00001 | 0,001              |
| Flujo entrada pulpa     | 0,7145  | 99,999             |
| Flujo salida tangencial | 0,2519  | 35,255             |
| Flujo salida axial      | 0,4602  | 64,408             |
| Error                   | 0,00241 | 0,337              |

### 4.8. Simulaciones DPM

#### 4.8.1. Simulaciones para concentración 30 %

En la Figura [4.73,](#page-110-0) se tiene el la streamline de la velocidad de las partículas en el prototipo original no newtoniano, asumiendo que se inicia de la entrada tangencial por donde entra la pulpa.

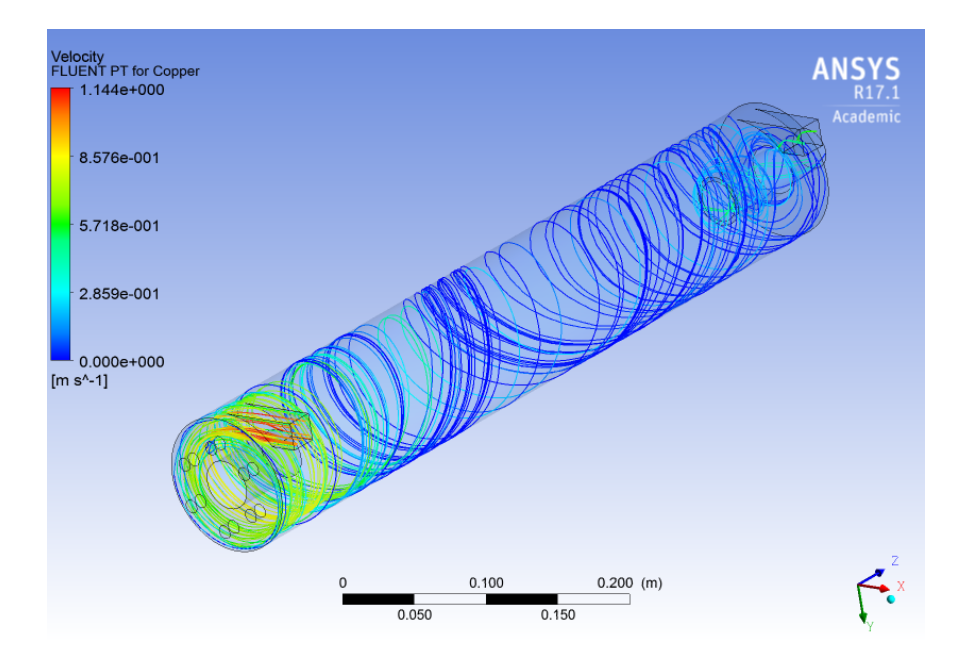

<span id="page-110-0"></span>Figura 4.73: Streamline velocidad partículas modelo original, concentración 30 %

En la Figura [4.74](#page-111-0) se tiene el la streamline de la velocidad de las partículas en el prototipo modificado no newtoniano, asumiendo que se inicia de la entrada tangencial por donde entra la pulpa.

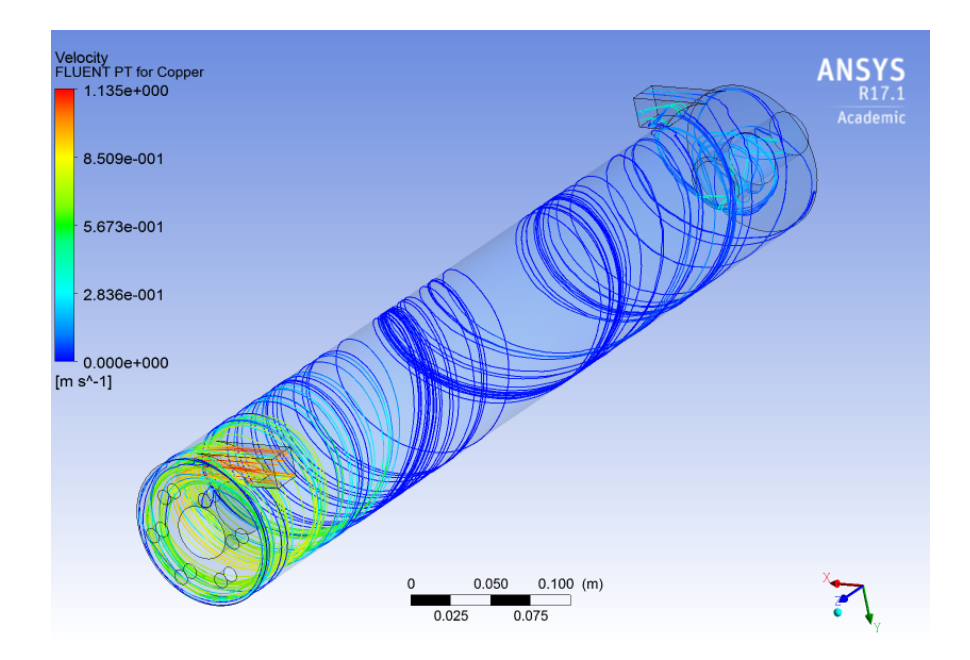

<span id="page-111-0"></span>Figura 4.74: Streamline velocidad partículas modelo modificado, concentración 30 %

#### 4.8.2. Simulaciones para concentración 50 %

En la Figura [4.75](#page-111-1) se tiene el la streamline de la velocidad de las partículas en el prototipo original no newtoniano, asumiendo que se inicia de la entrada tangencial por donde entra la pulpa.

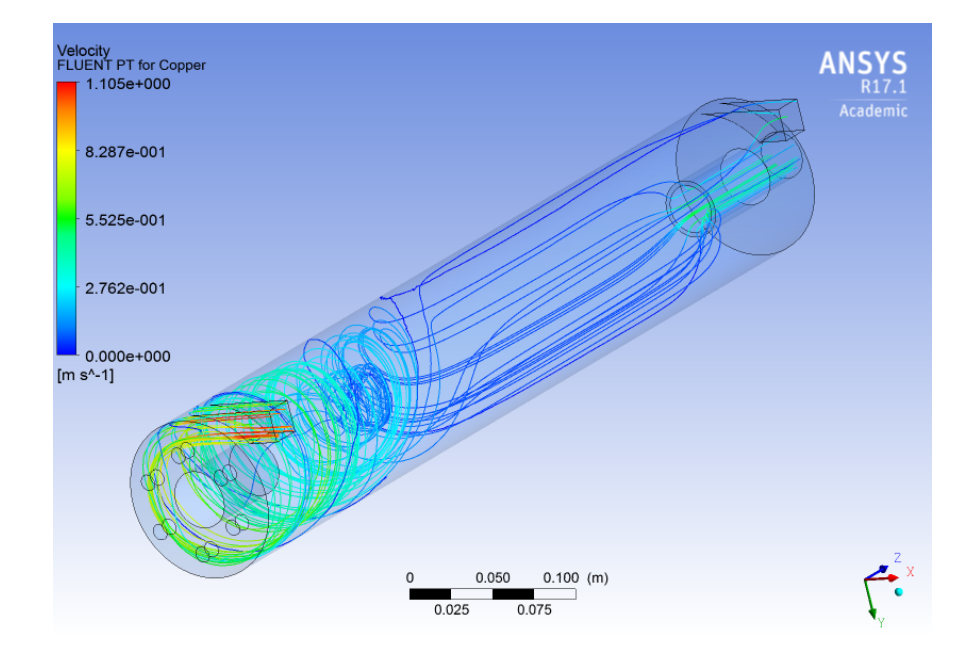

<span id="page-111-1"></span>Figura 4.75: Streamline velocidad partículas modelo original, concentración 50 %

En la Figura [4.76](#page-112-0) se tiene el la streamline de la velocidad de las partículas en el prototipo

modificado no newtoniano, asumiendo que se inicia de la entrada tangencial por donde entra la pulpa.

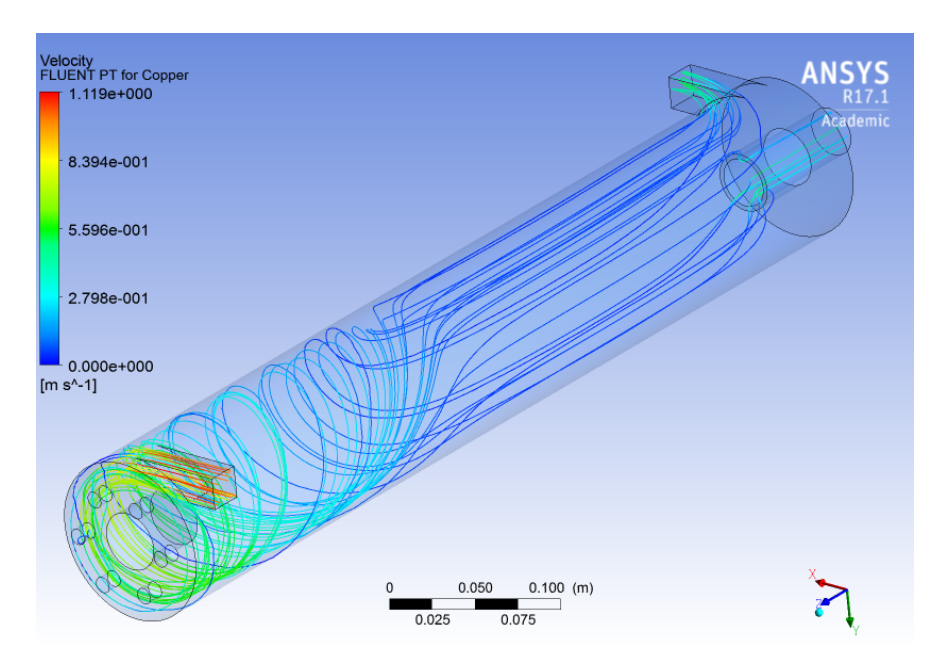

Figura 4.76: Streamline velocidad partículas modelo modificado, concentración 50 %

### 4.8.3. Simulaciones para concentración 70 %

En la Figura [4.77](#page-112-1) se tiene el la streamline de la velocidad de las partículas en el prototipo original no newtoniano, asumiendo que se inicia de la entrada tangencial por donde entra la pulpa.

<span id="page-112-0"></span>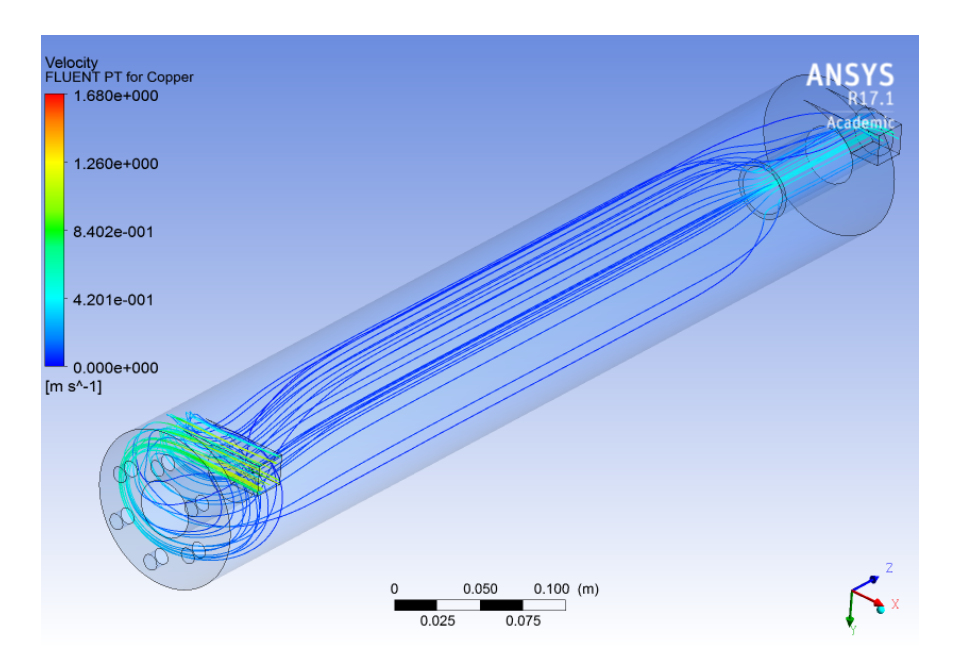

<span id="page-112-1"></span>Figura 4.77: Streamline velocidad partículas modelo original, concentración 70 %

En la Figura [4.78](#page-113-0) se tiene el la streamline de la velocidad de las partículas en el prototipo modificado no newtoniano, asumiendo que se inicia de la entrada tangencial por donde entra la pulpa.

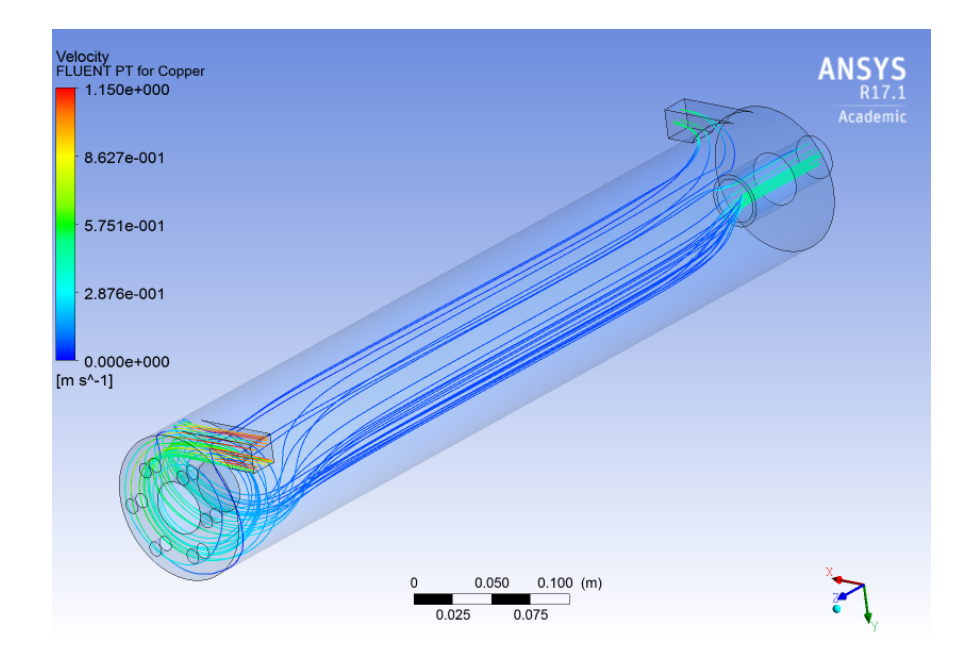

<span id="page-113-0"></span>Figura 4.78: Streamline velocidad partículas modelo modificado, concentración 70 %

Se observa que según los resultados obtenidos para las simulaciones con fase discreta, existe una tendencia de que las partículas de la fase discreta tengan la misma trayectoria que en el caso continuo. Lo anterior, concuerda con el modelo generado, dado que el tamaño de partícula elegido es pequeño, con lo cual el roce que existe es menor. Al mismo tiempo y por dicho motivo, existe una disminución en la velocidad con respecto al modelo continuo desarrollado. Todo lo anterior, para las concentraciones antes señaladas.

# Capítulo 5

### Análisis de resultados

Al momento de comparar los modelos newtonianos y no newtonianos, al variar la concentración, se puede observar que existe diferencia en los resultados al aumentar el parámetro ya mencionado. En específico, se muestra que en los modelos newtonianos, la velocidad desciende a medida que se aumenta la concentración en la pulpa y se mantiene el efecto rotativo del fluido. En el caso del fluido no newtoniano, a medida que aumenta la concentración, el fluido pierde el efecto rotativo y la velocidad desciende a valores muy cercanos a cero. Lo anterior se puede ver en las Figuras de streamlines de velocidades newtonianos y no newtonnianos en del capítulo de resultados.

En complemento con lo anterior, se puede realizar el contraste entre la streamline de velocidad y el esfuerzo de corte al que está sometido la pared de la celda. En este caso se tiene que para los fluidos no newtonianos,las zonas donde el esfuerzo de corte es menor al esfuerzo de corte crítico para cada modelo, calzan con las zonas en donde se aprecia el cambio entre el fluido newtoniano y no newtonaino, es decir, en las zonas en donde la velocidad tiene valores muy cercanos a cero y no hay efecto rotativo. Un ejemplo de esto, se puede observar en las Figuras [4.50](#page-92-0) y [4.51.](#page-93-0) Además, es esperable que este fenómeno suceda en fluidos de caracter minero, como lo son las pulpas y relaves, dado que en la mayoría de los casos se modelan como fluidos no newtonianos. Según la Figura [3.12,](#page-53-0) a partir de concentraciones cercanas a 40 por ciento, se tiene que la pulpa se comporta como un fluido no newtoniano, lo cual tiene lógica con los resultados obtenidos.

Si se contrastan las velocidades promedios en planos específicos de la celda, como se muestra en las Figura [5.1,](#page-115-0) [5.2](#page-115-1) y [5.3,](#page-116-0) se puede observar el cambio que tiene la velocidad entre los modelos viscosos ocupados. En específico se tiene que el cambio comienza en a una concentración de 40 % de manera gradual hasta el 70 %. Lo cual concuerda con lo señalado con anterioridad. De lo anterior, se puede deducir que el modelo que describe de mejor manera la pulpa a medida que aumenta la concentración, es el fluido no newtoniano [\[18\]](#page-124-0).

Cabe destacar que parámetros que poseen gran preponderancia al momento de simular los diferentes modelos vistos a lo largo de esta memoria, son la viscosidad y la tensión crítica. Por ende, los resultados obtenidos dependen en gran parte a dichos parámetros, sobre todo al hablar del contraste que existe entre los modelos newtonianos y no newtonianos. Por lo mismo, es importante mencionar que realizar un estudio reológico de la pulpa de trabajo para distintos casos es de vital importancia para estudios posteriores.

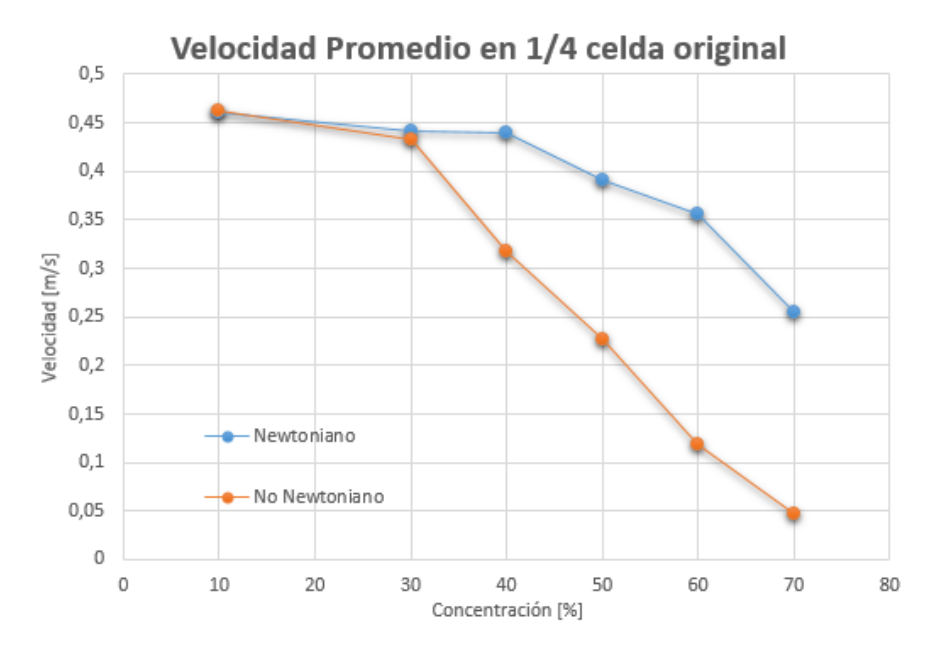

Figura 5.1: Velocidad promedio en 1/4 de la celda original en función de la concentración

<span id="page-115-0"></span>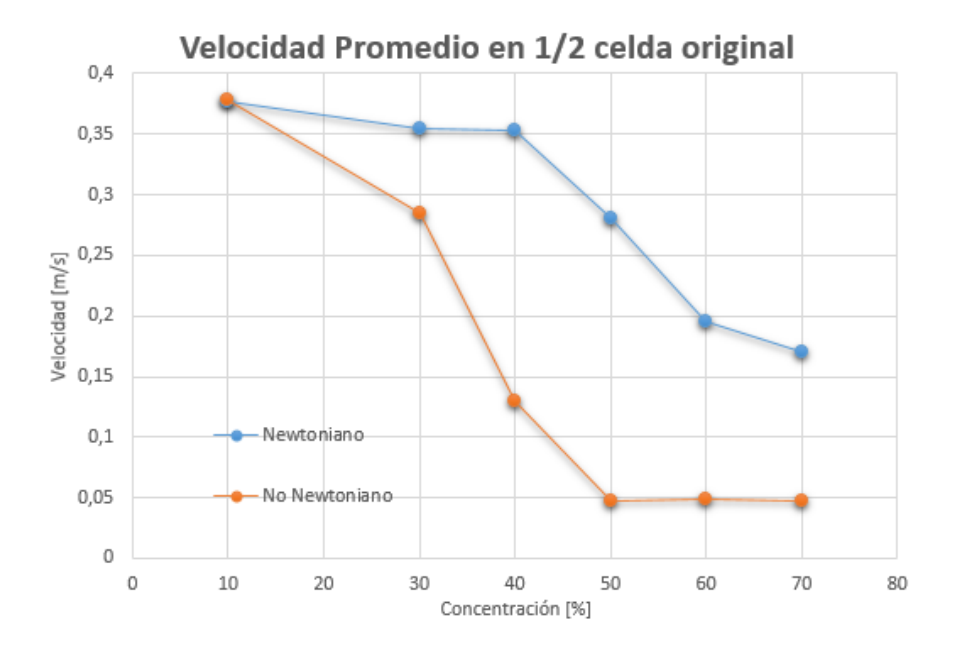

<span id="page-115-1"></span>Figura 5.2: Velocidad promedio en 1/2 de la celda original en función de la concentración

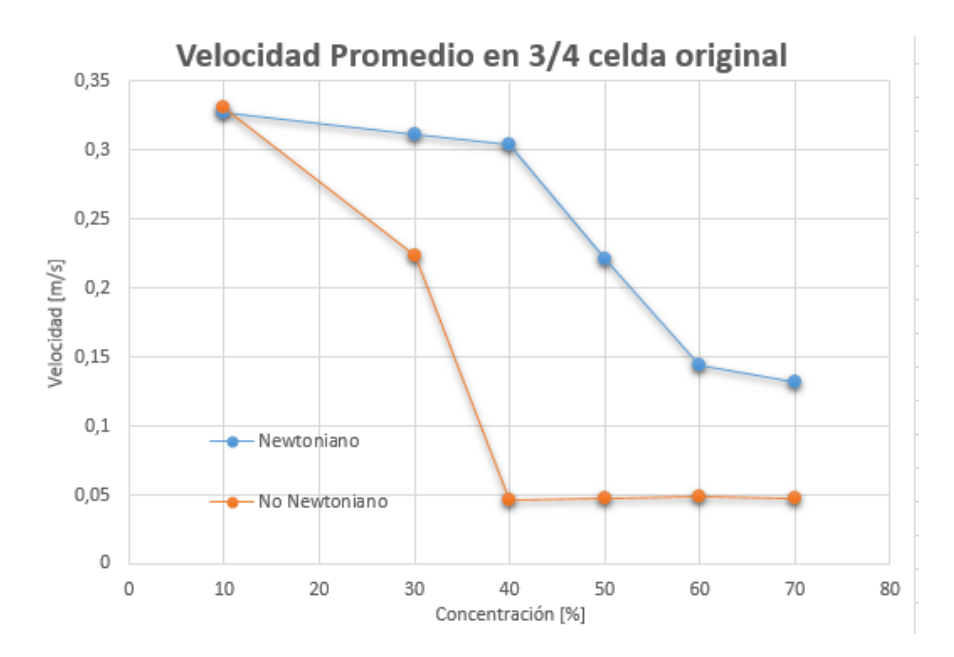

<span id="page-116-0"></span>Figura 5.3: Velocidad promedio en 3/4 de la celda original en función de la concentración

Otro aspecto a descatar del análisis realizado con anterioridad, es el rango de operaciones que se tiene a nivel de concentraciones. Se desea que el efecto rotativo del fluido se mantenga a lo largo de toda la celda, con el fin de que se seleccione el material deseado. Bajo el parámetro anterior, se puede observar que para concentraciones cercanas al rango 50 a 70 %, el hidrociclón o la rotación del fluido, pierde efecto en zonas muy cercanas a la entrada, además de reducir la velocidad a valores cercanos a cero. Lo que da a entender, que el fluido no se moverá dentro de la celda y no se genera el efecto de selección de material deseado. Esto se debe a que la concentración de trabajo que se está utilizando, es muy cercana a la concentración crítica del fluido, en donde el esfuerzo de corte inicial diverge [\[20\]](#page-124-1) .

Para el caso de concentraciones entre 50 y 30 % se tiene que el efecto del hidrociclón se mantiene hasta la mitad de la celda. Tomando en consideración lo mencionando en el Capítulo 2.6, sobre el modelo de la celda con la aplicación del campo magnético, se tiene que para ese rango de operación la aplicación del campo ayudaría a mantener el efecto deseado hasta el final de la celda. Con lo cual, el rango de operación ya mencionado es un alternativa de aplicación operacional, siempre y cuando el campo mágnetico permita finalizar el proceso.

Para operaciones en donde la concentración es menor al 30 %, se tiene que el efecto rotativo del fluido se mantiene hasta terminar el proceso, no generando problemas en la operación.

Con el propósito de profundizar en los aspectos anteriormente mencionados, se procede a tabular distancias en donde se aprecia el efecto rotativo en la celda para modelos viscosos no newtoniano. Específicamente para concentraciones de 40, 50, 60 y 70 %. A continuación, se presenta Tabla [5.1](#page-117-0) con distancias ya señaladas y Figura ilustrativa de la distancia a tabular. Con dicha información, se puede entregar referencias con respecto a criterios de diseño para futuros prototipos de la celda.

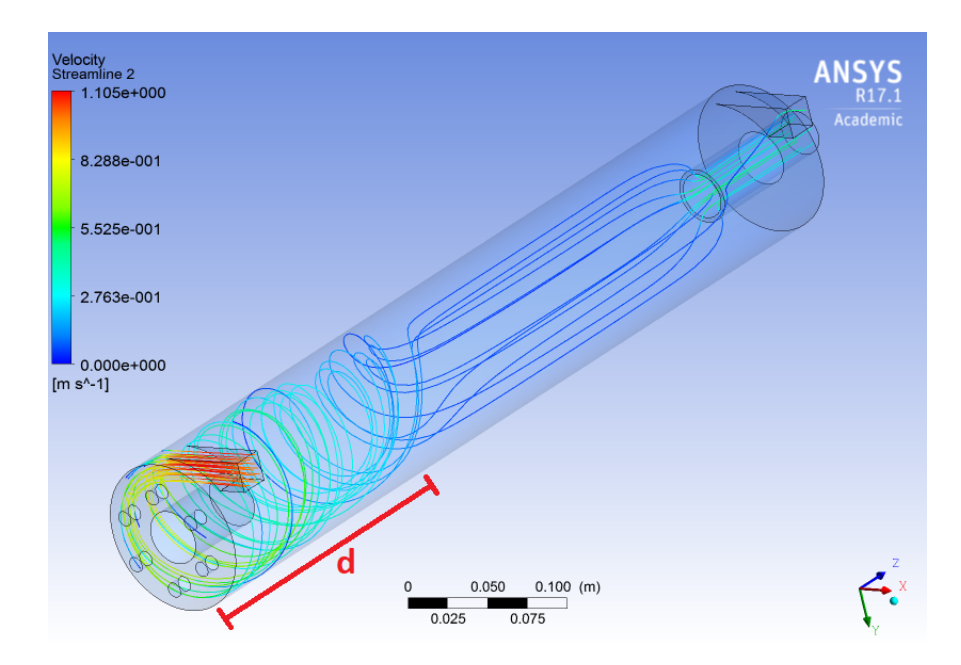

Figura 5.4: Flujo másico salida tangencial

<span id="page-117-0"></span>

| Tabla 9.1. Distancias ciecto Totativo<br>Concentración $\lceil \% \rceil$ Distancia, d $\lfloor$ cm $\rfloor$ |      |
|----------------------------------------------------------------------------------------------------|------|
|                                                                                                    | 67.9 |
| 50                                                                                                    | 43,7 |
| 30                                                                                                    | 3,02 |
|                                                                                                    | 1,39 |

Tabla 5.1: Distancias efecto rotativo

Con respecto al cambio de geometría realizado, al variar la salida del fluido (Figuras [3.4](#page-46-0) y [3.5\)](#page-47-0), se puede mencionar que existe diferencia al contrastar dichas geometrías. La diferencia más evidente que se presenta al realizar las simulaciones en cuestión, es el porcentaje de fluido que se tiene por las distintas salidas. Según las Tablas [5.2](#page-119-0) y [5.3,](#page-119-1) se puede observar que para el prototipo original el porcentaje de salida tangencial es menor, en contraste con el porcentaje de fluido por la salida axial. Para el prototipo modificado, se tiene que posee porcentajes de salida mayores en la salida tangencial, al comparar con la salida axial. Otro aspecto a destacar, es que independiente de la concentración que se tenga, el prototipo modificado siempre tendrá mayor cantidad de flujo másico por la salida tangencial y un flujo menor por la salida axial, en contraste con el prototipo original. Lo anterior se puede observar en las Figuras [5.5](#page-118-0) y [5.6,](#page-118-1) que se presentan a continuación.

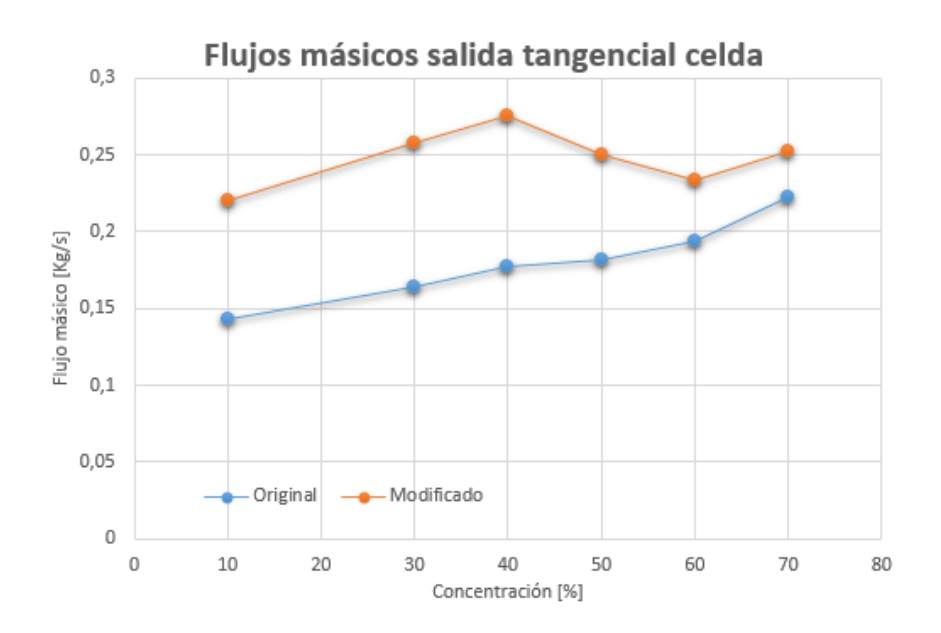

<span id="page-118-0"></span>Figura 5.5: Flujo másico salida tangencial

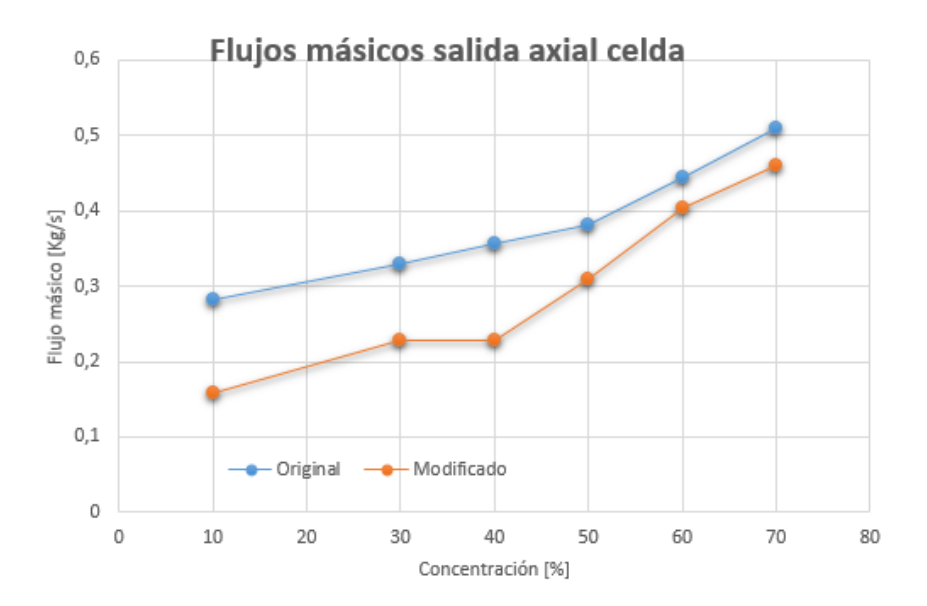

<span id="page-118-1"></span>Figura 5.6: Flujo másico salida axial

En base a lo mencionado, se puede decir que la modificación realizada al prototipo, al tener un mayor flujo másico por la salida tangencial del fluido, implica que se tendrá una mayor concentración de fluido, que es lo que se busca con la celda. Por ello, se puede deducir, que el cambio realizado es favorable con respecto a la aplicación directa operacional en el prototipo de la celda. A continuación, se presentan Tablas con resumen de los flujos obtenidos para prototipo original y modificado.

<span id="page-119-0"></span>

|                    | 10                 | 30                 | 40                 | 50                 | 60                 | 70                 |
|--------------------|--------------------|--------------------|--------------------|--------------------|--------------------|--------------------|
|                    | $\lceil \% \rceil$ | $\lceil \% \rceil$ | $\lceil \% \rceil$ | $\lceil \% \rceil$ | $\lceil \% \rceil$ | $\lceil \% \rceil$ |
| Flujo              |                    |                    |                    |                    |                    |                    |
| entrada aire       | 0,0001             | 0,0001             | 0,0001             | 0,0001             | 0,0001             | 0,0001             |
| [Kg/s]             |                    |                    |                    |                    |                    |                    |
| Flujo              |                    |                    |                    |                    |                    |                    |
| entrada fluido     | 0,4261             | 0,4924             | 0,5339             | 0,5830             | 0,6421             | 0,7145             |
| [Kg/s]             |                    |                    |                    |                    |                    |                    |
| Flujo              |                    |                    |                    |                    |                    |                    |
| salida Tangencial  | 0,1431             | 0,1637             | 0,1773             | 0,1819             | 0,1940             | 0,2227             |
| [Kg/s]             |                    |                    |                    |                    |                    |                    |
| Flujo              |                    |                    |                    |                    |                    |                    |
| salida Axial       | 0,2813             | 0,3292             | 0,3570             | 0,3818             | 0,4439             | 0,5085             |
| [Kg/s]             |                    |                    |                    |                    |                    |                    |
| Error              | 0,400              | 0,100              | 0,073              | 3,310              | 0,656              | 2,336              |
| $\lceil \% \rceil$ |                    |                    |                    |                    |                    |                    |

Tabla 5.2: Resumen flujos prototipo original

Tabla 5.3: Resumen flujos prototipo modificado

<span id="page-119-1"></span>

|                   | 10                 | 30                 | 40                 | 50                 | 60                 | 70                 |
|-------------------|--------------------|--------------------|--------------------|--------------------|--------------------|--------------------|
|                   | $\lceil \% \rceil$ | $\lceil \% \rceil$ | $\lceil \% \rceil$ | $\lceil \% \rceil$ | $\lceil \% \rceil$ | $\lceil \% \rceil$ |
| Flujo             |                    |                    |                    |                    |                    |                    |
| entrada aire      | 0,0001             | 0,0001             | 0,0001             | 0,0001             | 0,0001             | 0,0001             |
| [Kg/s]            |                    |                    |                    |                    |                    |                    |
| Flujo             |                    |                    |                    |                    |                    |                    |
| entrada fluido    | 0,4261             | 0,4924             | 0,5339             | 0,583              | 0,6421             | 0,7145             |
| [Kg/s]            |                    |                    |                    |                    |                    |                    |
| Flujo             |                    |                    |                    |                    |                    |                    |
| salida Tangencial | 0,2203             | 0,2579             | 0,2751             | 0,2499             | 0,2336             | 0,2519             |
| [Kg/s]            |                    |                    |                    |                    |                    |                    |
| Flujo             |                    |                    |                    |                    |                    |                    |
| salida Axial      | 0,1590             | 0,2271             | 0,2276             | 0,3101             | 0,4047             | 0,4602             |
| [Kg/s]            |                    |                    |                    |                    |                    |                    |
| Error             | 10,985             | 1,505              | 5,846              | 3,947              | 0,593              | 0,337              |
| [%]               |                    |                    |                    |                    |                    |                    |

Otro aspecto a destacar de los resultados obtenidos, es que en todas las simulaciones realizadas se tiene que el porcentaje de error de los flujos obtenidos, es menor al 12 %, lo cual entrega que la ecuación de continuidad para los diferentes modelos presentados se cumple. En otras palabras, el flujo másico que se tiene en la entrada es muy similar al flujo másico que sale. Con esto, se puede validar los modelos realizados, dado que se cumple la ecuación de continuidad para las simulaciones.

Con respecto a las simulaciones con partículas realizadas, se puede mencionar que el pará-

metro de análisis es el comportamiento que tienen estas en comparación con las simulaciones en fase continua. Bajo esa variable, se puede observar en las Figuras de la sección 4.8, que las streamlines de velocidad de las partículas, tienen un comportamiento similar a las streamline del modelo continuo, con la diferencia de que la velocidad disminuye para el caso de las partículas. Esto se debe, a que las partículas al no comportarse como una fase continua, su comportamiento difiere dependiendo del diámetro que se tiene y la forma de estas, para este caso las partículas son pequeñas, del orden de 10  $\mu$ m, con lo cual se asemeja a una fase continua, pero que sigue siendo discreta, por ello su velocidad será menor dado que existen fuerzas que inducen a una reducción de la velocidad, en contraste con el modelo continuo.

Analizando el comportamiento de la dispersión de aire en la celda, el primer aspecto a destacar es que se genera la formación del núcleo de aire. Este efecto se genera porque el aire tiende a irse a lugares en donde no hay pulpa y como la pulpa está distribuida en su mayor parte en zonas cercanas a el manto de la celda, el aire inyectado tiende a moverse de manera axial por el centro ella. Lo anterior, se puede ver en las Figuras de fracción de volumen del capitulo de resultados. Además, se tiene que según las Figuras antes mencionadas, se observa que mientras mayor concentración de fluido se tenga, se produce un efecto de mayor concentración de aire en la entrada de la celda, con lo cual no se produce la distribución del aire a lo largo de esta, generando que la operación del proceso no se cumpla. Lo anterior se debe a que el fluido al tener una concentración tan alta de sólidos en la mezcla, no da espacio para que el aire pueda penetrar en el fluido, lo que genera que no se forme el núcleo de aire o simplemente que el aire no pueda pasar por la celda. Lo anterior, es más notorio para concentraciones cercanas al 60 y 70 %.

# Capítulo 6

## **Conclusiones**

De la investigación y estudios realizados en este trabajo de título se puede concluir que:

- La modificación realizada a la geometría del prototipo original, causa un impacto en el comportamiento fluido dinámico de la celda de trabajo. Dicho cambio, produce que la distribución de los flujos másicos por las salidas, cambie al contrastar los modelos vistos, generando que por la salida tangencial de la celda se tenga un flujo másico de mayor magnitud. Lo que implica que se tendrá una mayor concentración, cumpliendo el requisito de funcionamiento de la celda en cuestión.
- El rango de operación de la celda se puede categorizar de acuerdo a tres intervalos dependiendo de la concentración de trabajo que se tenga. El primero de los intervalos a evaluar es de 0 a 30 %. En dicho rango se tiene que la celda opera sin problemas, cumpliendo los requisitos mencionados en capitulos anteriores. El segundo rango de operación es de 30 a 50 %. Para este intervalo, la operación se puede llevar a cabo, siempre y cuando se el efecto del campo magnético funcione de manera eficiente y este presente cuando la celda esté operando. Para el tercer intervalo, que va desde 50 a 70 %, se tiene que el fluido de la celda carece de movimiento, con lo cual la celda no lográ funcionar de manera correcta. Esto para los dos prototipos analizados.
- Las simulaciones de fase discreta concuerdan con los modelos de fase continua, describiendo un comportamiento similar con respecto al movimiento y trayectoria que experimentan las particulas inyectadas.Lo anterior con respecto a las streamlines obtenidas en los modelos generados.
- Al momento de comparar las simulaciones newtonianas, con las no newtonianas, se puede llegar a la conclusión que el modelo que más representa el comportamiento fluido dinámico del fluido en la celda, es el modelo viscoso no newtoniano. Específicamente, el modelo de plástico de Bingham, en donde se tiene que superar el esfuerzo de corte inicial para que el fluido se comporte como un fluido newtoniano.
- Con respecto a la distribución de aire dentro de la celda, se puede decir que para todas las simulaciones realizadas se genera la confinación del aire inyectado en el centro de la celda, generando un núcleo de aire. Por otro lado, al aumentar la concentración del fluido, el núcleo de aire tiende a concentrarse en la primera parte de la celda, generado que el aire solo este presente en esa zona y no distribuido a lo largo de ella.

• Con el fin de complementar el trabajo de título realizado, es recomendable enfatizar en estudios experimentales para concentraciones altas.

### Bibliografía

- [1] COCHILCO, Gestión del recuerso hídrico y la minería en Chile, diagnóstico para mesa público-privada nacional. 2015.
- [2] M. de Energía, Chile cuida su agua, Estrategia Nacional de Recursos Hídricos 2012-2015. 2011.
- [3] B. A. Wills and J. Finch, Wills' mineral processing technology: an introduction to the practical aspects of ore treatment and mineral recovery. Butterworth-Heinemann, 2015.
- [4] A. Casali, Fundamentos de flotación de minerales. 2011.
- [5] García-Zuñiga, La recuperación por flotación es una función exponencial del tiempo, boletín minero SONAMI. 2000.
- [6] J. G. Sepulveda, Dimensionamiento y optimización de plantas concentradoras mediante técnicas de modelación matemática. 1986.
- [7] Y. A. Çengel, J. M. Cimbala, and S. F. Sknarina, Mecánica de fluidos: fundamentos y aplicaciones, vol. 1. McGraw-Hill, 2006.
- [8] E. L. Ibarrola, "Introducción a los fluidos no newtonianos," Cátedra de Mecánica de Fluidos. UNCor, 2009.
- [9] M. Martínez Candia, "Modelamiento y estudio del efecto de la reología del relave en canaletas y cajones," 2015.
- [10] C. A, Transporte de pulpas. 2012.
- [11] S. Mueller, E. Llewellin, and H. Mader, "The rheology of suspensions of solid particles," in Proceedings of the Royal Society of London A: Mathematical, Physical and Engineering Sciences, p. rspa20090445, The Royal Society, 2009.
- [12] C. F. Ihle, "A cost perspective for long distance ore pipeline water and energy utilization. part i: Optimal base values," International Journal of Mineral Processing, vol. 122, pp. 1– 12, 2013.
- [13] M. O. Bustamante Rúa et al., "Reología de suspensiones: Viscosidad de suspensiones minerales bajo una aproximación termodinámica," 2006.
- [14] F. Cuevas, J. Torres, Diseño hidrociclón. 2010.
- [15] M. G, Formulación científica proyecto Corfo L1: Prototipo Celda Flotación. 2015.
- [16] ANSYS FLUENT 17.1, Theory Guide. 2017.
- <span id="page-124-0"></span>[17] ANSYS FLUENT 17.1, User Guide. 2017.
- [18] G. Barreda and I. Paúl, "Estimación de parámetros reológicos de pulpas minerales a diferentes concentraciones de sólidos," 2010.
- [19] F. A. Jalil Vega, "Modelamiento de flujos de pulpas de cobre en cajones de distribución," 2010.
- <span id="page-124-1"></span>[20] B. Alejo and A. Barrientos, "Model for yield stress of quartz pulps and copper tailings," International Journal of Mineral Processing, vol. 93, no. 3, pp. 213–219, 2009.